# *Comptabilité Analytique*

*Bibliographie :*

**Piget : Comptabilité Analytique (édition Economica)**

**Samedi 08 Janvier 2005**

### *Introduction*

Résultat est tourné vers l'extérieur de l'entreprise.

**But** : établir des comptes pour les associés de l'entreprise.

Objet : comptabilité analytique sert pour l'entreprise ; elle est facultative. Elle n'est pas normalisée dans le plan comptable général car les dirigeants décident de ce qu'ils ont besoin, ils la créent selon leurs besoins c'est-à-dire dans une petite structure, la comptabilité analytique diffère de celle d'une grande entreprise.

**Comptabilité analytique** = Mode de traitement des données qui permettent de reclasser par définition ou fonction les charges et les produits de la comptabilité générale.

On s'intéresse aux produits qui entraînent des bénéfices et ceux qui entraînent des pertes. On analyse les raisons de ces bénéfices et de ces pertes.

**5 objectifs** de la comptabilité analytique décrits dans l'ancien plan comptable général

- Connaître les coûts des différentes fonctions de l'entreprise : charges et produits sont classés par fonction en comptabilité analytique (achats, production, distribution sont les fonctions des charges)
- Déterminer les bases de l'évaluation de certains éléments de l'actif du bilan (stocks et immobilisations)
- Expliquer les résultats par secteur d'activité en calculant les coûts complets des produits pour les comparer aux prix de vente
- Etablir des prévisions de charges et de produits : on peut calculer le résultat a posteriori ou en prévision
- Fournir les informations nécessaires à la gestion de tous les éléments de nature à éclairer les prises de décisions.

### *Chapitre I : Traitement analytique des charges, des produits et des stocks I Définition d'un coût*

**Coût** = somme des charges relative à un élément défini au sein du réseau comptable. Cela peut être un produit, une opération (est-ce qu'il vaut mieux que j'achète ?) ou une fonction.

Les coûts peuvent être déterminés de façon soit historiquement, donc calculés a posteriori des faits qui les ont engendrés ; soit préétablis, donc calculés antérieurement.

Ces coûts peuvent être complets s'ils intègrent toutes les charges de la comptabilité générale ou partiels comme les coûts variables. Les coûts fixes sont négligeables.

# *II Définition des charges*

**Charges** = composantes négatives du résultat de l'exercice

On tient compte des charges décaissées (loyer, assurance) ou encaissées (dotations aux amortissements).

La comptabilité analytique n'a pas le même périmètre de charges que celui de la comptabilité générale.

Certaines charges sont écartées du calcul des coûts : ce sont les charges non incorporables.

A l'inverse, certaines charges n'existent pas en comptabilité générale mais sont introduites en comptabilité analytique : ce sont les charges supplétives.

La période n'est pas la même en comptabilité analytique qu'en comptabilité générale. En comptabilité analytique, la période s'adapte aux cycles de production. Comme la périodicité diffère, on procède à l'abonnement des charges et des produits. Abonnement des charges et des produits permet de les répartir en fractions égales tout au long de l'exercice, quand leur montant peut être connu à l'avance.

# *A. Charges non incorporables*

Ce sont les charges non reprises en comptabilité analytique car elles ne correspondent pas au fonctionnement normal de l'exercice ou elles concernent un autre exercice.

**Exemple 1** : les amortissements des frais d'établissement ne sont pas des charges liées à l'activité de la production de l'entreprise.

**Exemple 2** : les amortissements dégressifs ne correspondent pas à la dépréciation/usure réelle du bien, donc elles ne correspondent pas au fonctionnement de l'exercice.

**Exemple 3** : les charges exceptionnelles ne correspondent pas non + au fonctionnement normal de l'exercice puisqu'elles sont exceptionnelles.

# *B. Charges incorporables*

**Charges incorporables** = charges de la comptabilité analytique – charges non incorporables

Elles peuvent être distinguées en 2 sous catégories : directes et indirectes.

- **Charges directes** concernent un seul coût. Elles peuvent être affectées sans ambiguïté à ce coût ; exemple : les matières premières.
- **Charges indirectes** concernent plusieurs coûts simultanément. Elles nécessitent des calculs préalables en vue de leur imputation aux différentes coûts.
- *C. Charges supplétives*

Elles correspondent à des consommations de biens et services auxquelles la comptabilité générale ne reconnaît pas le statut de charges pour des raisons juridiques ou fiscales. Ces charges représentent la rémunération des facteurs concourrant au bon fonctionnement de l'entreprise.

**Exemple 1** : la rémunération des capitaux propres

**Exemple 2** : la rémunération du travail de l'exploitation

Résultat de l'entreprise rémunère le salaire et le capital de l'entreprise. Donc, on ajoute des charges supplétives correspondant aux salaires si le dirigeant est un salarié.

Charges de la comptabilité analytique = charges de la comptabilité générale + charges supplétives – charges non incorporelles

### *III Définition des produits*

**Produits** = correspondent à une augmentation du patrimoine ; ce sont les éléments qui font augmenter le résultat de l'entreprise.

Les produits du cycle d'exploitation désignent les biens et services créés par l'entreprise.

Selon leur degré d'achèvement, on distingue les produits intermédiaires, les produits finis et les produits encours.

#### *A. Produits intermédiaires*

Ces produits ont atteint un stade d'achèvement et ils sont destinés à entrer dans une nouvelle phase du circuit de production.

### *B. Produits finis*

Ces produits ont atteint le stade d'achèvement définitif dans le cycle de production de l'entreprise.

#### *C. Produits encours*

Ce sont des biens et services en cours de formation au cours du processus de production.

#### *D. Produits résiduels*

Ce sont les produits constitués par les déchets et les rebus de fabrication.

#### *E. Produits incorporables*

Ce sont les produits de la comptabilité générale repris dans la comptabilité analytique.

Exemple : le chiffre d'affaire, les ventes

### *F. Produits non incorporables*

Ce sont les produits enregistrés en comptabilité générale qui ne correspondent pas à l'activité normale.

**Exemple** : produits exceptionnels

### *G. Produits supplétifs*

Ce sont les produits réalisés par l'entreprise pour elle-même.

### *IV Stocks*

Stocks = ensemble des biens et services intervenant dans le cycle d'exploitation pour être : soit vendus à l'état ou au terme du processus de production ou encours ; soit consommés en 1<sup>er</sup> usage.

Exemple de stocks vendus à l'état : les marchandises

Exemple de stocks consommés : les approvisionnements en matières premières et fournitures et les autres approvisionnements (fournitures et matières consommables).

Il existe aussi des stocks de produits finis, résiduels, intermédiaires ou encours.

### *A. Inventaire des stocks*

Il existe des inventaires intermittents et des inventaires permanents.

### *1. Inventaire intermittent*

C'est un relevé de tous les éléments d'actif et de passif au regard desquels sont mentionnées la valeur et la quantité de chacun d'entre eux une fois par an.

### *2. Inventaire permanent*

C'est l'inventaire comptable c'est-à-dire que c'est une organisation des comptes de stocks qui enregistrent les mouvements (entrées et sorties) et permet de connaître à chaque instant les existants en valeur et en quantité. Il va permettre de faire des fiches de stocks.

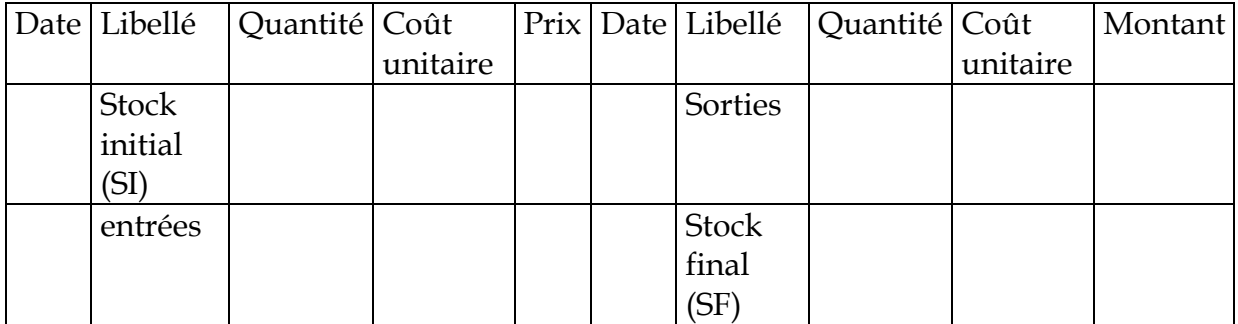

**SI + entrées = sorties + SF**

### *B. Revalorisation des stocks*

A leur date d'entrée dans le patrimoine de l'entreprise, les stocks et encours sont évalués à leurs coûts d'acquisition pour les biens acquis à titre onéreux, à leurs coûts de production pour les biens produits par l'entreprise et à leurs valeurs vénales pour les biens acquis à titre gratuit.

2 types de biens : les stocks et encours peuvent être distingués individuellement ou non :

- **1ère catégorie** : éléments identifiables évalués à leur coût réel d'entrée ; ils sont identiques article par article.
- **2ème catégorie** : biens échangeables ne pouvant + être identifiés après leur entrée ; ces biens sont évalués à leur coût estimé d'entrée et sont considérés comme la somme du coût des stocks à l'arrêté du précédent exercice + coût d'entrée des achats et coût de production de l'exercice. Ce montant va être ventilé à la valeur des articles consommés dans l'exercice et le SF.
- *C. Méthodes de revalorisation des stocks*

2 méthodes :

- Coût Moyen Unitaire Pondéré
- Last In First Out (LIFO)

Ces 2 méthodes sont les + utilisées en comptabilité mais la méthode FIFO (First In First Out) est utilisée en comptabilité analytique car elle est interdite en comptabilité générale.

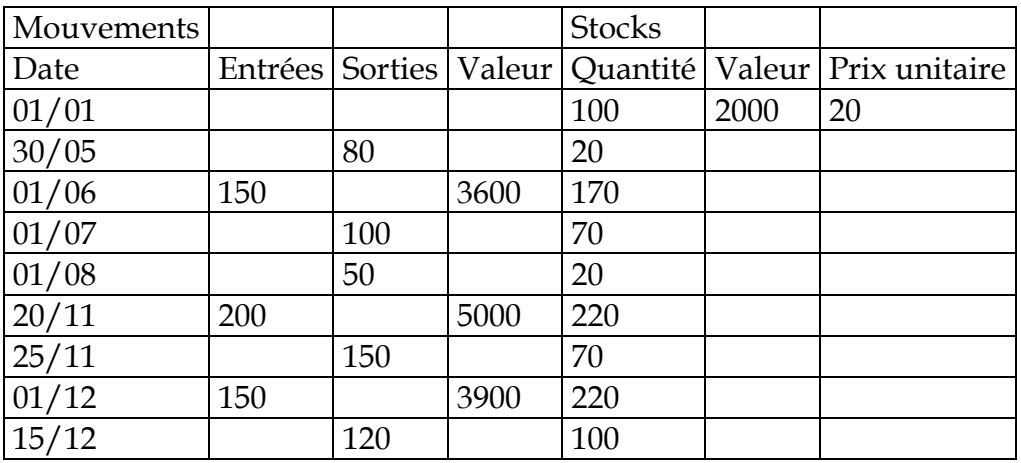

Valorisation du stock au CMUP de la période :

**CMUP = (valeur du SI + valeur des entrées) /(quantité du SI + quantité des entrées)**

CMUP =  $(2000 + 3600 + 5000 + 3900) / (100 + 150 + 200 + 150) = 24,16$ 

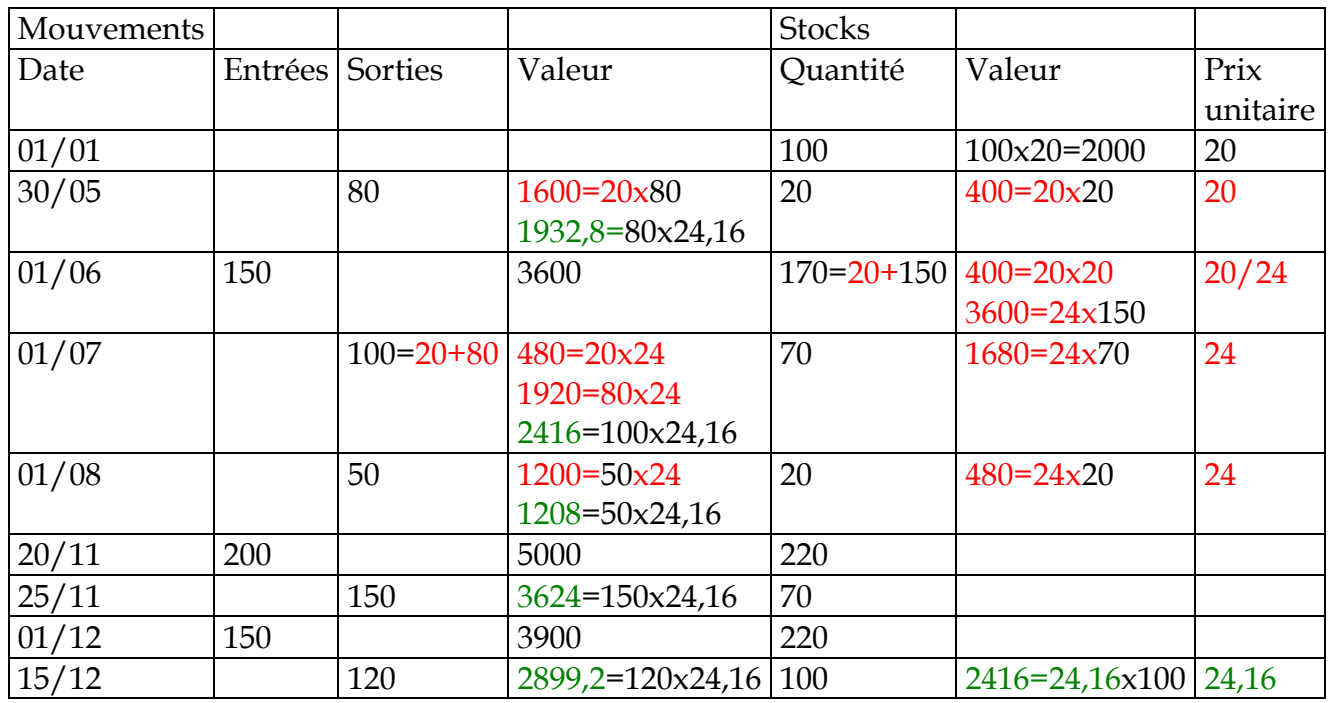

SF avec CMUP = Sorties x CMUP SF avec LIFO = sorties x quantité

### **Jeudi 03 Février 2005**

Les stocks sont des éléments importants sur lesquels les comptables peuvent déterminer le résultat.

CMUP est appliquée en cas d'inventaire permanent c'est-à-dire qu'on calcule sans arrêt les stocks.

1 avantage : elle permet de lisser les variations des coûts des approvisionnements. 2 inconvénients :

- Elle induit du retard dans le calcul des coûts car elle nécessite la connaissance de l'évaluation des sorties.
- Elle valorise de manière arbitraire les stocks en cas de variations définitives des prix.

CMUP après chaque entrée présente

2 avantages :

- Il lisse de manière + importante les variations de prix
- Il valorise systématiquement toutes les sorties

Et 2 inconvénients :

- La valorisation est totalement arbitraire en cas de variations définitives des prix
- Il est difficile de mettre en œuvre car il nécessite la connaissance du coût de chaque entrée.

FIFO

1 avantage : elle indique clairement après chaque entrée/sortie le montant théorique du stock.

3 inconvénients :

- Elle minore le coût des sorties et par ricochet, elle majore la valeur du SF en cas de hausse des prix.
- Elle sous évalue les consommations des matières et elle gonfle le résultat.
- Le coût de chaque entrée doit être connu séparément.

FIFO est privilégiée en période de baisse des prix.

### LIFO

1 avantage : elle valorise les sorties aux prix des entrées les + récentes.

1 inconvénient : elle sous évalue les SF.

LIFO est privilégiée en période d'inflation car les coûts sont calculés aux prix les + récents, ce qui minore le résultat.

# *Chapitre II : Les Coûts Complets*

La méthode du coût complet ou méthode des sections homogènes est préconisée par le plan comptable de 1992. Elle est aussi appelée méthode des centres d'analyse. Le coût complet est constitué par la totalité des charges qui lui sont rapportées. Différentes étapes :

- Cette méthode classe les charges par nature de la comptabilité générale en charge par destination ; c'est-à-dire qu'on classe les charges par type de produits.
- Ensuite, on différencie les charges directes des charges indirectes. Les charges directes sont affectées au coût complet alors que les charges indirectes suivent une procédure complexe.
- Premièrement, on procède à une répartition primaire par affectation, au centre d'analyse ou entre centres d'analyse à l'aide de clés de répartition.
- On procède à une répartition secondaire par cessions de prestation entre centres d'analyse.
- Troisièmement, on impute ces charges au coût complet au moye d'unités d'œuvre.

# *I Charges directes et charges indirectes*

Toutes les charges s'affectent à un produit.

Problème lorsqu'on a plusieurs produits.

Les charges directes peuvent être affectées en totalité, sans calcul préalable, à un produit ou à une activité déterminée selon le critère d'analyse choisi.

Les charges indirectes sont celles qui ne peuvent être imputées, sans calcul intermédiaire, à un coût déterminé, c'est-à-dire qu'elles sont communes à plusieurs activités ou produits. Elles nécessitent un calcul intermédiaire pour être imputées au coût des différents produits concernés.

**Remarque** : On parle d'affectation pour les charges directes et d'imputation pour les charges indirectes.

# *II Mise en œuvre de la méthode*

Elle repose sur un découpage de l'entreprise en centres d'analyse afin de répartir les charges indirectes et pour, par la suite, calculer les différents coûts.

### *1. Découpage de l'entreprise en centres d'analyse a) Définition*

Selon le PCG, le centre d'analyse se définit comme une « division de l'unité comptable dans laquelle sont regroupés préalablement à leur imputation au coût des produits, les éléments de charges qui ne peuvent leur être directement affectés. » Ce découpage est indépendant de l'organigramme de l'entreprise et correspond aux divisions réelles de l'entreprise selon l'exercice des responsabilités. Ces centres peuvent s'appeler sections, centres de frais, centres de travail, centres de responsabilité sachant que chaque chef de service à la responsabilité d'un ou plusieurs service(s) permettant le regroupement des coûts par fonction. 2 types :

- Centres principaux sont des centres dont les charges sont en quasi totalité imputées aux coûts. Ces centres sont ceux où sont mis en œuvre les moyens de production et de ventes de l'entreprise. Ce sont eux qui regroupent l'activité de l'entreprise. L'activité de ces centres constituent la tram du cycle achat – production - vente.
- Centres auxiliaires sont des centres qui cèdent leur prestation à d'autres centres principaux ou auxiliaires. Rôle : gérer les facteurs de production mis en œuvre par l'entreprise. Ils assurent des fonctions de coordination et d'organisation internes à l'entreprise. Exemple : les entretiens

# *b) Deux répartitions*

- Primaire : **objectif** = saisir l'ensemble des charges indirectes dans les différents centres d'analyse qu'ils soient auxiliaires ou principaux.
- **Secondaire** = répartition des charges des centres auxiliaires entre les centres principaux.

A la fin, les centres auxiliaires n'ont + de charges.

**Problème** : les centres auxiliaires ne se répartissent pas forcément avec les centres principaux mais aussi à d'autres centres auxiliaires. On a 2 cas de figure :

- Transferts de charges peuvent se faire en escalier : le coût constaté de chaque centre, à un certain niveau de calcul, est transféré au suivant sans retour en arrière.
- Transferts de charges peuvent être croisés : plusieurs centres auxiliaires consomment des prestations des uns des autres.

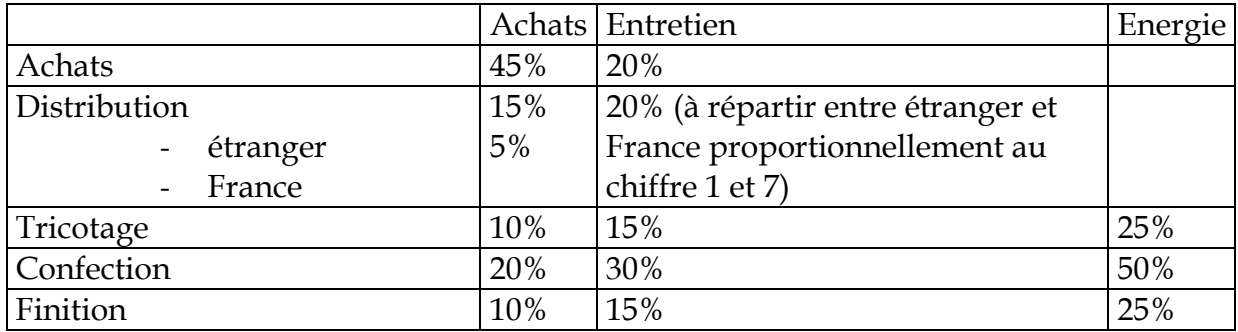

Différentes méthodes sont possibles pour évaluer ces prestations. On détermine pour n centres, ayant des transferts croisés, un système de 1er degré de n équations à n inconnues.

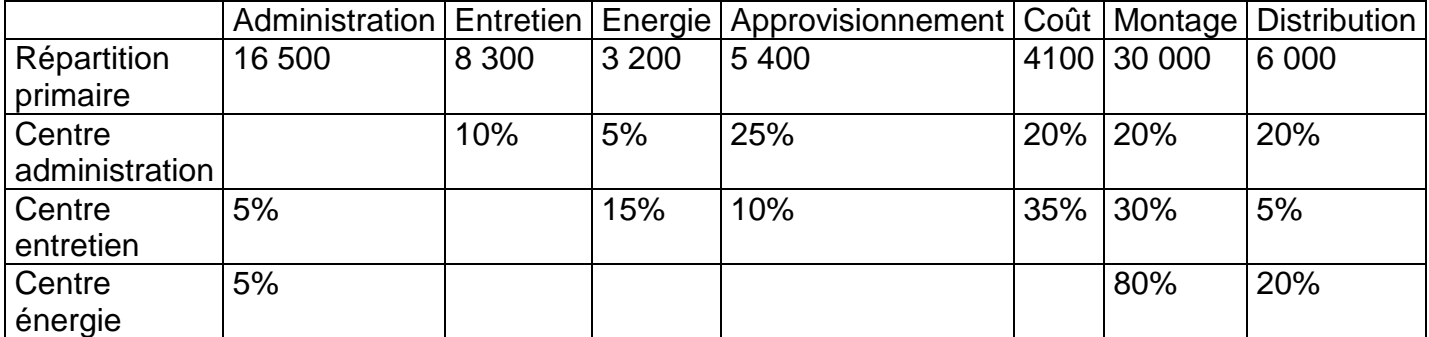

Prestation croisée entre l'administration (10% venant de l'entretien) et l'entretien (5% venant de l'administration).

Prestation réciproque entre l'administration et l'énergie (5%).

Total de l'administration :  $Y = 16500 + 0.05 X$ 

Total de l'entretien :  $X = 8300 + 0.1 Y$ 

On en déduit que :

 $X = 8300 + 0.1 (16500 + 0.05 X)$ 

 $X = 8300 + 1650 + 0,005 X$  $X = 10000$ ;  $Y = 17000$ 

Administration | Entretien | Energie | Approvisionnement | Coût | Montage | Distribution Répartition | 16 500 | 8 300 | 3 200 | 5 400 | 4100 | 30 000 | 6 000 Administration 17 000 1 700 Entretien | 500 | 10 000 Energie Total  $\begin{array}{ccc} 0 & 0 \\ 0 & 0 \end{array}$ 

### *c) Unités d'œuvres et taux de frais*

**Unités d'œuvre** = unités de mesures de l'activité d'un centre d'analyse.

Elle répond à une double finalité :

- C'est une unité de mesure de l'activité du centre.
- C'est un moyen d'imputer les coûts des centres aux coûts des produits et commander/répartir les charges d'un centre à l'autre.

Les + fréquents sont les heures de main d'œuvre pour des ateliers peu métallisés. Dans la mesure du possible, on se réfère à une unité physique, sinon à une unité monétaire. Dans ce cas-là, on parle de **taux de frais ou assiette de frais.**

### *III Etapes de calcul des coûts*

Le cycle d'exploitation d'une entreprise industrielle comporte différentes phases comme l'achat des matières premières et différentes étapes du cycle de production telle que la vente des produits finis.

Charge indirecte  $\rightarrow$  coût d'achat  $\rightarrow$  coût de production  $\rightarrow$  coût de revient

Tableau de répartition donne les charges indirectes qui vont être incluses dans le coût d'achat, de production et de revient.

# *1. Coût d'achat*

Il s'obtient en sommant les éléments suivants :

- Le prix convenu entre l'acheteur et le producteur à la date de l'opération = **prix d'achat**
- Les **frais accessoires** = charges directement ou indirectement liées à l'acquisition pour la mise en état d'utilisation du bien ou pour son entrée en magasin ; exemple : l'achat d'un robot ; on inclut les frais jusqu'à ce que le robot entre dans l'usine ; les frais de transport du robot à l'intérieur de l'entreprise n'entre pas en compte.
- Les honoraires et les frais d'actes comptabilisés en charges, étalés sur plusieurs exercices au besoin.

### *2. Coût de production*

On détermine combien ont coûté les biens qu'on a produits.

Coût de production = coût obtenu après que le produit est subi la totalité des transformations = ensemble des coûts induits par la fabrication du produit et ce jusqu'à son entrée en stocks.

Dans le PCG, le coût de production d'un bien s'obtient en sommant les éléments suivants :

- Le coût d'acquisition des matières consommées pour la production du bien
- Les coûts engagés par l'entreprise au cours des opérations de production pour amener le bien dans l'état et à l'endroit où il se trouve c'est-à-dire que ce sont des charges directes de production et des charges indirectes de production dans la mesure où ces dernières peuvent être raisonnablement rattachées à la production du bien.

Dans les charges directes de production : main d'œuvre (salaires, charges sociales) et énergie.

Les charges indirectes correspondent à l'imputation des centres d'analyse selon les unités d'œuvre retenues pour chaque centre.

Les charges financières, les frais de recherche et de développement, les frais d'administration généraux sont en principe exclus ; idem de la cote part des charges liées à la sous activité.

Lorsque le cycle de production dépasse 12 mois, le coût de production peut inclure les intérêts des capitaux empruntés pour financer la production. Il faut être cohérent : ce sera les intérêts versés pendant la période de fabrication.

Coût de production d'un pull pendant la période

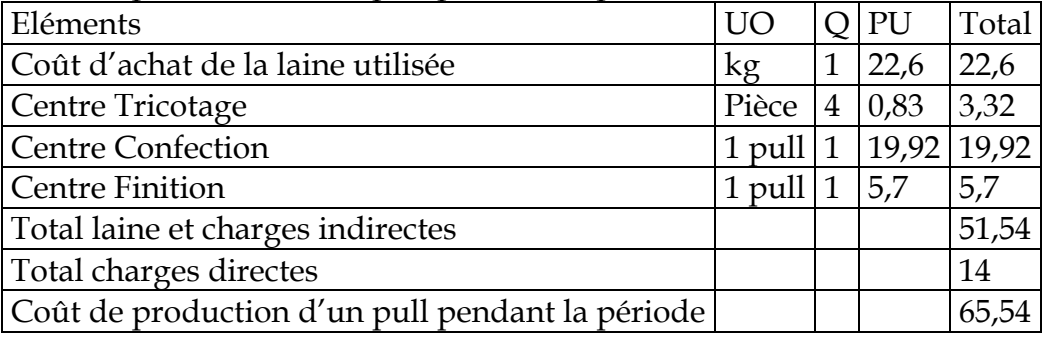

Le total des charges directes correspondent à 2 800 000/2 000 000 pulls.

Coût de production d'un pull vendu pendant la période

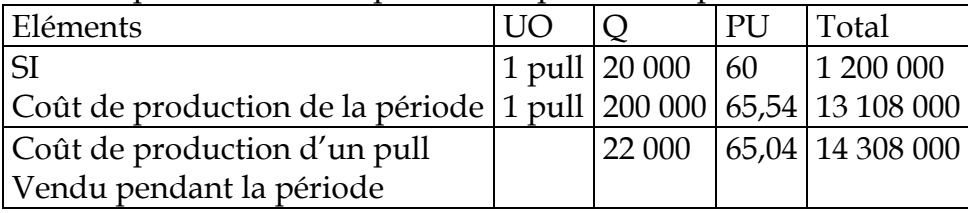

On ne peut pas vendre les produits finis, mais on ne peut pas les vendre à l'état.

### **Jeudi 10 Février 2005**

### *3. Coût hors production*

Les produits finis entrent en stocks au coût de production.

Les **coûts hors production** regroupent les charges qui ne peuvent pas être incluses dans l'évaluation des stocks et qui ne peuvent pas être imputées au coût de production. Elles vont être imputées au coût de revient des produits vendus. Les coûts hors production ne concernent que les produits vendus durant la période de référence.

La mise en vente des produits nécessite l'évaluation des coûts de distribution des produits et des autres coûts hors production.

Les **coûts de distribution** correspondent à l'ensemble des charges directes et indirectes liées à la distribution des produits.

**Exemples de charges directes** : commissions versées au représentant ; études de marché ; publicité ; frais de transport

**Exemple de charges indirectes** : imputation du centre d'analyse – distribution. Les autres coûts hors production regroupent des charges à caractéristiques générales. **Exemple 1** : la gestion financière c'est-à-dire la gestion des capitaux propres et capitaux empruntés

**Exemple 2** : l'administration générale c'est-à-dire la direction générale, les services juridiques et fiscaux.

### *4. Coût de revient*

L'entreprise ne calcule le coût de revient que pour les produits vendus. Le **coût de revient** correspond au coût complet d'un produit au stade final c'est-à-dire le coût hors production inclus.

**Coût de revient** = somme des coûts de production des produits vendus + coût de distribution (coût hors production)

Coût de revient se calcule sur les produits vendus.

Coût de revient comprend 3 éléments :

- Coût de production des ventes
- Charges directes de distribution que l'on peut affecter aux ventes
- Charges indirectes de distribution qui sont communes à tous les produits et qui seront imputées en fonction d'une unité d'œuvre

Coût de revient d'une commande de 100 pulls

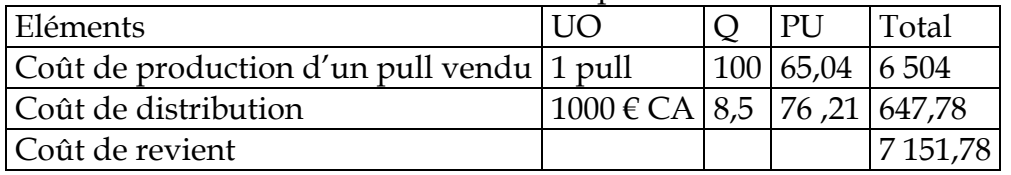

*5. Résultat analytique* 

En comptabilité analytique, on détermine plusieurs résultats analytiques.

- **1er résultat** : **résultat analytique élémentaire** est calculé pour chaque activité, chaque produit, chaque commande = prix de vente – coût de revient Dans l'exemple : 1 pull =  $85 \in$ ; 100 pulls =  $8\,500 \in$ ; coût de revient =  $7\,151.78$ ; résultat analytique = 8 500 – 7 151, 78 = 1 348,22.
- **2ème résultat** : **résultat analytique globale** = somme des résultats analytiques élémentaires. Ce résultat est souvent différent du résultat de la comptabilité générale.

*IV Problèmes particuliers*

*1. Encours de production* 

A la fin d'une période de calcul, certaines productions ou services ne sont pas achevé(e)s en totalité.

Seule une partie des charges de la période concerne les encours.

### *a) Définition*

Les encours de production peuvent se définir comme des biens ou services qui à la clôture de l'exercice sont en voie d'élaboration mais pas encore achevés. Il faut les distinguer des produits intermédiaires qui sont achevés mais seront incorporés à un stade ultérieur du processus de production.

Encours initial augmente le coût de production de la période.

Encours final diminue le coût de production de la période.

Coût de production des produits finis de la période est égale au coût de production de la période + encours initial – encours final.

### *b) Evaluation des encours*

- **1ère méthode** : **évaluation détaillée** = méthode applicable que si l'entreprise dispose de toutes les informations nécessaires à l'évaluation des encours. Coût de production des encours, à la fin de la période, est égale à la somme de toutes les charges engagées dans la production, c'est-à-dire le coût des matières consommées + coût de la main d'œuvre directe employée + charges de production directes et indirectes.
- **2ème méthode** : **évaluation forfaitaire** = entreprise évalue approximativement ce qui a été consommé par les produits encours pour chaque composante du coût c'est-à-dire que les encours représentent un pourcentage X du coût de production final.

**Remarque** : si l'entreprise a une production en continu, on considère que les charges s'échelonnent tout au long du processus de production. Les encours sont alors évalués à 50% du montant des charges incorporées dans le coût des produits finis.

 **3ème méthode** : **évaluation par équivalence** = on définit un rapport global entre les encours et les produits finis.

**Exemple** : pour un mois donné, une entreprise a fabriqué 6 150 produits dont 150 produits sont terminés approximativement du 1/3. Le coût de production de la période est égal à 1 815 000 €.

- $\bullet$  1<sup>ère</sup> étape : calcul de la production en équivalence aux produits finis = 6000 + 150/3 = 6050 équivalents aux produits finis
- $2^{\text{ème}}$  étape : coût d'un produit fini = 1 815 000/6050 = 300€
- Coût d'un encours =  $300/3 = 100 \epsilon$
- Valeur des 150 produits encours =  $150x100 = 15000$
- Valeur des  $6000$  produits finis =  $6000x300 = 1800000$
- **4ème méthode** : valorisation au coût préétabli = entreprise calcule un coût/norme standard qu'elle applique aux encours.

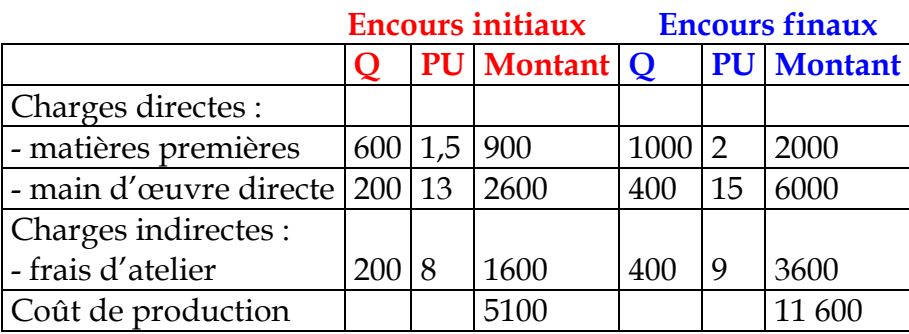

#### Calcul des encours initiaux et finaux

Coût des produits finis

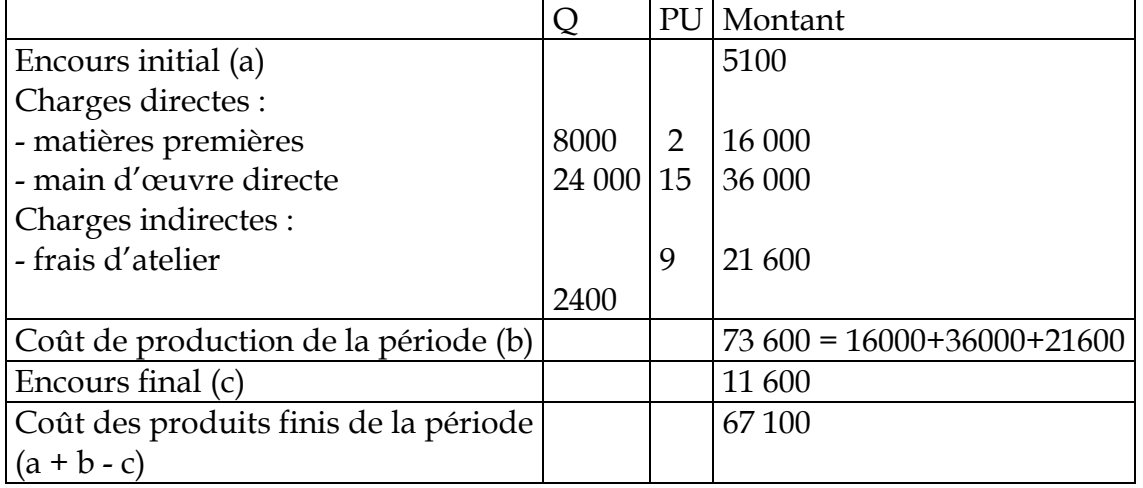

### *2. Produits lies, sous produits, déchets et rebut a) Définition*

**Produits liés** = produits joint sont des produits qui apparaissent nécessairement au cours d'une même opération.

Ces différents produits ont une valeur comparable significative. Ils nécessitent parfois un traitement complémentaire spécifique pour obtenir une valeur marchande.

**Sous produits** = produits liés, non désirés. Ils ont une valeur marchande certaine et nécessitent souvent un traitement complémentaire.

**Déchets** = matières premières incorporées dans le cycle de production qui ne se retrouvent pas dans le produit final. Ce sont des résidus de matières provenant de la fabrication d'un produit. Ils peuvent avoir une valeur marchande : premièrement, en l'état ; **exemple** : les chiffons, deuxièmement, après transformation, troisièmement, introduit dans le cycle de production. Dans tous les cas, leur valeur est < à celle des sous produits. Elle peut même être nulle et générée des frais d'enlèvement.

Rebut = produits ouvrés ou semi ouvrés qui sont impropres à l'utilisation à laquelle ils étaient destinés. Ces rebut peuvent être détruits, recyclés ou vendus en l'état avec une forte remise à des clients spécifiques.

*b) Valorisation des sous produits*

Les sous produits sont traités comme les produits finis et l'entreprise détermine un coût de production spécifique. Si cela s'avère impossible, ils sont traités comme des produits résiduels.

**Problème** : la réalisation du sous produit est conjointe à celle du produit principal. L'entreprise se heurte à un problème de répartition des coûts entre les produits principaux et les sous produits.

Calcul du coût effectué de 2 manières :

- Au coût réel c'est-à-dire selon une répartition proportionnelle suivant une unité de mesure (chiffre d'affaire, quantité produite)
- Au coût forfaitaire en fonction de la valeur marchande du sous produit. On part du prix de vente du sous produit.

(photocopier dans le bouquin ce qui concerne la valorisation des déchets et des rebut)

### **Jeudi 17 Février 2005**

# *V- Rapprochement comptabilité analytique / comptabilité générale*

La somme des résultats de la compta analytique (C.Ana) plus ou moins les différences qui seront de différentes natures sera égale au résultat de la compta générale (CG).

- 1ère différence : CH non incorporables, CH qui existent en CG mais pas en C.Ana
- 2ème différence : CH supplétives, CH qui existent en C.Ana mais pas en CG
- 3ème différence : différence d'inventaire, évaluation des biens et on enregistre les sorties de la production. Certains flux exceptionnels comme les vols, la détérioration des marchandises ne sont pas pris en compte
- 4ème différence : Arrondi de certains coûts unitaires

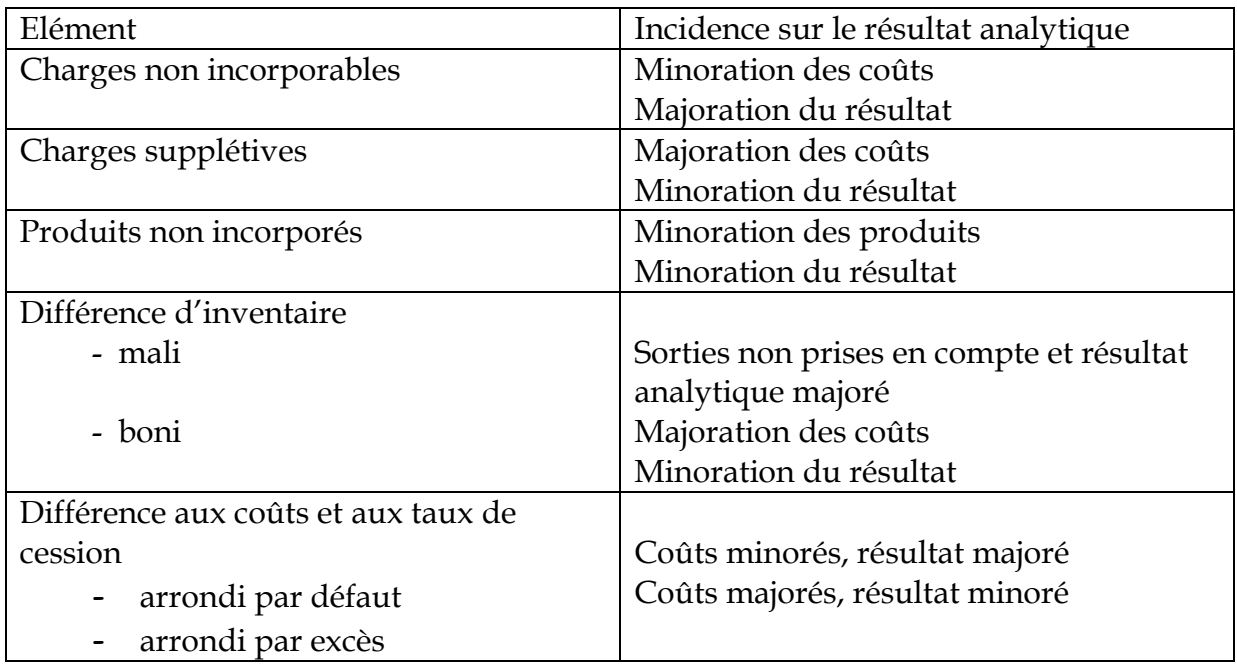

#### *Résultat de la C.A - CH non incorporables + PR non incorporables + CH supplétives = Résultat de la CG*

### *Chapitre 3 : Les Imputations Rationnelles des Charges fixes*

La méthode de l'imputation rationnelle des charges fixes a pour but :

- de neutraliser les variations d'activités sur les coûts complets unitaires
- d'évaluer en l'isolant l'effet des variations d'activité sur le résultat de l'entreprise, seule la part des frais fixes nécessaires à la production normale est incluse dans le coût de revient des produits.

#### *I - Principes de la méthode de l'imputation rationnelle (IR) 1. Objet de la méthode*

Lorsque le niveau d'activité d'1 entreprise est < à la normale, une partie des facteurs de production reste inemployée. Il s'agit de facteurs structurels dont le coût est fixe qu'il soit utilisé ou non.

La méthode des coûts complets impute aux coûts des PR l'ensemble des CH que ces CH correspondent à des facteurs employés ou non.

La méthode de l'IR distingue 2 sortes de CH :

- les CH des facteurs réellement utilisées par l'activité productive, ces CH sont imputées rationnellement au coût des PR.
- Les CH qui correspondent à la fraction inutilisée du potentiel de production sont isolés afin de mettre en évidence le coût de la sous activité de l'entreprise

Le problème est de déterminer l'activité normale c'est-à-dire le niveau d'activité pouvant servir de référence à une entreprise pour calculer ses coûts de revient. Le problème est de faire apparaître l'incidence de la seule variation d'activité sur le résultat analytique. L'entreprise dégagera un boni de suractivité lorsque l'activité réelle est > à l'activité de référence. Dans le cas inverse, on parle de coût de chômage ou de sous activité.

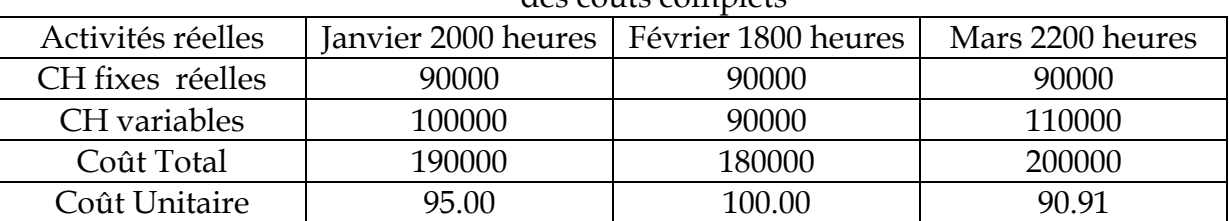

**Exemple 1** : Evolution du Coût Unitaire de l'unité d'œuvre selon la méthode des coûts complets

Selon l'activité, le coût unitaire varie. Le coût unitaire est 1 fonction décroissante du niveau d'activité.

**Hypothèses** : la variation du coût d'Uo (unité d'œuvre) résulte uniquement du degré d'absorption des CH fixes au coût complet. En IR, inclusion de la totalité des CH variables et 1 partie des CH fixes en fonction du volume d'activité.

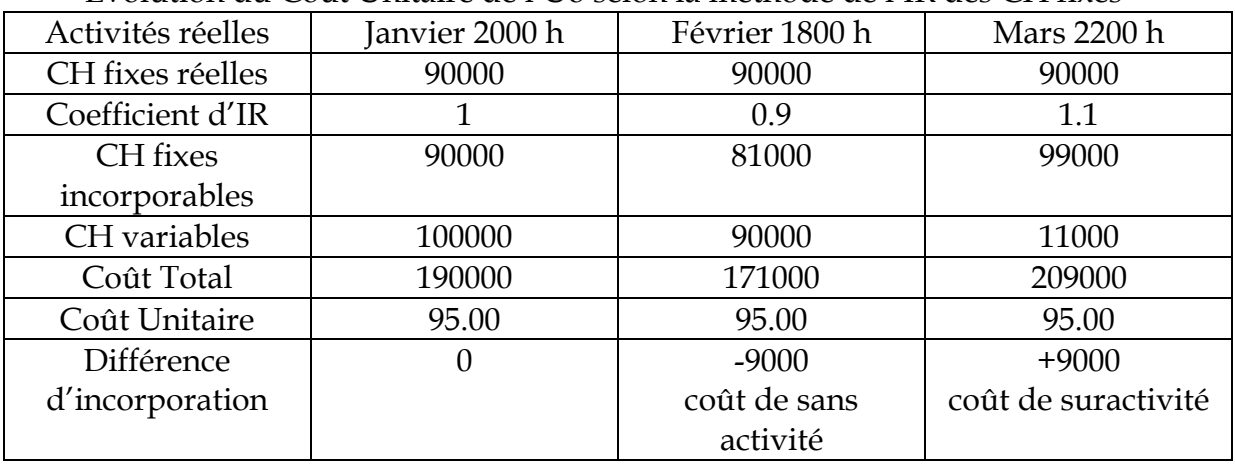

Evolution du Coût Unitaire de l'Uo selon la méthode de l'IR des CH fixes

Le coût unitaire reste le même, on a variabilisé les CH fixes. Les coûts sont stables quelque soit l'activité, la différence d'incorporation représente l'incidence des variations d'activité sur le résultat de l'entreprise.

*2. Référence à une activité normale a) Le taux d'activité ou le coefficient d'IR*

Ce coefficient est le rapport entre le niveau d'activité réelle et le niveau normal d'activité :

Coefficient d'IR = Niveau d'activité réelle / Niveau normal d'activité

*b) le niveau normal d'activité*

Il existe plusieurs définitions :

la capacité maximale ou nominale de production, elle correspond à la capacité théorique des équipements fixée selon les normes du constructeur

la capacité de production sous contraintes de goulets d'étranglement. Le CNC (Conseil National des Comptables) c'est-à-dire les experts comptables considèrent que « l'activité normale correspond à l'activité théorique diminuée des déperditions incompressibles liées au temps de congé, au temps d'arrêt de travail, au temps de réparation (entretien, panne, changement de machine) statistiquement normale et aux contraintes structurelles de l'organisation comme les changements d'équipe et les goulets d'étranglement (dans le cycle de production il y a des étapes essentielles qui retardent la production)

l'activité prévue, la Compagnie Nationale des Commissaires aux Comptes considère comme normale l'activité programmée, les baisses saisonnières d'activité viennent en diminution de l'activité normale

*3) Calcul du Coût et du Résultat a) Coût d'IR des PR* 

Le coût imputable au PR comprend la totalité des CH variables + une fraction des CH fixes

*b) Différence sur le niveau d'activité*

Le coefficient d'IR peut être : =  $1,$  >  $1,$  <  $1.$ 

*1er cas : Coefficient d'IR > 1*

La différence est > 0, l'activité réelle > activité normale.

Les frais fixes imputés au coût sont > au montant normalement supporté par l'entreprise. La partie supplémentaire des frais fixes correspond à un boni suractivité donc à un profit lié à la suractivité. Le coût de revient en IR > au coût de revient en coût complet. Le résultat analytique en IR < au résultat en coût complet. Le résultat analytique en IR + le boni de suractivité est = au résultat analytique en coût complet. Le boni de suractivité fait partie du compte Différence de traitement comptable.

*2ème cas : Coefficient D'IR < 1*

Différence d'incorporation < 0, activité réelle < activité normale.

Ces frais fixes imputés au coût sont < au montant normalement supporté par l'entreprise, la partie non répartie des frais fixes correspond à 1 mali de sous activité donc à 1 perte liée a la sous activité. Le coût de revient en IR est < au coût de revient en coût complet. Le résultat analytique en IR est > au résultat analytique en coût complet. Le résultat analytique en IR - le coût de la sans activité = Résultat analytique en Coût Complet.

Le coût de la sous activité fait partie des différences de traitement comptable et + précisément différence sur le coût de l'activité.

*3ème cas : Coefficient d'IR = 1*

Différence d'incorporation est nulle, on revient à des coûts complets.

**Exemple 2** : Coefficient d'IR = Activité réelle / Activité normale = 4000/5000= 0.8

Coefficient < 1, indication de sous activité

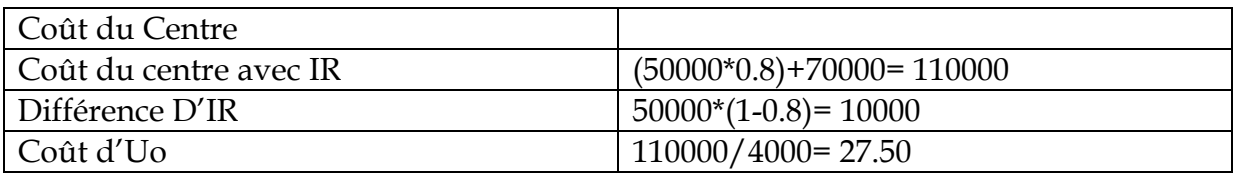

Représentation Graphique : Soit x le nombre d'Uo

Equation du coût réel :  $Yr = 70000/4000 \times 150000 = 17.5x + 50000$ 

Equation du coût avec IR :  $Yi= 70000/4000x + 50000/4000x = 27.5x$ 

### *4) Avantage de l'IR des CH fixes*

La méthode améliore celle des coûts complets, elles facilitent la prise de décision et le pilotage à CT du fait de la stabilité des coûts quelque soit le niveau d'activité. Elle enrichit l'analyse des coûts fixes en mettant en évidence les coûts en mettant en évidence les coûts de la sous activité et favorise les décisions lors de l'arbitrage avantage / coût de restructuration.

### *II. Pratique*

### *1) Niveau de mise en œuvre de la méthode*

Dans les petites entreprises, le niveau d'activité est souvent identique dans tous les centres d'analyse. Le coefficient d'IR peut être identique dans tous les centres d'analyse. Dans les structures plus importantes, on pratique l'IR au niveau de chaque centre c'est-à-dire on calcule 1 coefficient par centre. Lorsque les centres sont spécialisés ou lorsque la longueur du cycle de production est telle que les variations d'activité mettent plusieurs semaines à se propager, on calcule donc un coefficient par centre.

### *2) Détermination de l'activité normale a) Par référence au passé*

En fin d'année, on calcule l'activité normale de chaque mois par le rapport activité réelle de l'année sur 12.

PB : Décalage qui se crée entre la période d'observation et calcul des coûts.

### *b) Par référence aux prévisions*

C'est la moyenne mensuelle de l'activité prévue. Pris en cpte des périodes de récession.

### *c) Sur la base des capacités de production*

L'activité normale correspond à la capacité de production dans des conditions normales de travail. Il ne s'agit de la capacité maximale obtenue par recours à la sous-traitance aux heures supplémentaires. Cette méthode est celle préconisé par le PCG.

**Problème** : on doit déterminer des coefficients d'IR aux centres auxiliaires. Ces centres auxiliaires regroupent principalement des CH fixes. Leur activité dépend de celles des centres principaux.

Le coefficient se calcule à partir des coefficients d'activité des centres principaux pondérés par des clés de répartition.

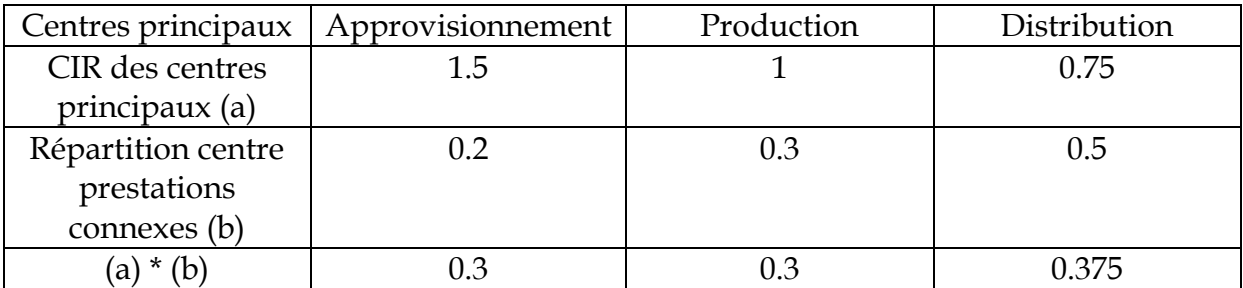

Coefficient d'activité de centre « prestations connexes » est de :  $0.3+0.3+0.375 = 0.975$ 

### *3) Répartition des CH indirectes*

La plupart des CH fixes sont des CH indirectes donc on va devoir faire un tableau de répartition des CH indirectes.

### **Exemples** : - Coût d'achat M1, M2

- IP M1 M2
- Coût de production A et B
- IP A et IP B
- Coût de revient de A, de B
- Résultat analytique

#### **Jeudi 24 Février 2005**

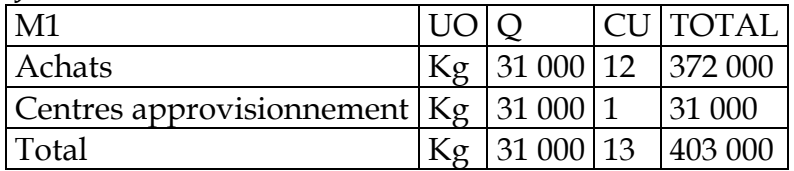

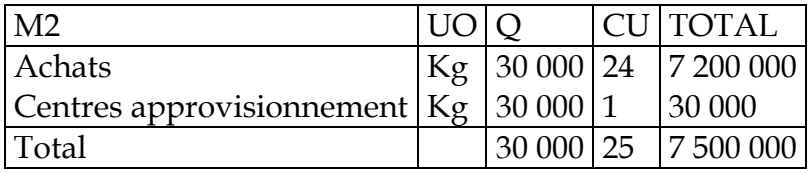

Inventaire permanent

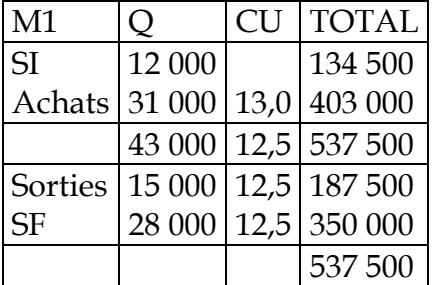

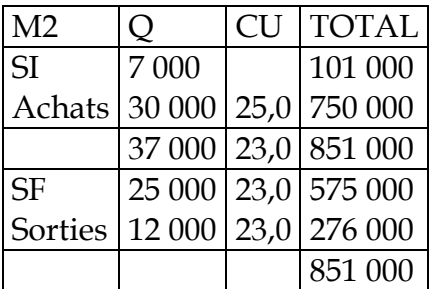

Coût de production

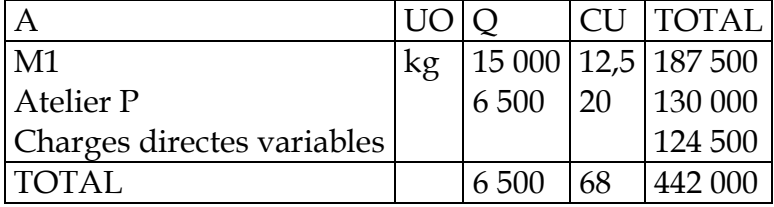

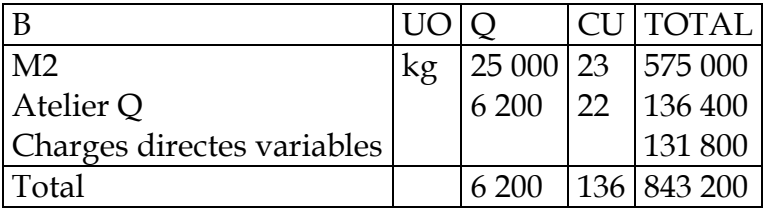

# Inventaire permanent

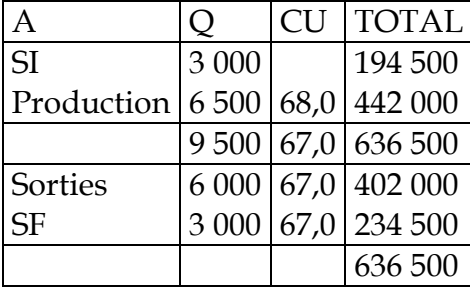

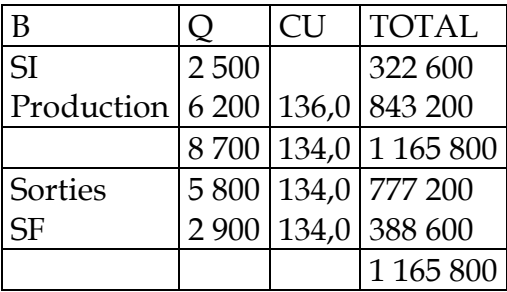

Coût de revient

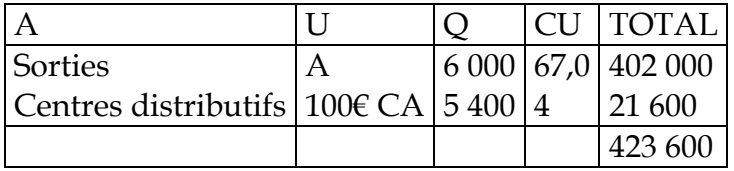

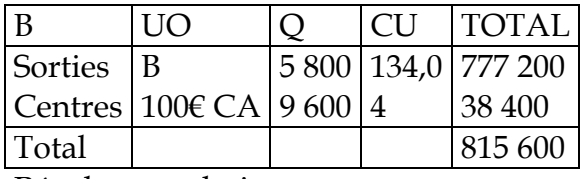

Résultats analytiques

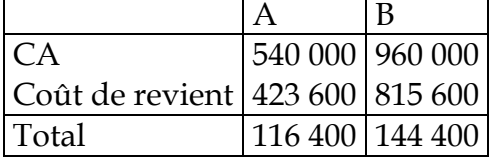

#### *III Imputation rationnelle et comptabilité financière 1. Utilisation de la méthode et des stocks*

Le PCG prévoit que le coût de production des produits finis stockés ne comprend que les seuls éléments qui interviennent normalement dans sa formation. Il précise même que la côte part de charges correspondant à la sous activité n'est pas incorporable au coût de production.

Précision : l'imputation des frais fixes de production au coût de transformation est fondée sur la capacité normale de production de l'entreprise définie en fonction des moyens dont elle dispose et de la production qu'elle peut raisonnablement en attendre.

Part des charges fixes non imputées est rattachée à l'exercice dans lequel est constaté la sous activité et elle reste à sa charge.

En cas de suractivité, l'évaluation des stocks est plafonné au coût complet.

Exercice :

• Sans imputation : Coût de production unitaire réel :  $50 + 100000/400 = 300$ Coût total réel : 300 x 400 = 120 000  $CA:300 \times 350 = 105000$ Production stockée : 100 x 300 = 30 000 Résultat = 30 000 + 105 000 – 120 000 = 15 000 En utilisant l'imputation rationnelle : Coefficient d'Imputation Rationnelle = 400/500 =0,8 Charges fixes imputables au stock =  $(100\,000 \times 0.8)100/400 = 20\,000$ Coût total de production stockée =  $(50 \times 100) + 20000 = 25000$ Résultat = 25 000 + 105 000 – 120 000 = 10 000

Conclusion : résultat a diminué de 5000€.

Variation du résultat s'explique par la différence de valorisation de production stockée.

La non prise en compte du coût de sous activité dans la 1ère hypothèse fausse le résultat de la période. Le résultat est sous estimé de 5000€ pour la période et celui de la période suivante sera minoré de 5000€.

### *2. Résultat courant ou exceptionnel et sous activité*

Norme américaine APB 30 définit les évènements comme extraordinaires. Problème actuel est de classer les charges de sous activité en résultat courant ou exceptionnel.

- Solution optimiste : sous activité considérée comme exceptionnelle ; elle ne grève/diminue pas le résultat courant ; par ricochet, elle donne l'illusion d'une bonne rentabilité d'exploitation.
- Solution prudente : sous activité exceptionnelle si elle est liée à un sinistre.
- Solution intermédiaire : sous activité structurelle classée en résultat courant ; sous activité conjoncturelle en résultat exceptionnel.

# *Chapitre IV : Direct Costing = méthode du coût variable*

Cette méthode distingue :

- Charges fixes des charges variables
- Charges variables directes des charges variables indirectes

### *I Distinction des charges fixes et des charges variables*

**Charges** = charges variables ou opérationnelles + charges de structure ou fixes **Charges variables** = charges variables proportionnelles + charges variables non proportionnelles

**Charges de structure** = charges de structure stables + charges de structure non stables

*1. Charges variables/opérationnelles a) Charges variables proportionnelles*

**Charges variables proportionnelles** = charges induites par le fonctionnement de l'entreprise.

Elles varient proportionnellement au volume d'activité en fonction des quantités produites ou quantités vendues ou CA ou nombre d'heures travaillé.

D'une manière générale, on y retrouve les consommations de matières premières, de main d'œuvre, mais pour la partie concernant les heures supplémentaires, l'énergie, la sous traitance, etc …

### *b) Charges non proportionnelles*

Ces charges ne varient pas proportionnellement au niveau d'activité. Elles dépendent de la phase de rendement dans laquelle elles se situent dans l'entreprise.

En phase de rendement croissant, les coûts varient moins vite que l'activité.

En phase de rendement constant, les coûts varient proportionnellement aux quantités.

En phase de rendement décroissant, les coûts varient + que proportionnellement que le niveau d'activité.

### *2. Charges fixes/de structure*

Les charges fixes sont indépendantes du niveau d'activité et sont liées à l'existence de l'entreprise.

Ces charges fixes correspondent à une capacité de production déterminée. Elles évoluent par palier.

### *a) Charges fixes stables*

Les charges fixes sont stables pour une capacité de production déterminée. Tant que la capacité n'est pas au maximum, la charge totale est constante quelque soit le niveau d'activité.

Les charges fixes unitaires diminuent lorsque les quantités augmentent. On y trouve :

- La rémunération du PDG
- Le loyer du siège social
- La prime d'assurance

### *b) Charges fixes non stables*

Charges fixes augmentent quand l'entreprise dépasse le niveau d'activité maximal. Ces charges augmentent par palier.

Tout dépassement du niveau d'activité maximal provoque un changement des coûts de structure.

### *II Méthode du coût variable ou direct costing simple*

Méthode du coût variable a pour objectif de mettre en évidence la contribution de chaque produit à la réalisation de la marge globale de l'entreprise et à la couverture des charges fixes.

Le coût d'un produit est constitué des seules charges variables.

But n'est pas d'évaluer la rentabilité nette de chaque produit mais de déterminer sa marge spécifique, sa contribution à la marge globale et de calculer sa part de couverture des frais fixes. Une entreprise sera bénéficiaire si la somme des marges dégagées par différents produits est > aux charges fixes.

### *1. Mise en œuvre de la méthode*

- **1ère étape** : détermination du CA
- **2ème étape** : analyse des charges (fixes et variables)

Entreprise recense les charges et les classe premièrement :

- En charges variables directes = consommation de matières, sous traitance, énergie, heures supplémentaires car ces charges sont affectées aux différents produits sans aucune difficulté.
- En charges variables indirectes = rattachées au coût d'analyse et variant avec le niveau d'activité ; **exemples** : les frais d'éclairage, frais de chauffage des ateliers servant à plusieurs produits.
- En charges fixes directes = salaires des ouvriers qui sont mensualisés (= salaires hors heures supplémentaires) ; amortissements des machines spécifiques à la fabrication d'un seul produit.
- En charges fixes indirectes = frais généraux, frais d'administration, frais de recherche et de développement ; ces charges fixes indirectes sont isolées et constituent une masse commune qui ne subit aucun traitement complémentaire.

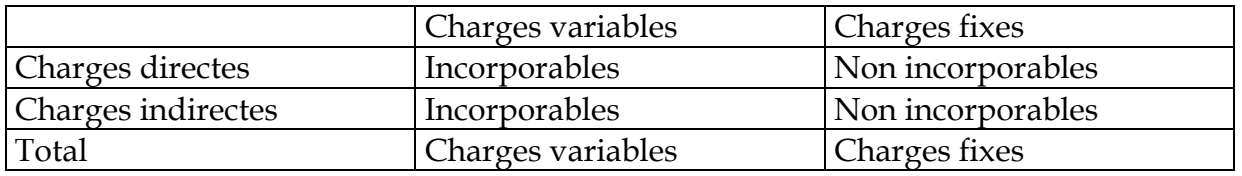

**3ème étape** : détermination des Marges sur Coût Variable (MCV)

PCG appelle marge tout différence :

- en termes unitaires : entre le prix de vente et le coût partiel
- en termes globaux : entre le CA et les coûts partiels Marge prend le nom de coût soustrait

Donc **MCV = CA – CV**

MCV est souvent exprimée en % du CA. **Taux de MCV = MCV/CA x 100**

**4ème étape** : détermination du résultat

### **MCV – CF = Résultat**

*2. Compte de résultat différentiel*

Tableau met en évidence 2 éléments : la MCV et le résultat.

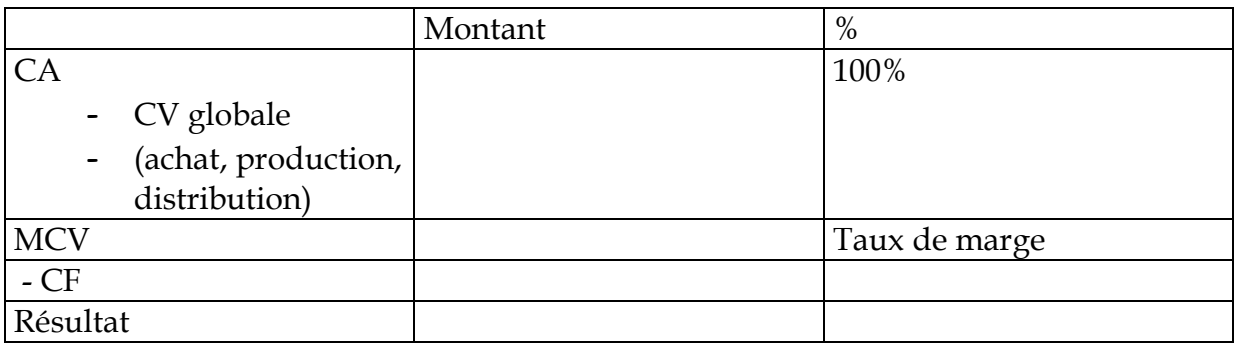

Détermination du CV suit un processus analogue au coût complet.

- 1ère étape : répartition des charges variables indirectes
- 2ème étape : détermination du coût d'achat variable des matières premières = prix d'achat + frais variables d'achat
- 3ème étape : inventaire permanent des matières premières
- 4ème étape : détermination des coûts de production variables = coûts d'achat variables des matières premières consommées + charges variables directes de production + frais variables de production
- 5ème étape : IP des produits fabriqués
- 6ème étape : détermination du coût de distribution variable des produits vendus = charges variables directes de distribution + frais variables de distribution
- 7ème étape : détermination du coût de revient variable des produits vendus = somme du coût de production des produits vendus + coût de distribution variable

Coût de revient variable des produits vendus correspond au coût variable du tableau différentiel.

### *3. Evaluation des stocks*

Seules les charges variables sont imputées au coût.

Les stocks de matières premières, de produits finis, d'encours sont évalués au coût variable de production.

Le PCG et l'administration fiscale imposent d'évaluer les stocks au coût complet. Conclusion : les stocks devront être retraités afin de leur imputer les charges fixes qui leurs incombent. La non prise en compte des charges fixes induit une différence d'incorporation.

- *4. Intérêts et insuffisances de la méthode*
- *a) Intérêts*
	- Politique de prix sur un **marché segmenté** = quand on peut différencier des classes et qu'il est possible de fixer des prix de vente pour chaque classe, dans ce cas, le coût variable indique le minimum à fixer pour le prix de vente sur un segment particulier.
	- Politique de produits pour une structure commune à plusieurs produits : les structures de production ou de distribution sont souvent communes à plusieurs produits. Si on considère que les charges fixes ne sont pas modifiées par l'abandon ou le développement d'un produit, on maximise le résultat en adoptant le programme qui maximise la MCV.
	- Simplification du calcul de l'analyse des coûts : quand on calcule des coûts, il faut savoir que l'élément arbitraire est l 'imputation des charges fixes. On évite cette difficulté en incorporant pas les charges fixes et on facilite la comparaison des coûts variables dans le temps.

### *b) Insuffisances*

L'évolution montre que les charges fixes prennent de + en + d'importance : donc la méthode se focalise sur une composante des coûts qui devient mineure.

### **Exemple** :

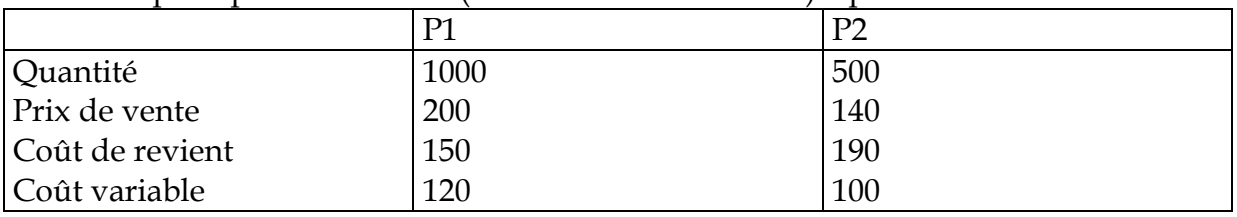

Une entreprise produit et vend (sans variation de stocks) 2 produits P1 et P2.

MCV positive dans les 2 produits :

 $P1: (200x1000) - 120 = 199880$ 

 $P2:(140x500) - 100 = 69900$ 

**Problème** : P2 vendu en dessous de son coût de revient. On décide d'arrêter P2.

2 situations :

- Si on garde P2 : bénéfice =  $(200 150)x 1000 + 500 x (140 190) = 25000 \text{C}$
- Si on abandonne P2, les charges fixes demeurent inchangées et les charges fixes totales s'élèvent à :  $1000(150 - 120) + 500(190 - 100) = 75000 \epsilon$ ;

Résultat = charges de P1 - charges fixes totales – charges variables de P1 =  $(1000 \times 200) - 75000 - (1000 \times 120) = 5000 \in$ 

### **Conclusion** :

Abandon de P2 vendu à perte entraîne une baisse du résultat de 20 000€.

*III Méthode du coût spécifique ou direct costing évolué*

Cette méthode est aussi appelée « méthode et contribution » ou méthode des marges et apport par produit.

C 'est une évolution de la méthode du coût variable.

*1. Définition* 

Méthode du coût spécifique est une méthode comptable qui incorpore au coût non seulement les charges variables mais aussi les charges fixes spécifiques pouvant être rattachées sans arbitraire au produit.

Les charges fixes rattachées à plusieurs produits ne seront pas incorporées.

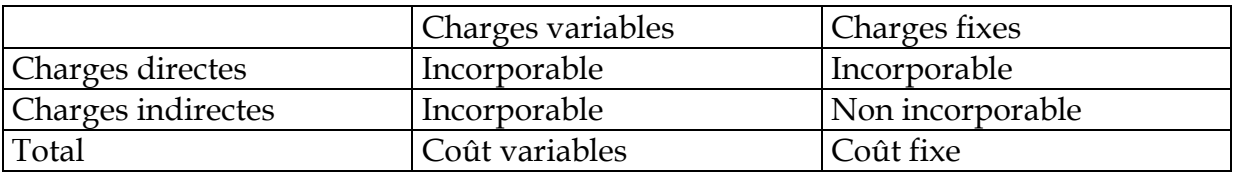

Le coût spécifique n'est pas un coût de revient complet mais en fait il en est très proche. En effet, l'écart concerne uniquement les charges fixes que l'on juge arbitraire et qu'il faut appliquer au produit selon certains critères de répartition.

### *2. Marge sur coût spécifique (MCS)*

Différence entre le prix de vente et le coût direct = prix de vente – coût spécifique = MCV – charges fixes spécifiques

### *3. Présentation des calculs*

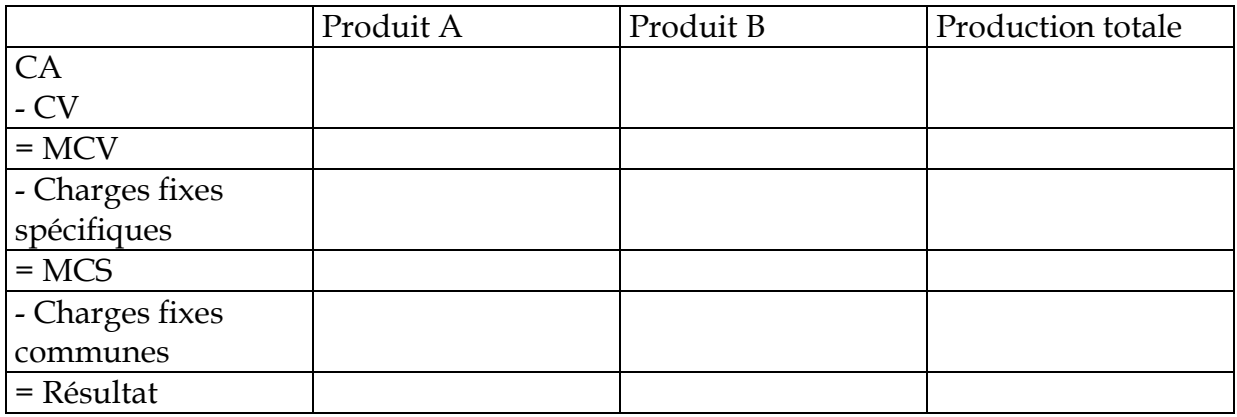

### *4. Intérêts de la méthode*

Méthode présente les mêmes avantages que la méthode du CV.

- Calcul des coûts spécifiques facilite les décisions de maintenir ou abandonner une activité.
- Cette méthode met en évidence la contribution de chaque produit à la couverture des charges de structure, ce qui permet d'isoler la fraction qui subsisterait en cas d'élimination du produit.

Exercice : société A, B et C. (document 1)

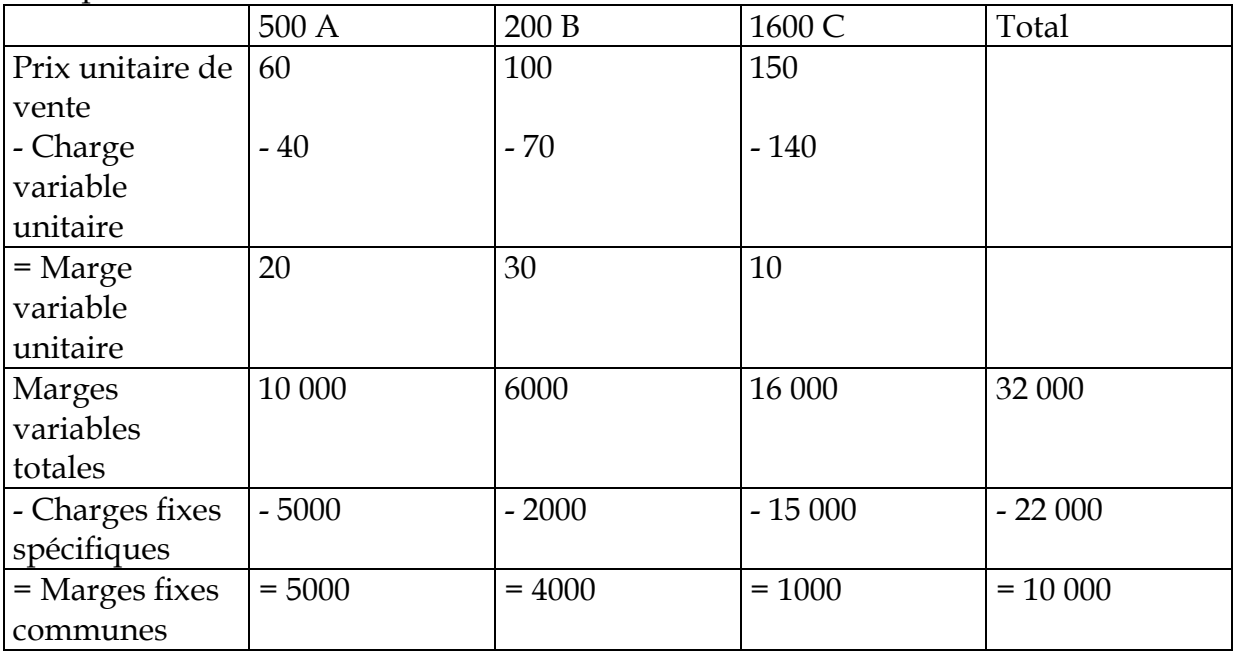

Compte de résultat différentiel

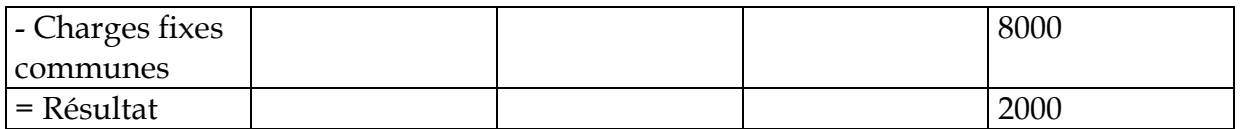

Question 2 :

Hypothèse de cession des ventes

Arrêt d'un seul produit

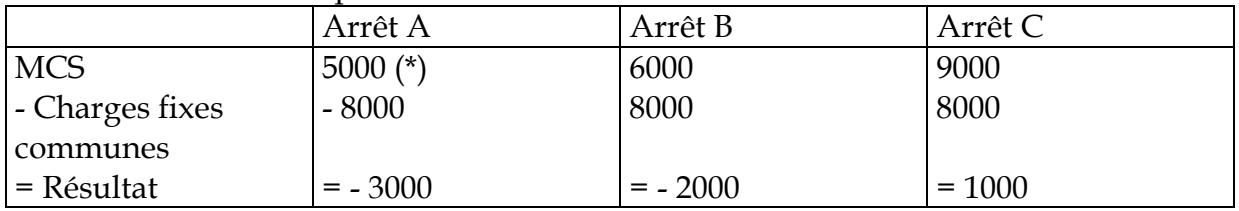

(\*) si arrêt du produit A : MCS = MCS (B) + MCS (C) =  $4000 + 1000 = 5000$ Seul l'arrêt du produit C ne met pas la société en pertes.

#### - Arrêt de 2 produits

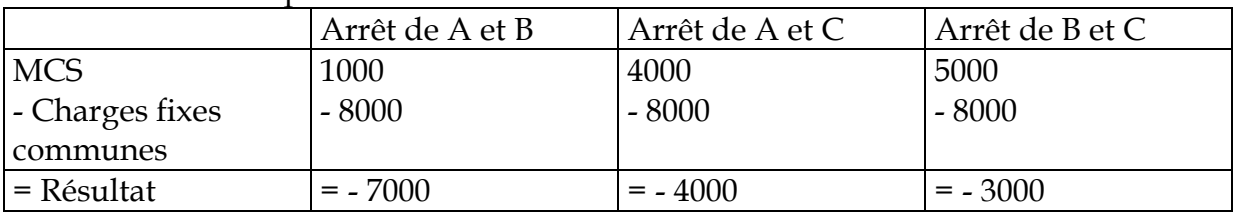

Dans tous les cas, l'arrêt de 2 produits met la société en pertes.

Dans la pratique, la méthode du direct coasting évolué est moins utilisée.

### *IV Coût Direct (CD)*

Méthode du CD fait la distinction fondamentale entre les charges directes et les charges indirectes.

#### *1. Définition*

PCG : un CD est constitué :

- Des charges qui lui sont directement affectées (CV)
- Des charges qui peuvent être rattachées au coût sans ambiguïté. Ces charges peuvent donc transiter dans les centres d'analyse.

#### Méthode du CD

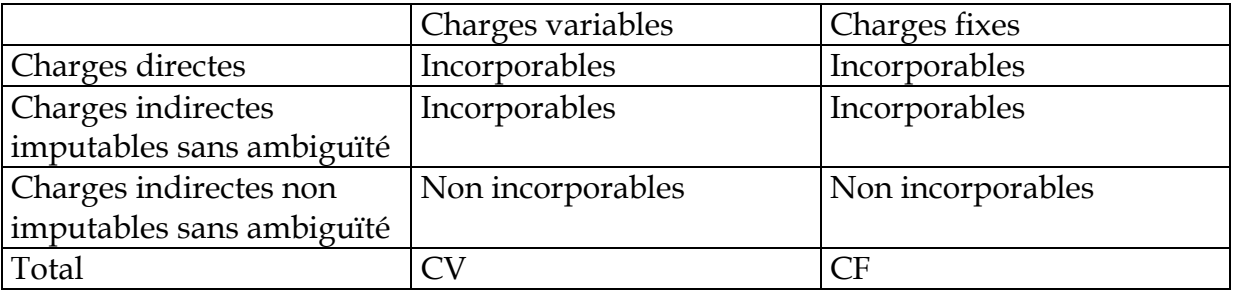

### *2. Marge sur Coût Direct (MCD)*

Cette méthode n'a pas pour objet les coûts complets. Elle se limite à calculer par produit :

- Le CD
- La  $MCD = CA CD$
- Le résultat = MCD coûts indirects (CI)

Avantage de la méthode est sa simplicité : elle calcule tout ce qui pose problème, tout ce qui n'est pas sans ambiguïté. Méthode peut être utilisée dans la pratique parce que c'est la méthode des coûts partiels et parce que la méthode de valorisation nécessite le retraitement des stocks.

### *Chapitre V : Seuil de rentabilité*

Méthode du CV permet d'analyser les résultats de l'entreprise et de calculer les indicateurs suivants : I Seuil de rentabilité II Point Mort III Marge et indice de sécurité IV Indice de prélèvement V Levier opérationnel

*I Seuil de rentabilité (SR) 1. Définition* 

**SR** = CA critique ; correspond au niveau d'activité pour lequel le résultat est nul. La société ne réalise ni bénéfice, ni perte, elle couvre la totalité de ses charges.

### *2. Déterminants du SR*

Cette méthode considère que pour une structure donnée, les charges fixes sont supportées en totalité par l'exploitation.

**Objectif** : rechercher quel niveau les ventes doivent atteindre pour que les charges fixes soient couvertes

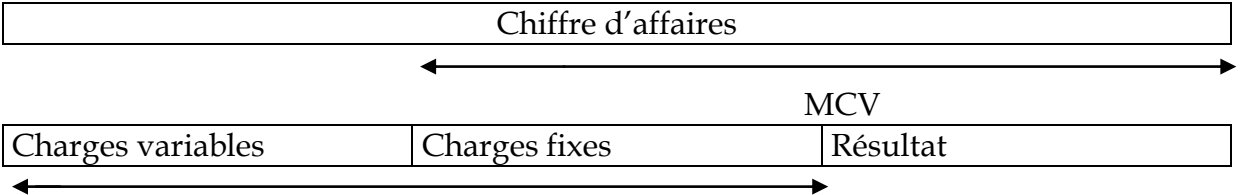

Charges totales

CA – charges totales = résultat = MCV – charges fixes

3 manières de calculer le SR :

**Exercice** (1) : Une entreprise se caractérise par :  $CA = 200\,000 \in$  $CF = 50000 \in$  $CV = 120000 \in$  $MCV = CA - CV = 80000 \in$ Taux de MCV =  $(MCV/CA) \times 100 = 40\%$ 

*a) 1ère méthode : MCV = Charges fixes*

SR est atteint quand le résultat est nul, c'est-à-dire lorsque la MCV couvre les frais fixes.

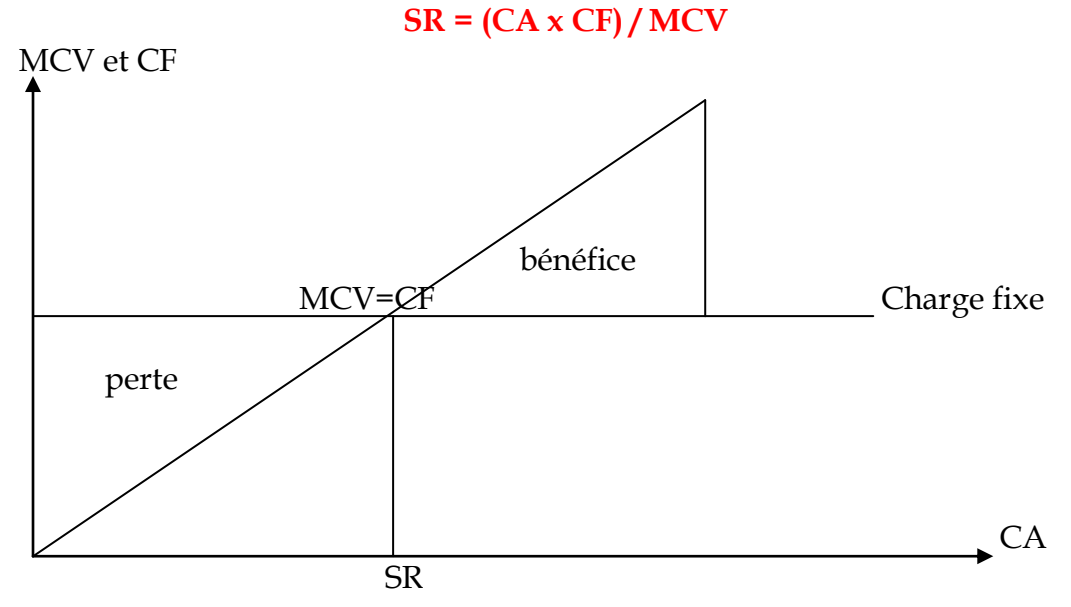

 $SR = (200\,000 \times 50\,000)/80\,000 = 125\,000 \in$ 

*b) 2ème méthode : CA = Charges fixes + Charges variables*

SR est atteint lorsque le CA couvre la totalité des charges.

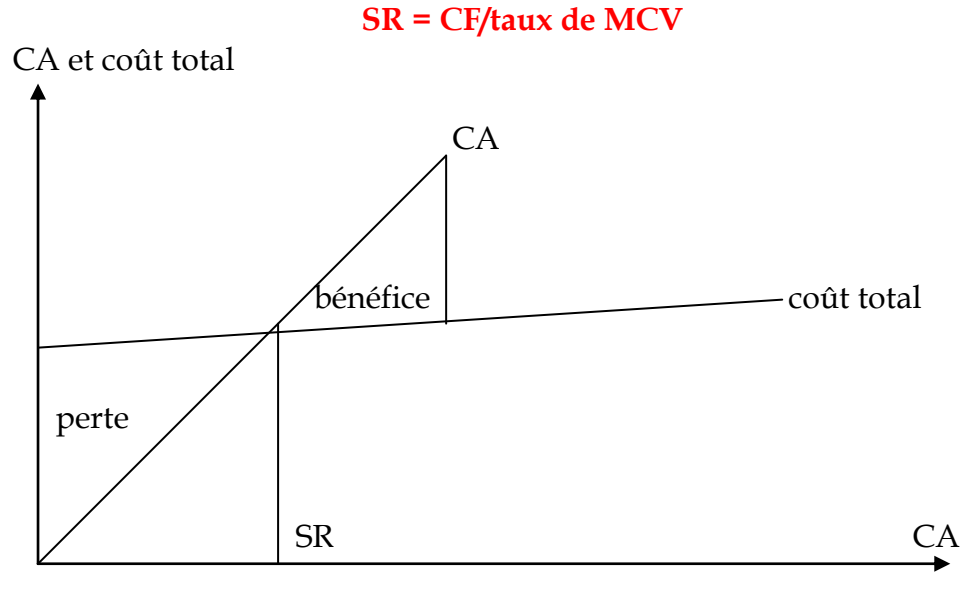

**Exercice** (1) : Charges variables proportionnelles représentent 60% du CA et Taux MCV = 40%. Equation de SR s'écrit :  $X = 0.6 X + 50000$  $SR = 50000/0.4 = 125000 \in$ 

#### *c) 3ème méthode : résultat nul*

SR est atteint lorsque le résultat est nul. Résultat

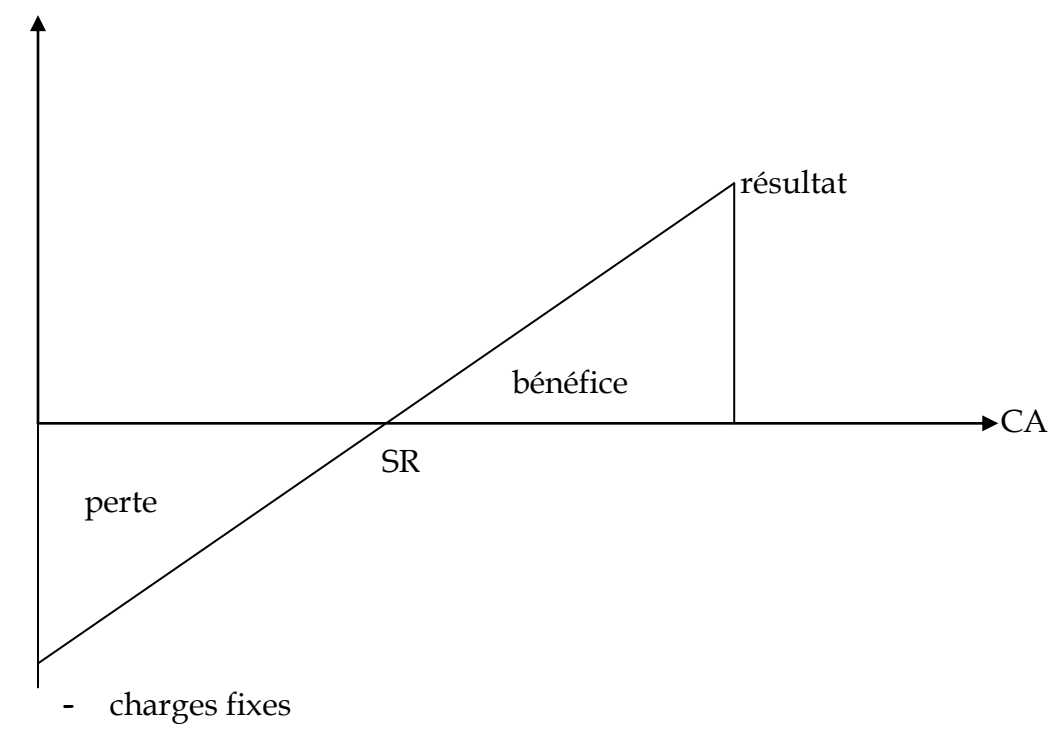

Equation du résultat devient :  $0 = MCV - CF$  $0 = 0.4 X - 50000$  $X = 50000/0.4$  $X = 125000 \in$ 

Autre presentation :

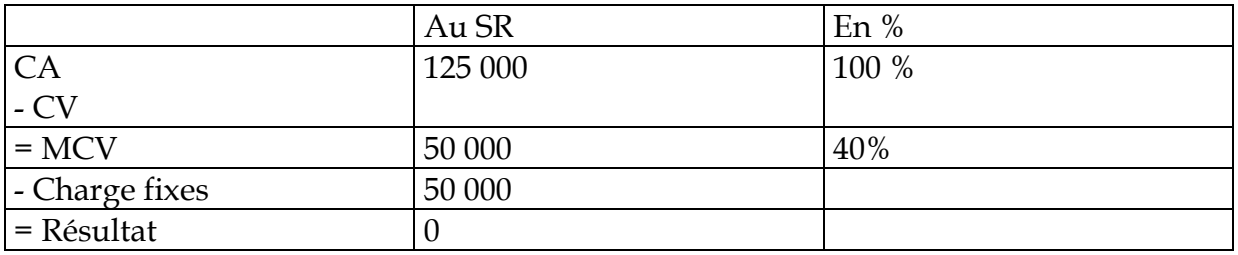

Autre exercice (document 1) :

Calcul des seuils de rentabilité

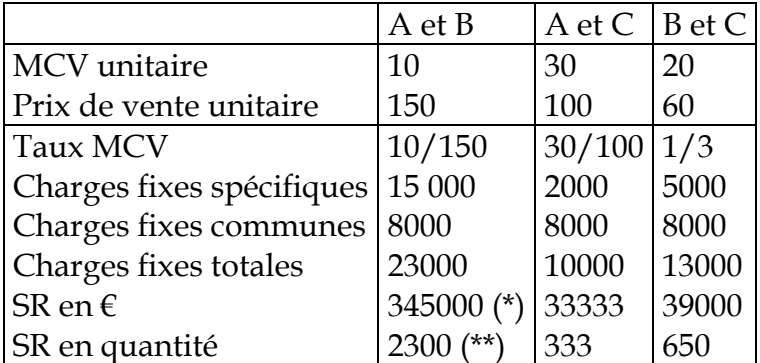

 $(*)$  345 000 = 23000/(10/150)

 $(**)$  2300 = 345 000 / 150

SR est atteint si on vend 2300 produits C ou 333 produits B ou encore 650 produits A. **Problème** :

SR est atteint pour 2300 produits C alors que l'entreprise comptait en vendre 1600 ; soit une augmentation des ventes de 44%.

SR est atteint pour 333 produits B alors que l'entreprise comptait en vendre 250 ; soit 66% de +.

SR est atteint pour 650 produits A au lieu de 500 ; soit 30% de +.

### **Conclusion** :

Produire 650 produits A est + réaliste mais cette augmentation des vente est assez conséquente et il n'est pas du tout certain que le marche puisse absorber cet excès d'offre.

# *3. Limites de la méthode*

Simplicité de la méthode provient d'une série d'hypothèses réductrices de la réalité :

- 1ère hypothèse : CA

On a un prix de vente unique. Prix indépendant des quantités vendues.

- 2ème hypothèse : entreprise considérée comme monoproduit
- 3ème hypothèse : stabilité des coûts unitaires ; dans la réalité, les coûts des facteurs ne sont pas indépendants des quantités.
- 4ème hypothèse : variations des stocks sont ignorées par le SR qui suppose que les quantités produites correspondent aux quantités vendues. Il n'y a donc pas de stocks d'après cette hypothèse.

#### **Mardi 15 Mars 2005** *II Point Mort*

Le point mort représente la date à laquelle le seuil de rentabilité est atteint. Le chiffre d'affaires annuel est atteint de fait au bout de 12 mois, le point mort est atteint au bout de X mois ou X jours.

Point mort est exprimé en mois = SR/CA hors taxe réalisé x 12 = SR/CA hors taxe réalisé x 360

#### **Exemple** :

 $CA = 200\,000 \in$  $CV = 120000 \in$  $CF = 50000 \in$ 

**Hypothèse 1** : les ventes régulières au cours de l'exercice

**Hypothèse 2** : l'entreprise réalise 40% de ses ventes au 1er trimestre, 30% au 2ème trimestre, 10% au 3ème trimestre et 20% au 4ème trimestre.

Détermination du point mort :

**Hypothèse 1** : ventes régulières

Point mort = 12 x 125 000/ 200 000 = 7,5 (cela équivaut à la mi-août) **Hypothèse 2** :

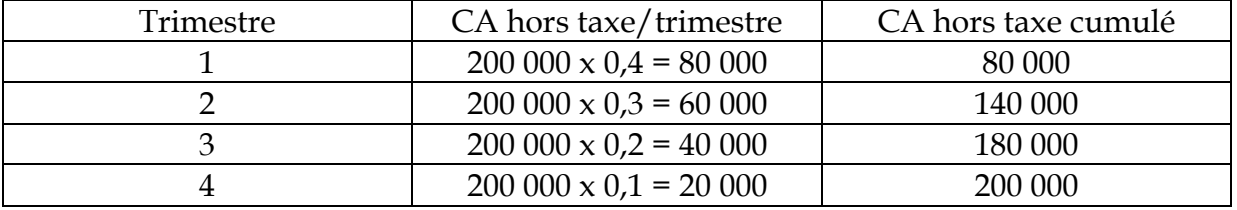

Le seuil de rentabilité atteint au cours du 2nd trimestre.

Au cours du 2nd trimestre, l'entreprise devra réaliser 125 000 – 80 000 = 40 000 € de chiffre d'affaires pour atteindre le seuil de rentabilité.

 $45\,000/60\,000 = 2.25$  mois

Le point mort est atteint au début du mois de juin.

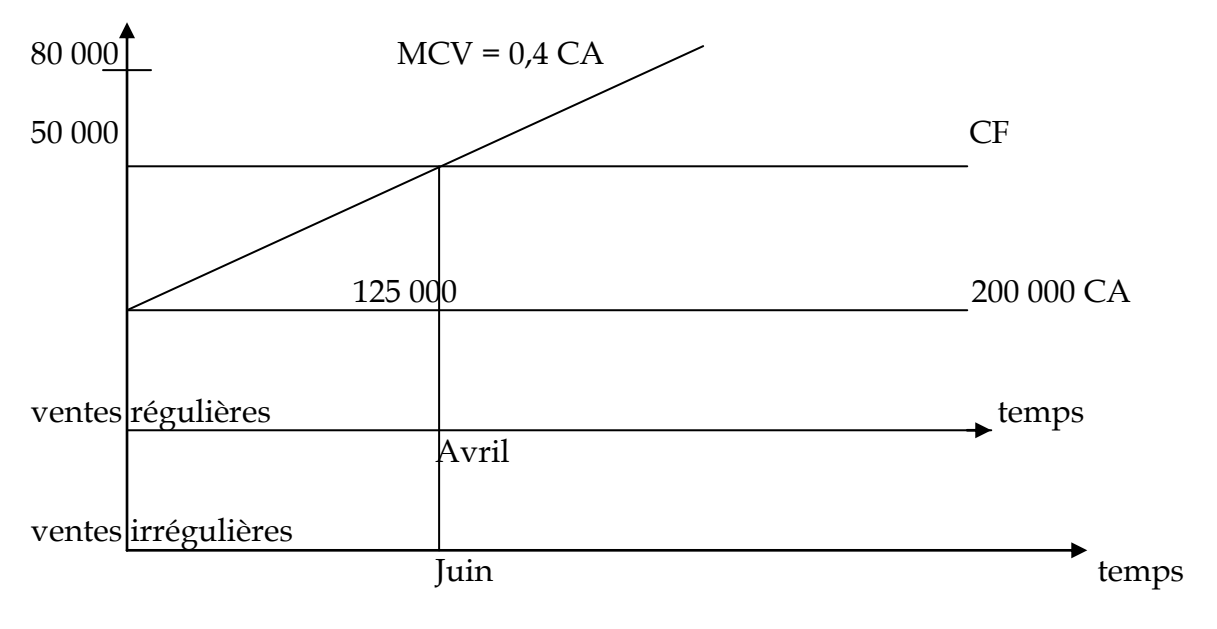

# *III Autres indicateurs*

*1. Marge de sécurité* 

Elle se définit comme la différence entre le chiffre d'affaires et le seuil de rentabilité. La marge de sécurité représente la baisse du chiffre d'affaires que peut supporter l'entreprise sans subir de pertes.

### *2. Indice de sécurité*

Il est aussi appelé la marge de sécurité relative. Cet indice représente le % de baisse que peut supporter le chiffre d'affaires sans entraîner de pertes. **Indice = (marge de sécurité/ CA hors taxe) x 100**

Plus l'indice est élevé, meilleure est la sécurité de l'entreprise.

*3. Indice de prélèvement (IP)*

Il mesure le % du chiffre d'affaires à réaliser afin de couvrir les coûts fixes. Plus l'indice de prélèvement est faible, plus l'entreprise peut atteindre le seuil de rentabilité.

#### **IP = CF x 100/CA hors taxe**

*4. Levier d'exploitation ou levier opérationnel*

Levier d'exploitation mesure la sensibilité du résultat d'exploitation à une baisse du chiffre d'affaires. Cette sensibilité est +/- importante suivant l'importance relative des coûts fixes dans le total des charges.

#### **Levier opérationnel=(variations du résultat/résultat)/(variations du CA HT/CA HT) Levier opérationnel = élasticité du résultat/élasticité du CA Levier opérationnel = CA/(CA – SR) = 1/(indice de sécurité)**

Au delà du seuil de rentabilité, une augmentation du CA entraîne une augmentation + que proportionnelle du résultat.

Levier d'exploitation peut prendre différentes valeurs.

### *a) Levier inférieur et égal à 0*

Une augmentation des quantités vendues se traduit par une baisse du résultat. Ce résultat est souvent induit par le franchissement d'un nouveau palier de charges fixes.

### *b) 0 < levier < 1*

Une augmentation des quantités vendues entraîne une augmentation moins que proportionnelle du résultat.

### *c) levier > 1*

Une augmentation des quantités vendues entraîne une augmentation + que proportionnelle du résultat.

**Conclusion** : + les coûts fixes représentent une part importante dans le total des charges/coûts variables, + le levier d'exploitation est important.

### **Exercice** :

Une entreprise réalise un CA de 1000 K€. La MCV est de 30% du CA. Les CF s'élèvent à 270 K€. 1) SR par le calcul

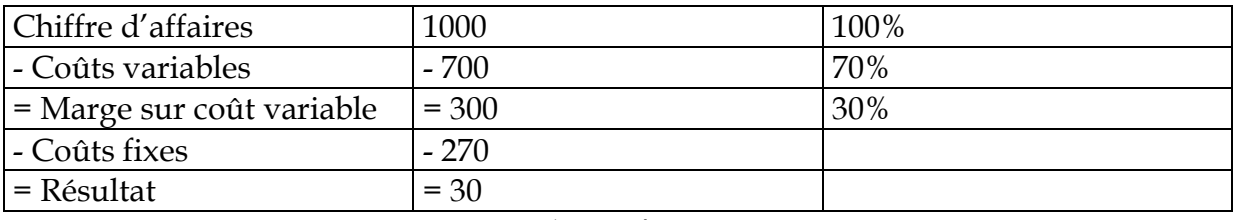

Le point mort est atteint pour un CA de 270/30% = 900.

2) SR par le graphique La droite de la MCV :  $Y1 = 0.3 X$ La droite des CF : Y2 = 270 Au SR :  $Y1 = Y2$ ;  $270 = 0.3 X$ ;  $X = 900$ 

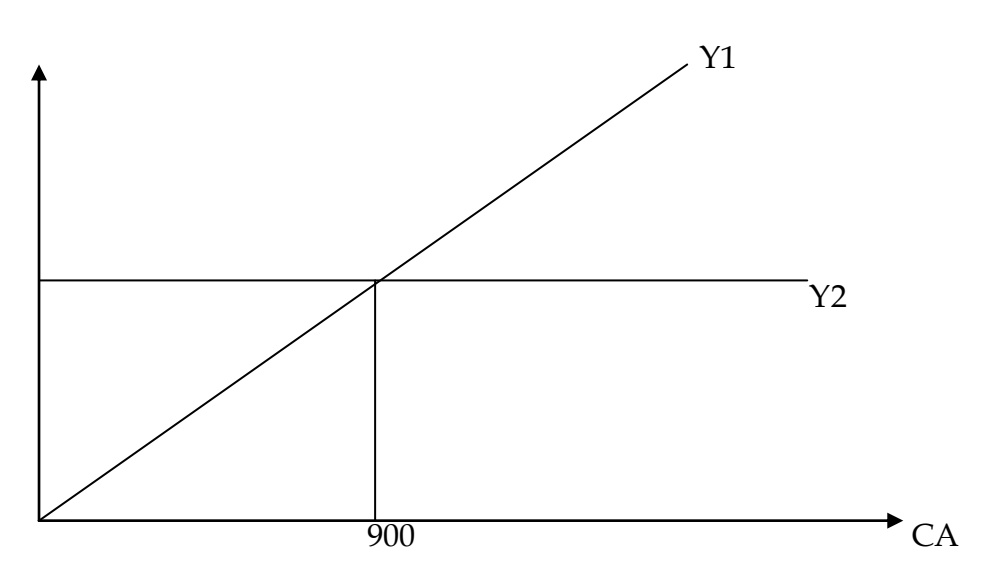

3) Date à laquelle le point mort est atteint

Le point mort est atteint pour un CA de 900 K€.

Soit quand le CA est au 900/1000 de sa réalisation. A ce moment, il s'est écoulé 90% de l'année, soit pour une année de 12 mois, de 30 jours. 360 jours x 90% = 324 jours depuis le début de l'exercice

Le point mort est atteint le 24 novembre.

4) Résultat pour une charge qui augmente de 10%

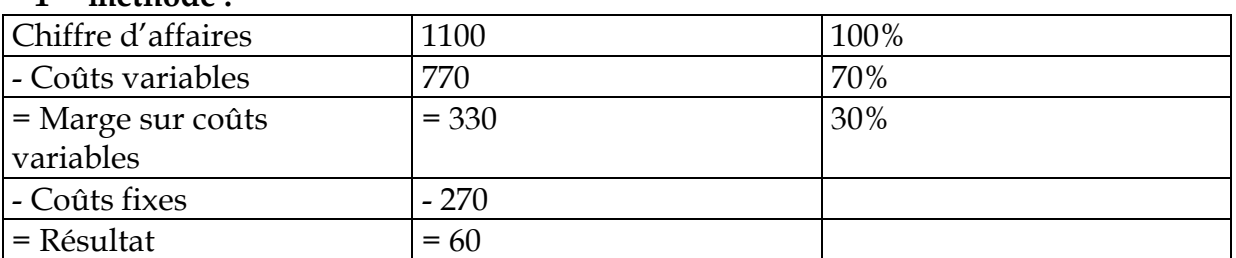

# **\* 1ère méthode :**

#### **\*2ème méthode :**

A partir de l'instant où le seuil de rentabilité est atteint, toute augmentation du chiffre d'affaires, multipliée par le % de la MCV, est intégralement imputable au résultat.

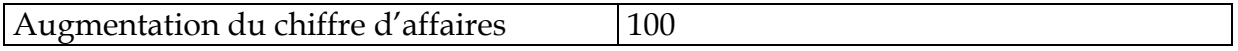

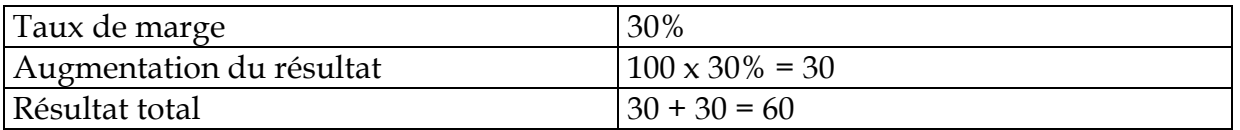

**\* 3ème méthode :**

Une méthode + rapide consiste à prendre la différence entre le chiffre d'affaires réalisé et le chiffre d'affaires correspondant au seuil de rentabilité et à la multiplier par la MCV.

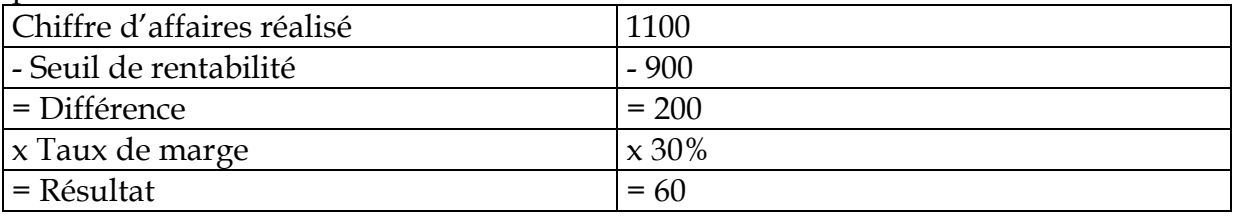

5) SR si les coûts fixes augmentent de 30 K€

Le taux de marge demeure inchangé et le seuil de rentabilité est atteint pour un chiffre d'affaires de (270+30)/30% = 1000.

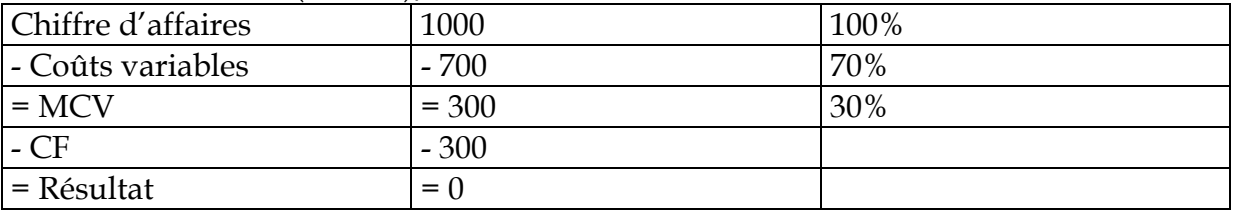

6) Calcul du SR pour un CA de 1200 K€

Les CF s'élèvent désormais à 300 + 30 = 330 et le nouveau compte d'exploitation différentiel se présente de la façon suivante :

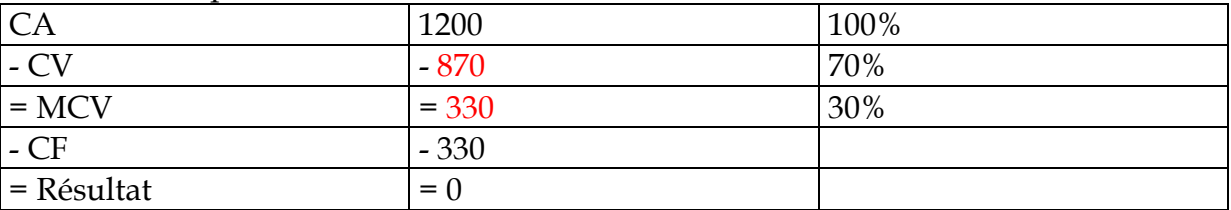

On sait que le CA = 1200, que CF = 330 et qu'il n'y a ni bénéfice, ni perte ; d'où le résultat = 0. Donc, MCV = 330 et CV = 870.

a) Augmentation du CA en volume

Le coût variable total est le résultat du produit du coût unitaire de fabrication F, multiplié par les quantités fabriquées Q.

Situation initiale :  $CV = 700 = F \times Q$ 

Nouvelle situation :  $CV' = 870 = F \times Q'$ 

$$
(F \times Q')/(F \times Q) = 870/700
$$

$$
Q'/Q = 1.24
$$

Les quantités fabriquées ont augmenté de 24%.

b) Diminution du prix unitaire de vente

Les coûts variables étaient de 70% du CA lorsque le SR était atteint pour un CA de 1000 K€. Elles passent à 72,5 lorsque le SR est atteint pour un CA de 1200 K€. Les CV sont par définition strictement proportionnels au CA exprimé en volume. Si cette proportion varie, c'est que le prix de vente unitaire a varié ; donc il est égal à :  $70\%/72,5\% = 96,5\%$ 

c) Vérification  $1000 \times (870/700)$  (70/72,5) = 1200 K€ 7) Autres indicateurs Marge de sécurité = CA hors taxe – SR = 1000 – 900 = 100 Le CA peut diminuer de 100 avant que l'entreprise enregistre des pertes. Indice de sécurité = marge de sécurité x 100/CA HT  $= (CA - SR) \times 100 / CA$  HT  $= 100 \times 100 / 1000 = 10$  $= (1000 - 900) \times 100 / 100 = 10$ Le CA peut baisser de 10% avant que l'entreprise constate des pertes. Indice de prélèvement = CF x 100/CA HT = 270 x 100/1000 = 27 27% du CA servent à couvrir les CF.

# *Chapitre IV : Le Coût Marginal (Cm)*

La méthode du Cm ou Coût Différentiel découle de la méthode du Direct Coasting.

Le Cm correspond à un coût d'opportunité c'est-à-dire le manque à gagner qui résulte du renoncement qu'implique tout choix.

Elément important : le Cm est un coût estimé, ce qui signifie que le Cm n'influence pas le résultat. Cependant, il sert de référence à la comptabilité de gestion.

C'est un concept utilisé pour analyser le comportement des coûts.

# *I Définition*

Selon le PCG, le Cm est la différence entre l'ensemble des charges courantes nécessaires à la production donnée et l'ensemble des charges nécessaires à cette même production majorée ou minorée d'une unité.

Le Cm est le coût d'une unité additionnelle produite.

Dans la pratique, les productions sont souvent faîtes en lots ou par séries. Donc on ne peut pas isoler le coût de l'unité marginale. Seule la détermination du coût de la dernière série ou lot peut être possible.

De ce coût, on calcule le Cm unitaire en divisant le Cm de la série par le nombre d'unités composant la série.

# *II Estimation du Cm*

Le Cm se compose des CV de la production élémentaire, majorée du coût de la structure complémentaire qu'il est nécessaire de mettre en place pour obtenir une production additionnelle. Il peut être minoré du coût de la réduction de la structure, qu'il est possible de réaliser en cas de diminution de la production. Dans la pratique, l'estimation du Cm peut se faire de 2 façons.

*1. Estimation à partir de données prévisionnelles*

On procède à des simulations par tranche successive. Si les tranches sont suffisamment resserrées, il est possible d'utiliser à l'intérieur de chaque tranche, un modèle simple de comportement des charges. Au sein de ces limites, on considère

que les charges de structure sont fixées et que les CV sont proportionnelles. Le Cm est égal au coût proportionnel. Lors du passage d'une tranche à une autre, le Cm augmente ou diminue de la variation des charges de structure. Lorsque la production augmente, le Cm ne se compose que de CV tant que la capacité maximale de production n'est pas atteinte.

# *2. Estimation à partir de données constatées*

Le Cm est déterminé grâce à l'analyse statistique des coûts constatés dans le passé. L'entreprise procède alors à un ajustement statistique de la fonction coût par rapport au volume. Le Cm d'une unité est égal au coût variable unitaire.

# *III Définition mathématique du Cm*

Soit Q les quantités produites, le Coût Total (CT) s'exprime mathématiquement comme une fonction de Q.

Lorsque les quantités s'accroissent de  $\Delta Q$ , le CT varie de  $\Delta C$ . Cm = variations du CT relatif à la variation de la production  $Cm = \Delta C/\Delta O$ Quand  $\Delta Q$  tend vers 0, la limite de  $\Delta C/\Delta Q = (\Delta C)'$  $Cm = (CT)'$ Problème du système est que l'on sous entend que les coûts puissent être exprimés par des fonctions continues et dérivables.

### *IV Optimum technique et optimum économique 1. Optimum technique*

Soit X les quantités produites.

On suppose les rendements sont croissants dans un 1er temps, puis décroissants à partir d'un certain niveau d'activité. Le CT peut s'exprimer par une fonction de la forme :

 $CT = Y1 = AX^3 + BX^2 + CX$  $CM = Y2 = AX^2 + BX + C$  $CM = CT/X$ Coût Moyen (CM) est minimum lorsque sa dérivée s'annule.  $2 AX + B = 0 \Leftrightarrow X = -B/2A$  $Cm = (CT)' = Y3 = 3AX^2 + 2BX + C$ Y3 atteint son minimum quand sa dérivée s'annule.  $6AX + 2B = 0 \Leftrightarrow X = -B/3A$ Pour savoir pour quelle valeur de X, il y a intersection entre la courbe du Cm et du CM, on résout l'équation :  $AX^2 + BX + C = 3AX^2 + 2BX + C$ 2 solutions :  $X = 0$  et  $X = -B / 2A$ 1<sup>ère</sup> solution :  $X = 0$ 2ème solution correspond au minimum du CM.

Le niveau de production pour lequel le CM est minimum est l'optimum technique. L'optimum technique représente le niveau de production correspondant au coût minimal d'utilisation des facteurs. Il indique le niveau de production où le CM est minimal.

# *2. Optimum économique*

L'optimum économique permet d'optimiser les conditions d'exploitation. Il ne permet pas nécessairement de maximiser le profit. Pour cela, il faut déterminer l'optimum économique qui correspond au niveau de production pour lequel le résultat est maximum. On introduit la fonction de CA ou de recettes totales.  $R = PX$ 

 $P = \text{priv de vente }$ ;  $X = \text{quantités product}$  produites et vendues On définit la fonction de profit :

 $\Pi = R - Y1 = PX - (AX^{3} + BX^{2} + CX)$ 

 $\Pi$  marginal =  $(\Pi)' = P - 3AX^2 - 2BX - C$ 

Cette fonction atteint un maximum lorsque sa dérivée est nulle.

 $P = 3AX^2 + 2B + C$ 

### **Recette marginale = coût marginale**

L'optimum économique correspond donc au niveau de production pour lequel la recette marginale= coût marginal.

### **Jeudi 17 Mars 2005**

*V Intérêts et limites de la méthode du coût marginal*

Comptabilité calcule les coûts totaux et les CM relatifs à des lots de produits semblables, mais elle est incapable de différencier dans ces lots ce qui concerne une unité de + ou de moins. On divise le lot par son nombre d'unités.

L'analyse marginale s'assimile à une réflexion théorique + qu'à un outil usuel. Elle démontre simplement l'existence de niveaux optimaux.

Elle dissipe l'illusion d'une croissance infinie des produits.

On s'en sert pour des mesures comme le recours ou non à la sous-traitance, pour réaliser ou non un investissement.

### **Exercice** :

La fonction de CT d'une entreprise est la suivante :  $CT = 10\,000 + 100\,Q + 10\,Q^2$ Q = quantités produites Hypothèse 1 : calculer la quantité à vendre pour optimiser le profit quand le prix unitaire =  $1000 \text{ } \in$ . Calculer le coût de rentabilité.

Sachant que : Fonction de CT :  $C = 10000 + 100Q + 10Q^2$ Recette totale : RT = 1000 Q

a) Recherche du profit maximal en étudiant la fonction de profit. Résultat = recette totale – coût total

Résultat = 10 000 Q – (10 000 + 100 Q + 10 Q<sup>2</sup>) Résultat = 900 Q – 10 000 – 10 Q² Valeur de Q qui annule la dérivée de R :  $R' = 900 - 20 Q$  $R = 0 \Leftrightarrow Q = 45$ Le signe de la dérivée seconde indique s'il s'agit d'un maximum ou d'un minimum.  $R'' = (-20)$ La dérivée  $2^{nde}$  a un signe négatif, donc le maximum est atteint pour  $Q = 45$ . Le bénéfice est alors de (900 x 45) – 10 000 – (10 x 45²) = 10 250. b) Profit est maximal quand Cm = Rm  $Cm = (CT)' = 100 + 20 Q$  $Rm = (RT)' = 1000$ Profit est maximal quand Rm – Cm = 1000 – (100 + 20 Q) = 900 – 20 Q  $D'$ où :  $Q = 45$ Résultat maximal est de : 1000 Q – 10 000 – 100 Q – 10 Q² = 10 250. c) Seuil de Rentabilité  $SR \Leftrightarrow RT = CT$  $RT = CT \Leftrightarrow 1000 Q = 10000 + 10 Q^2 + 100 Q$  $RT = CT \Leftrightarrow 10\,000 + 100\,Q + 10\,Q^2 - 1000\,Q = 0$  $RT = CT \Leftrightarrow 10 \text{ O2} - 900 \text{ O} + 10 \text{ O}00 = 0$  $\Delta = (-900)^2 - 4 \times 10 \times 10\,000 = 410\,000$  $Q1 = 900 + \sqrt{410000} / 20 = 77$ ;  $Q2 = 900 - \sqrt{410000} / 20 = 13$ 2) Calcul de la quantité à vendre pour optimiser le profit sachant que le prix de vente varie en fonction de la quantité offerte Q d'après la relation suivante : prix de vente unitaire (P) = 1000 – 2 Q Sachant que : Fonction de CT :  $C = 10000 + 100Q + 10Q^2$ Fonction de RT :  $RT = 1000$  O – 2 O<sup>2</sup> a) Recherche du profit maximum en étudiant la fonction du profit Résultat = RT – CT Résultat =  $(1000 Q - 2 Q^2) - (10000 + 100 Q + 10 Q^2)$ Résultat = 900 Q – 10 000 – 12 Q² Valeur de Q qui annule la dérivée de R :  $R' = 900 - 24 Q$  $R' = 0 \Leftrightarrow Q = 37.5$ Le signe de la dérivée 2<sup>nde</sup> indique s'il s'agit d'un maximum ou d'un minimum :  $R'' = (-24)$ La dérivée  $2^{nde}$  est négative, donc le maximum est atteint quand  $Q = 37.5$ . Bénéfice :  $(900 \times 37.5) - 10\,000 - (12 \times 37.5^2) = 6875$ b)  $SR \Leftrightarrow Rm = Cm$  $Cm = (CT)' = 100 + 20$  O  $Rm = 1000 - 4Q$  $RT = CT \Leftrightarrow 1000 - 4Q = 100 + 20Q$  $Q = 37.5$ Profit  $= 6875$ 

c) Coût de rentabilité Le coût de rentabilité est atteint quand : CT = RT  $10\ 000 - 900\ Q + 12\ Q^2 = 0$  $\Delta = (-900)^2 - 4 \times 12 \times 10000 = 330000$  $Q1 = 61,44$ ;  $Q2 = 13,56$ 

**Exercice** : (document)  $Q = 5000$  $CF = 250000$  $CP = 500000$  $P = 90, 120, 150?$ 

1) Prix acceptable ? Soit on calcule pour P = 90, pour P = 120 et pour P = 150, quel est le bénéfice ? Soit on calcule Cm = CV unitaire CV unitaire = 500 000/5000 = 100 Donc P doit être au moins égal à 100. D'où, P = 90 n'est pas acceptable car P < CV unitaire.

2)  $P = 120$  (prix choisi) incidence sur le résultat ?  $Rm = 120$ ;  $Cm = 100$ Bénéfice = (120 – 100) x 500 = 10 000 €

3) Prix de vente minimum pour accepter la proposition ?

Commande de 3000 articles nécessite un changement de structure car la ? dépasse en capacité totale

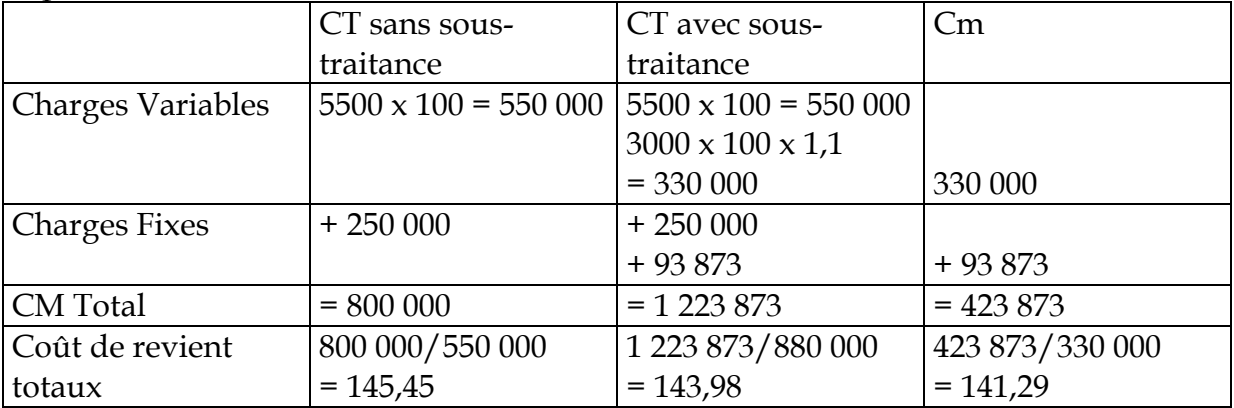

Tout prix de vente > à 141,29 est accepté.

Résultat de 10% du prix de vente :

 $P = \text{priv de vente d'un produit sous traité}$ 

3000 P – 423 873 = 300 P

 $2700 P = 423 873$ 

 $P = 156,99$ 

# *Chapitre VII : Coûts Préétablis (CP) et écarts*

Les anciennes méthodes étaient déterminées avec des coûts connus a posteriori sur des charges et des produits constatés.

**Problèmes** de ce calcul :

- **D'une part** : lenteur d'obtention des informations. Ces coûts nécessitent l'enregistrement des factures, l'imputation de ces charges aux différents centres d'analyse et aux différents coûts.
- **D'autre part** : coûts historiques sont tournés vers le passé. En effet, la finalité de l'analyse des coûts est la prise de décision future. Il semble illogique de vouloir prendre des décisions pour le futur en se basant sur des références du passé. En effet, le processus de production et des prix évoluent et sont sujets à de nombreuses modifications.

Un des objectifs de l'entreprise est d'améliorer sa performance grâce à l'élaboration de prévision.

Pour une production donnée, l'entreprise va déterminer les quantités de facteurs nécessaires à sa réalisation. Ces quantités vont être multipliées par le coût unitaire préétabli pour établir des CP. Cette fois-ci, les CP sont calculés a priori.

Ces CP seront comparés au coût réel obtenu.

De cette comparaison, on met en évidence les écarts éventuels.

La cause de ces écarts, s'il est significatif, sera recherchée afin de décider de l'action correctrice éventuelle qui s'impose.

*I Les Coûts Préétablis 1. Définition*

Selon le PCG, les CP sont des coûts calculés à l'avance pour chiffrer les mouvements en quantités et en valeur, à l'intérieur de la comptabilité analytique d'exploitation en vu de faire apparaître distinctement les écarts entre les charges réelles et les charges prévues.

Les CP sont des coûts calculés antérieurement aux faits qui les engendrent. Ce sont des coûts de référence qui serviront de normes d'objectifs ou de simples prévisions.

### 2. *Typologie des CP*

Selon le type et l'optique de leur calcul, on différencie 4 types de CP.

### *a) Devis*

Devis est un coût déterminé a priori pour une commande précise.

### *b) Coût budgété*

Ce coût est constitué de différents éléments extraits des différents budgets de charges.

### *c) Coût prévisionnel*

Il est déterminé par des observations statistiques (moyenne, tendance) des périodes comptables antérieures et par anticipations des modifications prévisibles dans les conditions techniques et économiques de production.

### *d) Coûts standards (CS)*

Ils représentent des CP calculés à partir d'une analyse économique et technique effectuée le + souvent par le Bureau des méthodes. Ils présentent le caractère de normes. Tout standard nécessite la détermination d'une quantité standard et d'un prix standard. Pour la quantité standard, la nature et les quantités standards de matières et de composants à utiliser sont évaluées par le Bureau des méthodes. Les prix standard, c'est-à-dire le CS unitaire appliqué à la quantité standard, sont fixés par le Bureau des Achats.

### *i) standard technique*

Les standards techniques sont des normes exprimées en unité physique. Ils sont déterminés par le Bureau des études qui détermine la nomenclature (référence et quantité des matières et des composants à utiliser) ou par le Bureau des méthodes qui établit la gamme de fabrication (document précisant les procédés, les types de matériel et la qualification du personnel requis) ou par le Bureau des temps qui fixe les temps de fabrication.

#### *ii) Standard prix*

2 natures :

- matières premières et composant : coût unitaire standard des matières premières et des composants résulte des prévisions effectuées par le service des approvisionnements.
- Main d'œuvre : taux horaire du salaire prévu par catégorie professionnelle par le service des ressources humaines. On y ajoute les charges fiscales et les charges sociales.

### *iii) Coût Standard d'unité d'œuvre*

Ces coûts correspondent aux charges indirectes. Ils sont obtenus en multipliant le nombre standard d'unité d'œuvre par le coût standard de l'unité d'œuvre. Le calcul du coût standard d'unité d'œuvre de chaque centre d'analyse comporte les étapes suivantes :

- Choix d'un niveau normal d'activité
- Etablissement d'un tableau de répartition prévisionnelle des charges indirectes en distinguant les charges fixes et les charges variables. Les charges variables sont prévues compte tenu du niveau d'activité considéré comme normal, ce qui signifie que le calcul fait ressortir le CV de l'unité d'œuvre et le CF de l'unité d'œuvre.

### **Coût standard d'unité d'œuvre = CV de l'unité d'œuvre + CF de l'unité d'œuvre**  Plusieurs coûts standards sont possibles :

- **Standard idéal** = correspond à l'optimisation des facteurs de production
- **Standard moyen** = moyenne résultant des observations. Il peut être retenu  $\Leftrightarrow$ il n'existe pas de mouvements exceptionnels.
- **Standard normal** = correspond à une étude technique et économique

# *3. Calcul des CP*

Les CP sont déterminés de la même façon que les coûts constatés.

- Coût d'acquisition
- Stock de matières et approvisionnement
- Coût de production
- Stock de produits
- Coût de revient

Les CP sont composés principalement de matière de main d'œuvre directe et de charges indirectes des centres.

### *a) CP de matières*

Coût Total Préétabli des matières, des pièces ou composants = quantité préétablie x coût unitaire préétabli

Pour les quantités préétablies, l'entreprise détermine les quantités physiques prévisionnelles des matières à inclure dans les éléments des coûts.

**Problème technique** : le service des méthodes établit une nomenclature qui inclut tous les composants nécessaires sans oublier d'intégrer les déchets et les rebus.

**Problème comptable d'évaluation** : quantités unitaires de la nomenclature devront être mis à jour fréquemment par le Bureau des méthodes.

Détermination des coûts unitaires préétablis est difficile à prévoir à cause de l'évolution des prix.

Dans ce cas, le + simple est de déterminer des standards pour tous les composants et d'incorporer au final la valeur du bien soumise à de fortes variations de prix.

# *b) CP de la MOD*

### **Coût Total de la MOD = nombre d'heures préétablies x tau horaire préétabli**

Standards sont élaborés par le service des méthodes qui procède à une analyse complète du travail à effectuer.

Calcul du temps théorique nécessaire ou temps alloué se fait par chronométrage ou à l'aide de tables. Le temps standard doit tenir compte du temps de mis en train et du temps de relâche.

Taux horaire préétabli dépend des rémunérations versées par l'entreprise.

### *c) CP des centres d'analyse*

### **CP des centres d'analyse = nombre d'UO x montant de l'assiette x coût d'UO**

### **Mardi 22 Mars 2005**

*4. Processus de détermination des CP*

4 étapes principales :

- **1ère étape** : élaboration de CP pour une unité produite. Cette fiche est aussi appelée : fiche de coût standard.
- **2ème étape** : détermination du coût de production pré-établi de la production fixée comme objectif appelé le coût pré-établi de la production prévue ; détermination à partir de la fiche standard.
- **3ème étape** : détermination du coût pré-établi de la production constatée, donc de la production réelle ; également déterminé.
- **4ème étape** : comparaison du coût pré-établi de la production constatée avec le coût pré-établi de la production prévue, et mis en évidence des écarts.

**Exemple 1** : un sous traitant de mécanique générale

Q 1) Fiche de coûts standards unitaires

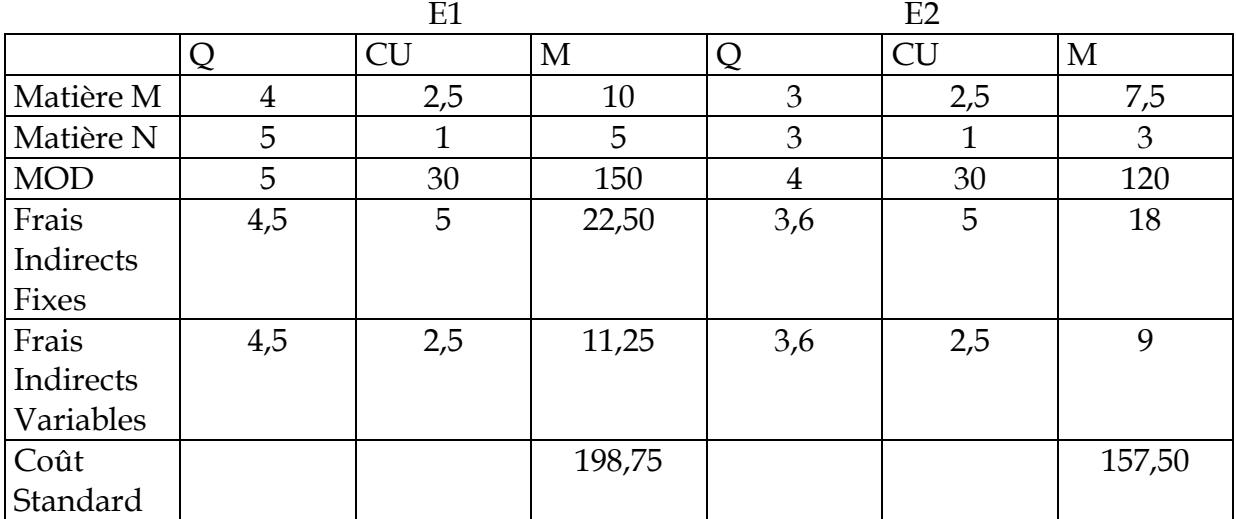

Le coût unitaire des charges indirectes fixes de l'atelier 1 est de 148500/29700 = 5. Le coût unitaire des charges indirectes variables de l'atelier 1 est de 74250/29700 = 2,5.

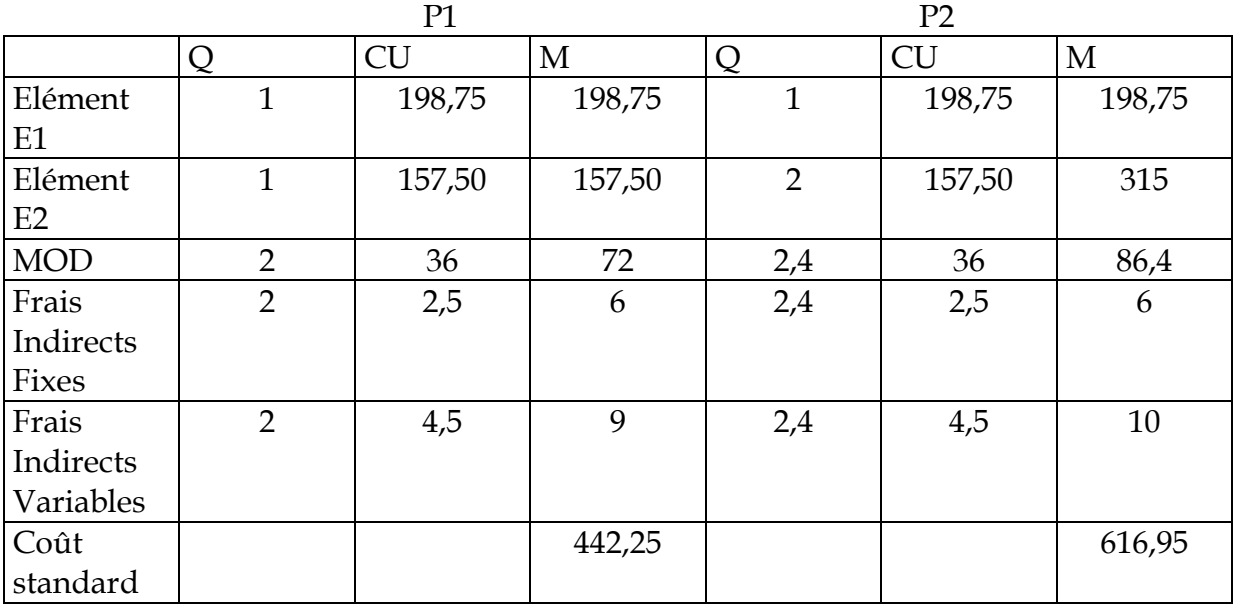

Le coût unitaire des charges indirectes fixes de l'atelier 2 est de 16500/6000 = 5. Le coût unitaire des charges indirectes variables de l'atelier 2 est de 29700/6000 = 4,5. **Q 2) Coûts standards des encours de production**

 $1 = 100 \% \Rightarrow$  les composants sont composés à 100%.

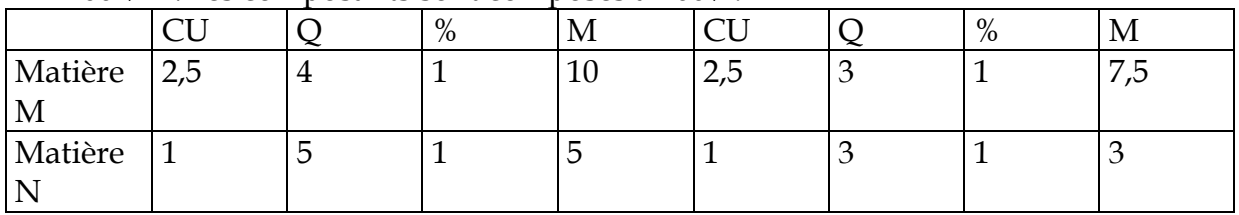

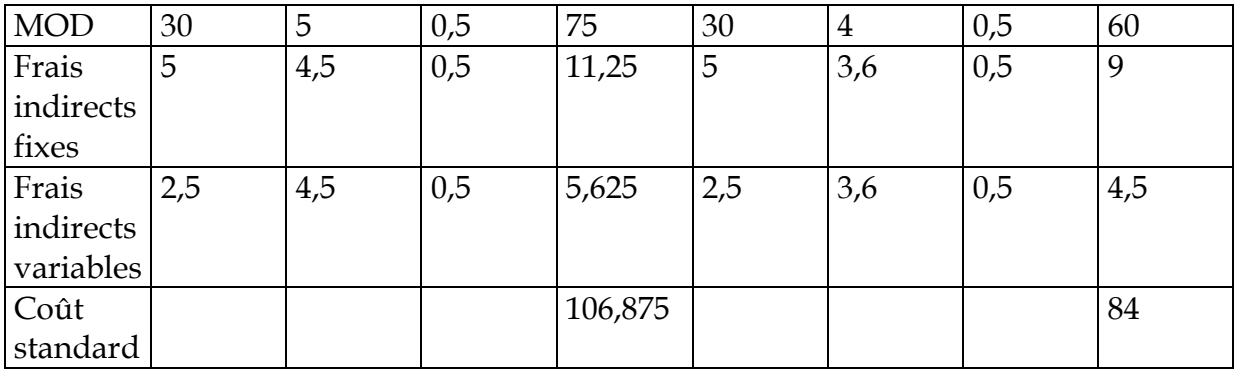

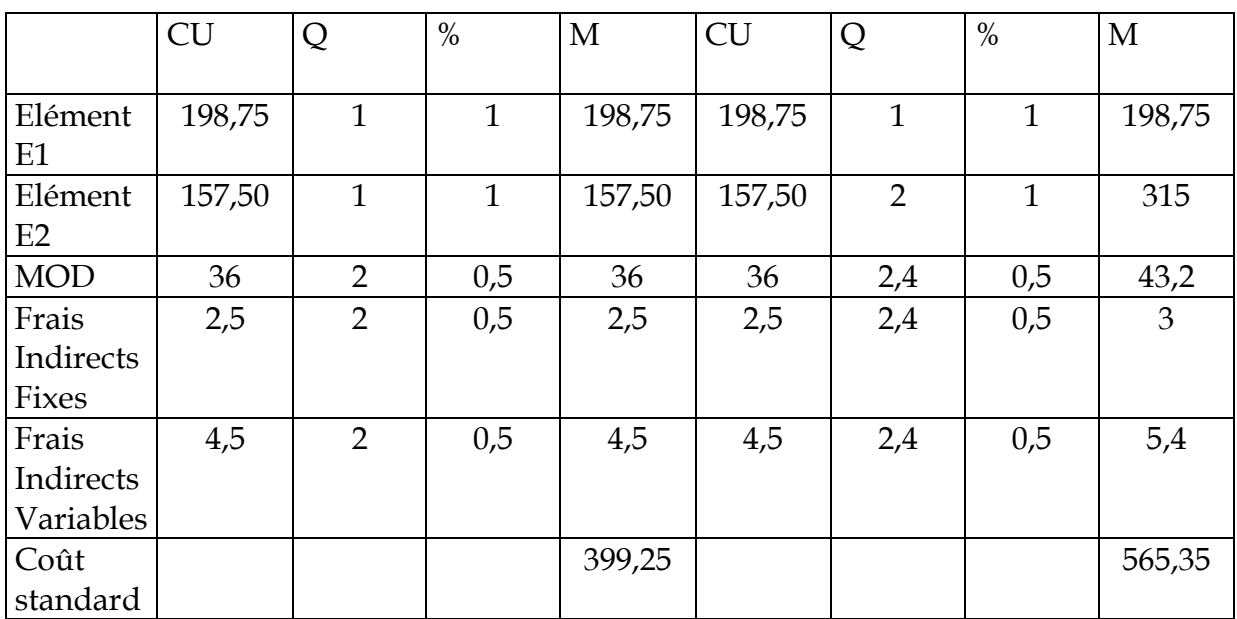

Q 3) Evaluation des en-cours de fabrication

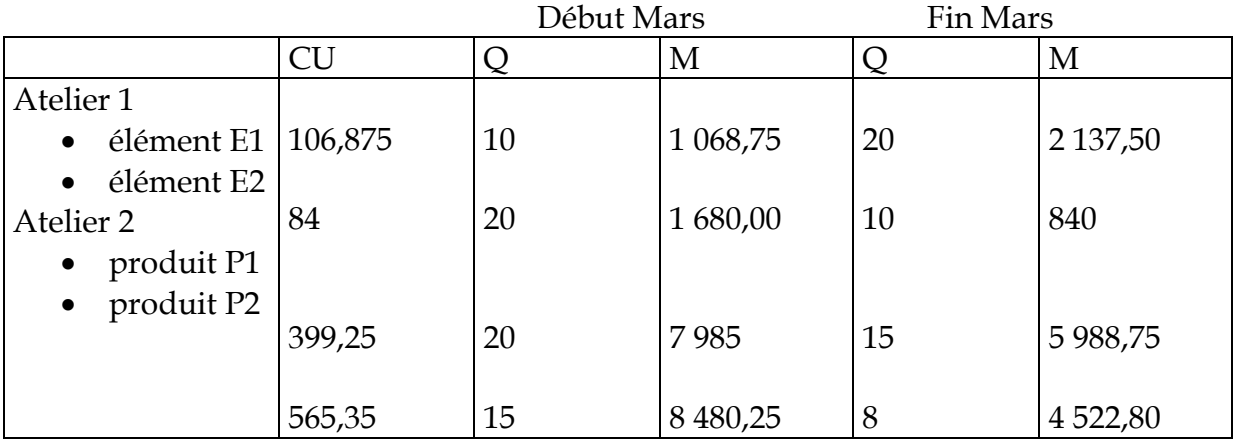

Q 4) Tableau des équivalences en production réelle

Sachant que : coût de production + en-cours initial = coût de production des produits finis + en-cours final

Production réelle = production terminée + en-cours final – en-cours initial Le sujet précise que les matières n et N sont mises en œuvre dès le début donc à 100%.

La MOD et les frais d'atelier sont à 50% de leur taux standard.

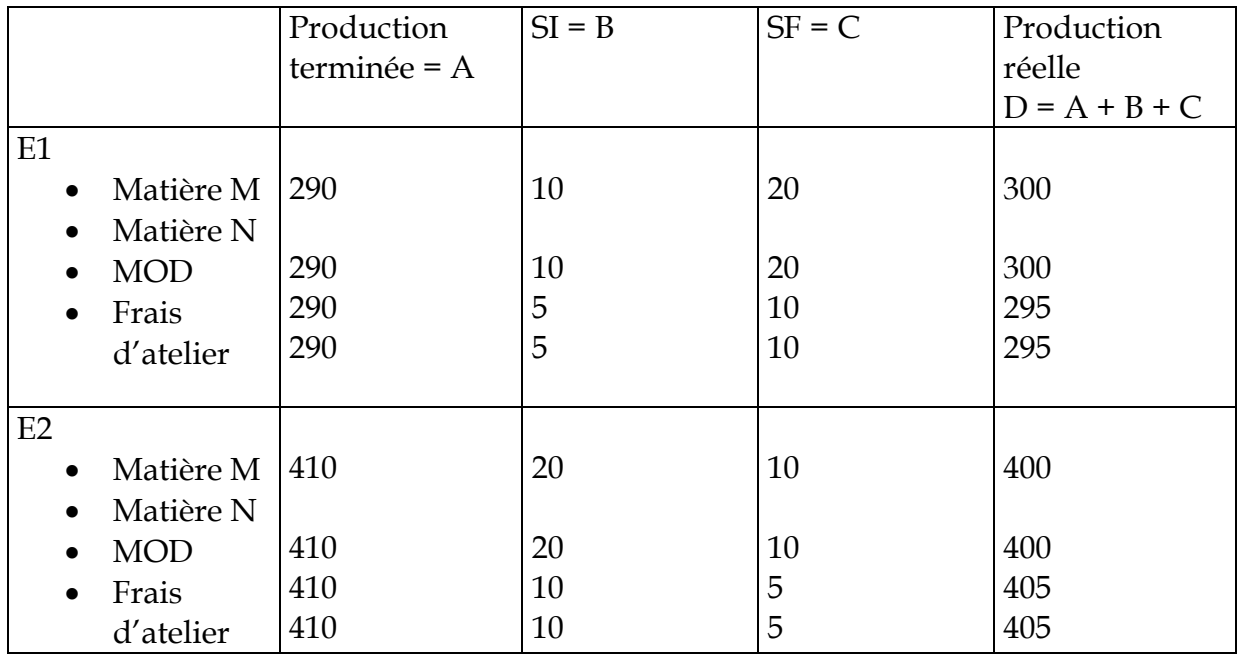

# Q 5) Tableau de l'imputation chiffré

On s'établit le tableau par rapport aux coûts standards (tableau avec énoncé).

### *5. Le CP des unités d'œuvre*

# *Coûts préétablis d'unités d'œuvre = budgets flexibles*

Le coût pré-établi d'un centre d'analyse correspond à l'estimation de l'ensemble des charges indirectes, le coût des centres comprend des charges fixes et des charges variables. On parle aussi de budget du centre.

Le coût pré-établi des unités d'œuvre ou taux pré-établi des frais résulte de la détermination préalable d'un budget standard des charges du centre de travail défini :

- 1ère : par la production en quantité produite
- 2ème : par l'activité normale à fournir pour obtenir cette production qui sera exprimée en nombre d'unités d'œuvre. Le coût unitaire pré-établi de l'unité d'œuvre est égal au budget standard divisé par l'activité normale.

*CU = budget standard/activité normale*

*a) Le budget standard ou normal*

Le **budget standard** comprend comme tout budget de centre des charges variables proportionnel à l'activité, on calculera un coût variable unitaire pré-établi correspondant au montant des charges variables relatives à chaque unité d'œuvre. Des charges fixes qui représentent la structure du centre indépendante de l'activité, c'est-à-dire un coût fixe pré-établi.

Le budget standard correspond aux documents de calcul du coût pré-établi déterminé par rapport à une activité normale (nombre d'unité d'œuvre normale) pour une production normale c'est-à-dire la quantité normale de produits fabriqués.

### *b) Le budget flexible*

Le **budget flexible** est un budget établi pour divers niveaux d'activité à partir d'un modèle de comportement des charges. Son objectif est de prévoir le coût total d'un centre de travail selon différentes hypothèses d'activité.

Le budget flexible se présente comme un tableau chiffré qui regroupe les charges fixes totales prévues et les charges variables standards correspondants aux nombres d'unités d'œuvre adaptés à la production réelle.

### *c) Formulation mathématique*

On a : An = l'activité normale ou standard Ac = activité constatée du centre FF = frais fixes du centre pour une structure de production donnée. FV = frais variables totaux du centre pour l'activité normale. Fu = frais unitaires tels que Fu =  $FF/An$ . Vu = frais variables unitaires tels que Vu = FV/An. Budget standard de l'activité normale : (ISSAN)  $(Vu + Fu)$ . An = FV + FF Budget standard de l'activité constatée : (BSAC)  $(Vu + Fu)$ . Ac budget flexible de l'activité constatée : (BFAC)  $Vu.Ac + FF$  $V_{11}$  Ac + F<sub>11</sub> An

Le budget standard de l'activité constatée est aussi dénommé coût pré-établi de l'activité constatée, la différence entre le budget flexible et le budget standard pour une activité constatée représente l'imputation rationnelle des charges fixes.

### **Exemple 2 :**

En vu de diversifier son activité, une société a créé au mois de décembre N une unité de fabrication dont la mise en service est prévue au 01/01/N+1.

| $\chi$ +/ baager along hearing point measured contracts along the chonce |                |                   |  |  |
|--------------------------------------------------------------------------|----------------|-------------------|--|--|
|                                                                          | A <sub>1</sub> | A <sub>2</sub>    |  |  |
| Activité normale                                                         | 4 140 H        | 2070 H            |  |  |
| Production normale                                                       | 4 600          | 4 600             |  |  |
| Rendement standard                                                       | 09H/Produit    | $0.45 H$ /produit |  |  |
| Charges variables                                                        |                |                   |  |  |
| Entretien                                                                | 12 600         | 12 600            |  |  |
| Energie                                                                  | 14 400         | 3 600             |  |  |
| Autres charges                                                           | 20 160         | 8 6 4 0           |  |  |
| Sous total                                                               | 47 160         | 24 840            |  |  |
| Charges fixes                                                            |                |                   |  |  |
| Appointements                                                            | 36 000         | 36 000            |  |  |

Q 1) Budget des 2 ateliers pour l'activité normale (données dans l'énoncé)

(à la suite ces 2 tableaux)

|                       | A1      | A <sub>2</sub> |  |  |
|-----------------------|---------|----------------|--|--|
| Impôts et taxes       | 7 200   | 10 800         |  |  |
| Loyers                | 16 200  | 10 800         |  |  |
| Amortissements        | 6 300   | 2 700          |  |  |
| Sous total            | 65 700  | 60 300         |  |  |
| <b>TOTAL GENERAL</b>  | 112 860 | 85 140         |  |  |
| Coût standard d'unité | 27,26   | 41,13          |  |  |
| d'œuvre               |         |                |  |  |
| Dont coût variable    | 11,39   | 12             |  |  |
| Coût fixe             | 15,87   | 29,13          |  |  |

### Fiche de coût standard d'un produit P

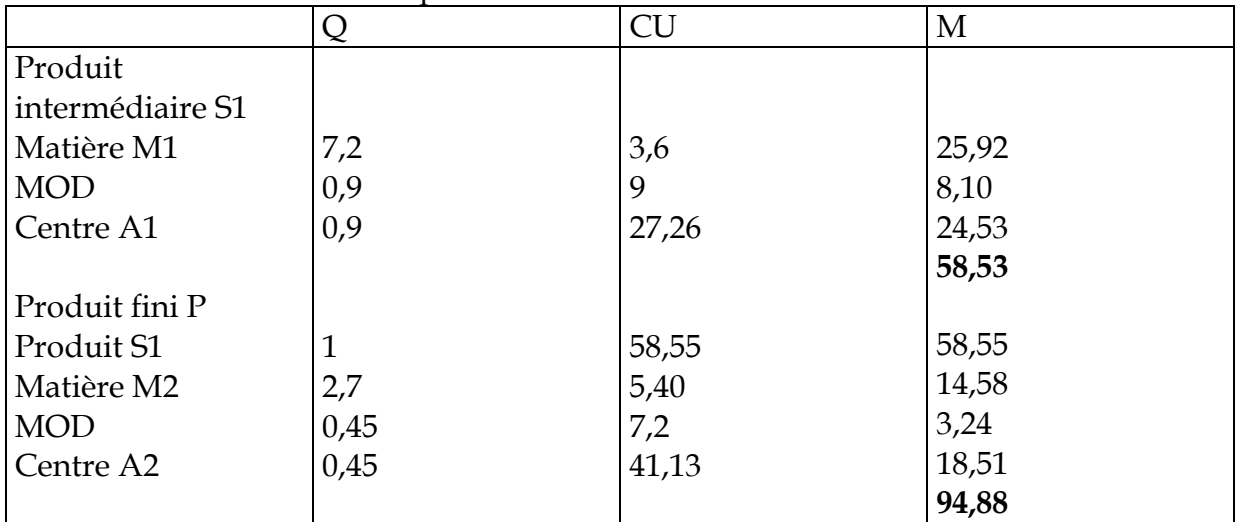

M correspond au rendement standard du centre A2 soit 0,45H/produit. F coût standard de l'unité d'œuvre du centre A2 x fixe à 41,13€.

### **Budgets flexibles**

Le budget flexible est une prévision du coût total d'un centre analyse. Les frais variables sont pris proportionnellement à l'activité du centre et les frais fixes sont indépendants de l'activité.

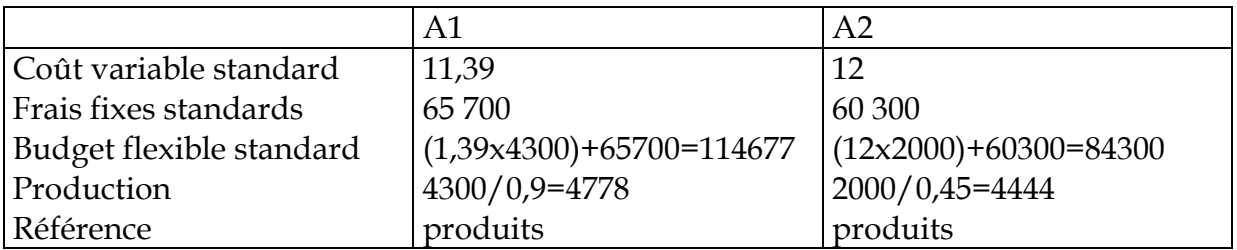

*6. Avantages de la méthode des coûts pré-établis (CP)*

La méthode des coûts pré-établis permet de déterminer des coûts pour chaque atelier à chaque stade du processus de production et de distribution. Le coût pré-établi est

en principe une norme stable qui ne fluctue pas avec la variation d'activité ou de prix mais qui nécessite une mise à jour régulière (1 jour/an, 1 fois/trimestre) selon l'activité pour prendre en compte de l'évolution technique.

L'utilisation de coût pré-établi permet de se dégager des contraintes d'ordre chronologique.

(on calcule seulement le niveau qui change)

La méthode des coûts pré-établis permet une gestion par exception, au dessous d'un certain seuil, les écarts sont jugés négligeables ; au dessus, ils constituent des clignotements nécessitant des actions correctrices.

### **Jeudi 24 Mars 2005**

### *II Les écarts*

### *1.*

Le contrôle budgétaire va vérifier le respect des prévisions et il va analyser les causes des écarts favorables ou défavorables.

### *a) Définition et principe général*

**L'écart** se définit comme la différence entre une donnée de référence et une donnée constatée.

Tous les écarts sont calculés de la même façon.

### **Ecart = coût constaté – coût pré-établi**

Quand l'écart négatif sur coût correspond à une économie par rapport au prévision. Cela signifie que le coût réel > coût pré-établi.

# *b) Analyse des écarts*

Système des coûts pré-établis permet d'évaluer la performance interne de l'entreprise en comparant les coûts constatés et les normes de coûts pré-établis en recherchant la cause des écarts.

Tous les écarts ne sont pas analysés :

- **1ère cause** : à cause de ce que représente la justification des écarts.
- **2ème cause** : établissement de normes induit une certaine incertitude.
- **3ème cause** : en contrôle de gestion, on pratiquera par exception. En effet, on tolère certains écarts afin de s'intéresser aux seuls écarts significatifs.

Caractéristique significative d'un écart s'apprécie soit en fonction d'une déviation importante d'un% ; soit en fonction d'une déviation au conséquence financière importante.

### *c) Détermination des écarts totaux*

### **Ecart total = coût constaté (CC) – coût précédemment de la production prévue**

Selon le PCG, Coût constaté = coût calculé a posteriori sur les données réelles de la période.

**Coût pré-établi de la production prévue** = possible de calculer plusieurs coûts préétablis selon le niveau de production auquel se situe l'analyse.

Quand on calcule les coûts pré-établis de la production finie, cela signifie qu'on intègre des éléments physiques et monétaires résultant de prévisions (quantité, prix). Dans le respect strict des standards, le coût pré-établi de la production prévue représente l'ensemble des charges du budget.

*d) Formulation de l'écart total (ET)*

Pour chaque composant direct ou indirect du coût d'un produit, **l'écart total = coût constaté – coût pré-établi de la consommation prévue du facteur.**

Convention :

N = nombre de produits fabriqués

q = quantité unitaire de facteurs intégrés par produit

c = coût unitaire de facteurs

indice c = nature constatée de la variable considérée

indice p = nature pré-établi de la variable considérée

**ET = Nc – qc – Cc - Np qp Cp**

Formulation s'applique aux matières et composants pour la main d'œuvre, on interprète les quantités comme des temps et les coûts comme des taux horaires de rémunération.

Pour les centres d'analyse, les quantités de facteurs intégrées par produit représentent le nombre d'unité d'œuvre, nécessaire par produit.

### **Exercice** :

Calcul du CC après la détermination du coût standard

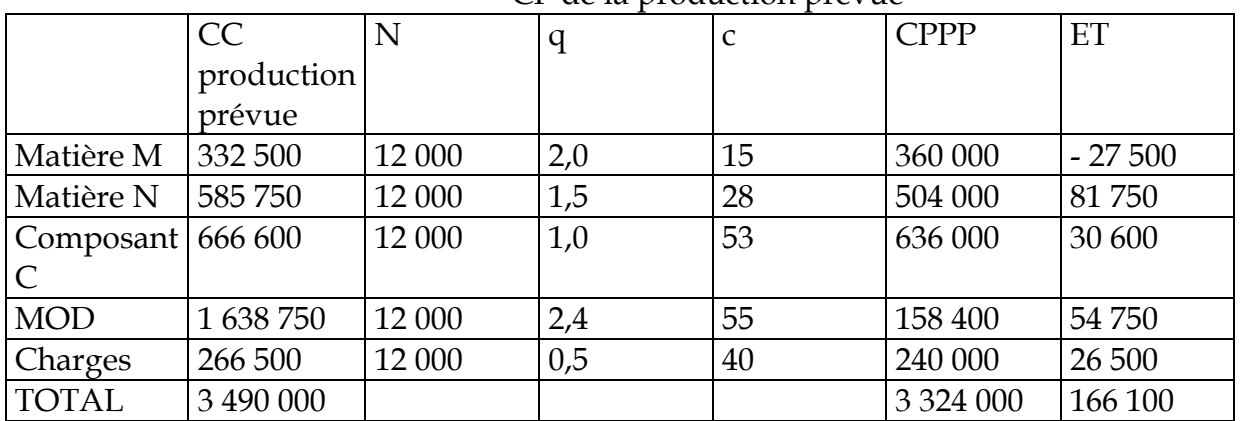

CP de la production prévue

Les écarts sont dits défavorables lorsqu'ils sont positives, et inversement.

Pour les charges d'atelier : 150 000 + 90 000 = 240 000

Activité = 6000 heures pour une production de 12 000

Il faut donc 0,5 heure/article.

*e) Analyse des écarts totaux*

Pour analyser les écarts totaux, on recherche les causes de divergence entre la prévision et la réalisation. Donc, on décompose les écarts totaux en une somme d'écarts partiels.

### *i) Influence du volume de production*

Le PCG propose une première analyse en décomposant les écarts totaux en 2 sous écarts :

- $\bullet$  Les écarts sur le volume d'activité  $(E/V)$
- Les écarts relatifs à la production constatée = écart global ou écart économique

Pour mettre en évidence ces écarts, c'est le coût que le contrôleur de gestion aurait pu prévoir s'il avait connu le volume réel de la période, appelé le coût pré-établi de la production constatée (CPPC).

**CPPC = production constatée – coût standard unitaire**

**ET = CC – Coût Pré-établi de la Production Prévue (CPPP)**

**ET = CC – CPPP + CPPC – CPPP**

**CPPC = CP par unité de produit (= Qp.Cp) x nombre réel constaté de produits (=Nc)**

**E/V = volume réel – volume prévu valorisé au coût unitaire pré-établi du facteur intégré dans un produit**

**Ecart Global (EG) = CC – CP du facteur intégré dans un produit valorisé au niveau de la production constatée.**

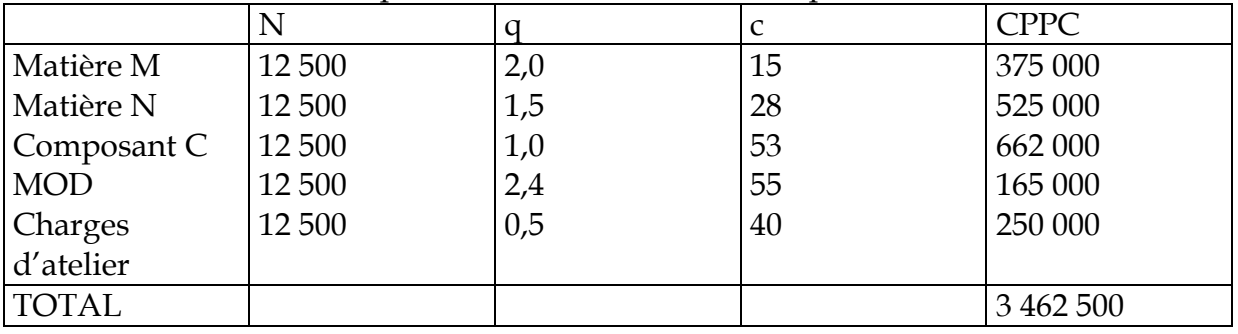

Calcul de CPPC avec une production constatée = 12 500 produits

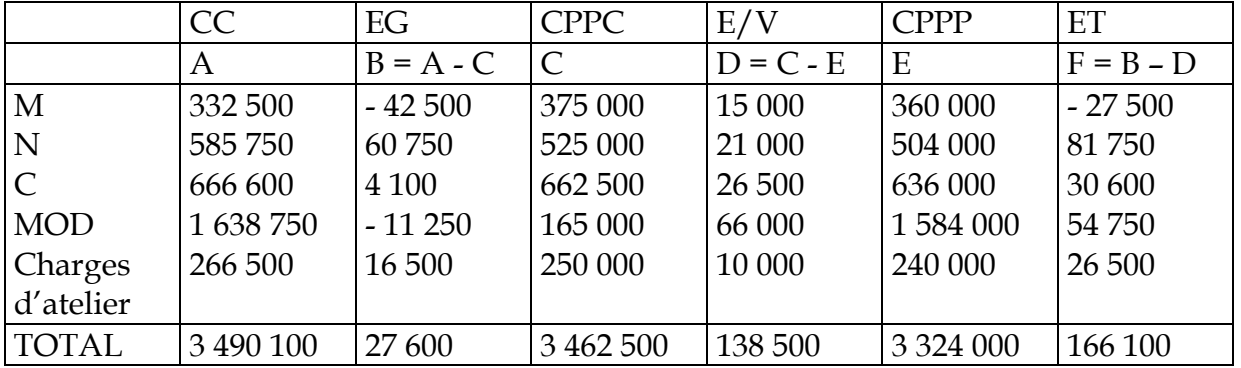

# *ii) Intérêts de l'E/V*

E/V a un double intérêt :

Mesure l'erreur de prévision : analyse des écarts recherche les causes de divergence entre la réalisation et la prévision afin d'évaluer les responsabilités de chaque décideur. E/V représente l'erreur commise lors de l'établissement des budgets. Il est imputable aux personnes qui ont établi les prévisions et non aux responsables opérationnels.

- Adaptation immédiate des prévisions à la 1ère information disponible. Nombre de produits réellement fabriqués par l'entreprise est la 1ère information disponible concernant les réalisations. Cette information permet de calculer E/V nécessaire afin de compléter le tableau de bord de gestion.

# *2. Ecarts de charges directes*

### **EG = CC – CPPC = Nc.qc.Cc – Np.qp.Cp = Nc (qc.Cc – qp.Cp)**

Analyse de l'Ecart de Charges Directes (ECD) répond à 2 questions :

- **1ère question** : les ressources mises en œuvre ont –elles été utilisées avec le rendement pris en compte de prévision ?
- **2ème question** : les ressources ont elles été acquises au coût pris en compte dans les prévisions ?
- *a) Analyse du PCG 82*
- *i) Principes*

Ecart Global sur les Charges Directes et les Charges Opérationnelles est analysé en **2 sous écarts :**

- Les écarts sur quantités
- Les écarts sur coûts

Pour mettre en évidence ces 2 sous écarts, on calcule le coût pré-établi de la consommation constatée (CPCC).

**CPCC = consommation réelle de facteurs x coût unitaire pré-établi CPCC = nombre réel de produits fabriqués x nombre réel unitaire de charges consommées pour le produit x coût unitaire prévu E/C = CC de consommation constatée – CPCC = coûts unitaires exprimés au niveau**  de la production – quantités unitaires constatées =  $\Delta C \times Nc \times qc$  $E/Q = CPCC - CPPC =$  quantités valorisées au  $CP = \Delta Q \times Nc \times qp$ 

### *ii) Signification des écarts*

**Ecart sur coûts** exprime l'économie résultant de l'utilisation des facteurs de production

**Ecart sur coûts de matières** provient des variations de prix imprévues, d'une mauvaise politique d'approvisionnement ou de frais d'approvisionnement excessifs. **Ecart sur coûts de MO** provient de la modifications légales ou contractuelles des salaires, d'où le recours ) des heures supplémentaires.

**E/Q** indique le respect ou non des normes de consommation.

**Ecarts sur les quantités consommées de matières** ont des causes techniques : des consommations excessives liées à de mauvaises nomenclatures ou de mauvaises qualités des produits ou nombre de rebus excessifs.

**E/Q de MO** traduit un problème de rendements ou l'existence d'heures de travail chômées.

#### **Exemple** :

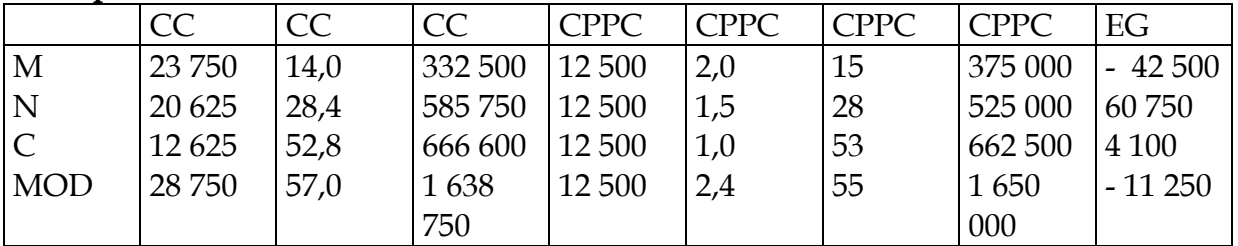

### Pour le ventiler sur E/P et E/Q 2 tableaux à faire :

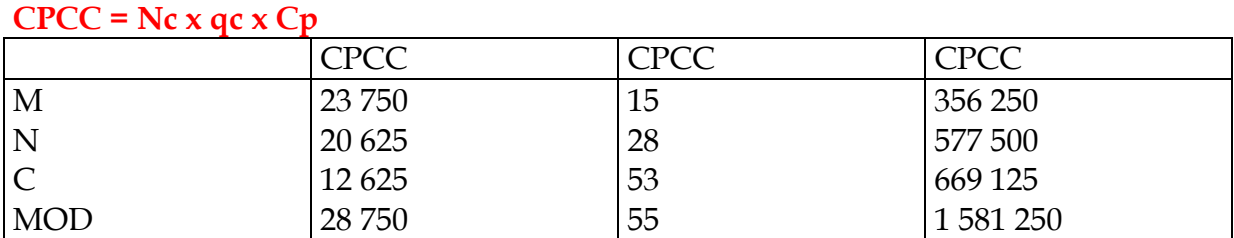

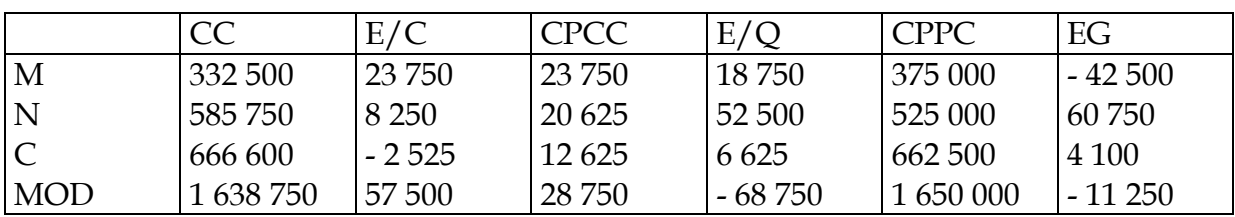

### Calcul direct des écarts

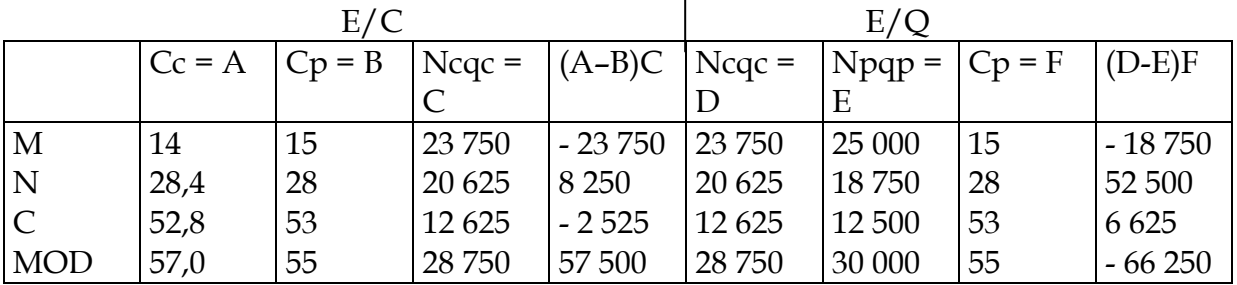

### **Jeudi 07 Avril 2005**

*3. Ecarts sur Charges Indirectes (ECI)*

 $EG = CC - CPPC = Nc$  Qc  $Cc - Nc$  Qp  $Cp = Nc$  (Qc  $Cc - Qp$  Cp)

Ecarts sur centre de travail comportent des charges fixes et des charges variables. Les responsables de ces centres doivent se demander si l'activité du centre est suffisante pour couvrir les charges fixes.

3 causes d'écarts doivent être mises en évidence :

- **1ère cause** : le coût variable ou le coût fixe des moyens mis en œuvre dans le centre est-il conforme aux prévisions ?
- **2ème cause** : le rendement défini c'est-à-dire le rapport entre la production et le nombre d'unités d'œuvre est-il conforme aux prévisions ?
- **3ème cause** : l'activité est-elle conforme aux prévisions ?

*a) Analyse du PCG*

### *i) Principes*

Le PCG 82 analyse l'écart global sur le coût d'un centre en 3 sous écarts :

- 1er écart : l'écart sur le coût
- 2ème écart : l'écart sur l'activité
- 3ème écart : l'écart sur le rendement

On calcule premièrement le Budget de l'Activité Constaté (BAC)

#### **BAC = Budget flexible du centre calculé pour un nombre constaté d'unités d'œuvre**

2ème calcul : le Coût Préétabli de l'Activité Constatée (CPAC)

**CPAC = Coût Préétabli Unitaire de l'unité d'œuvre x nombre constaté d'unités d'œuvre**

**BAC = Coût préétabli des unités d'œuvre consacrées à la production constatée** En fait BAC = budget flexible du centre

 $E/C =$  écart sur coût

En effet, il traduit le fait que le coût variable des charges variables n'a pas été celui qui était prévu.

Cette appellation est restrictive car cet écart intègre à la fois une différence sur les charges variables et une différence sur les charges fixes. Il est aussi appelé écart sur budget.

# ii) *Signification des écarts*

**Ecart sur l'activité** = PCG l'appelle aussi écart sur imputation du coût fixe. Ce qui signifie que l'on a désigné l'écart sur imputation rationnelle.

Cet écart est la différence entre BAC et CPAC.

**Ecart sur rendement** d'un centre de travail est à rapprocher de l'écart sur quantités d'une composante directe et opérationnelle.

# **E/R = réalisation – prévision en terme de quantités de facteurs de production ou d'unités d'œuvre incorporées dans le produit.**

### **E/R = CPAC - CPPC**

**Ecart sur coût** = E/C = écart sur budget = écart sur charges variables mesure les différences de tous les autres phénomènes, à l'exception de l'absorption des charges fixes et/ou du rendement.

Pour l'analyser, on examine les réalisations et les prévisions poste par poste. **E/C = CC - BAC**

En conclusion : l'écart total d'un centre d'analyse se décompose en 4 sous écarts :  $E/A$ ,  $E/R$ ,  $E/C$ ,  $E/V$ olume

### *b) Exemple*

Document I sur les écarts : Calcul de l'EG :  $EG = CC - CPPC$ EG =  $(6500 \times 41)$  –  $(12\,500 \times 0.5 \times 40)$  = 266 500 – 250 000 = 16 500 Les 6500 représentent les charges d'atelier. Les 12 500 représentent les charges constatées.

Pour décomposer l'écart global, nous devons calculer :  $-BAC = Nc Qc CVp + CFp = (6500 \times 15) + 150000 = 247500$ Les 150 000 représentent les charges fixes prévisionnelles. Les 15 = charges variables/nombre d'unités d'œuvre = 90 000/6000

 $-CPAC = Nc$  Qc Cp = 6500 x 40 = 260 000 Les 40 = (charges fixes + charges variables)/nombre d'unités d'œuvre (heures)  $40 = (150\,000 + 90\,000)/6000$ 

Décomposition de l'écart global :  $E/C = CC - BAC = 266500 - 247500 = 19000$  $E/A = BAC - CPAC = 247500 - 260000 = -12500$ E/R ou E/productivité = CPAC – CPPC = 260 000 – 250 000 = 10 000

 $E/G = CC - CPPC = 266 500 - 250 000 = 16 500$ Ou  $E/G = E/C + E/A + E/R = 19000 - 12500 + 10000 = 16500$ 

Certains auteurs décomposent l'EG, qu'ils appellent aussi écart sur charges indirectes, en 3 écarts :

- o Ecart sur budget
- o Ecart sur activité
- o Ecart sur rendement ou écart sur productivité

Pour calculer ces écarts, on calcule 3 budgets :

- o 1er budget : Budget Standard Flexible (BSF)
- o 2ème budget : Budget Standard Equivalent (BSE)
- o 3ème budget : Budget Standard Imputé (BSI)

**BSF = (frais variables prévisionnelles x temps réel)/(temps budgété + frais fixes)** Dans l'exemple :  $BSF = (90\,000 \times 6500)/(6000 + 150\,000) = 247\,500$ **BSE = (totalité des frais prévisionnelles x activité réelle)/activité budgétée** Dans l'exemple :  $BSE = (150\,000 + 90\,000)6500/6000 = 260\,000$ 

**BSI = (totalité des frais prévisionnelles x production réelle)/production budgétée** Dans l'exemple :  $BSI = (150\,000 + 90\,000)12\,500/12\,000 = 250\,000$ 

# Décomposition de l'écart : **E/B = frais réels - BSF**  $E/B = 266\,500 - 247\,500 = 19\,000$ o **E/A = BSF - BSE**  $E/A = 247\,500 - 260\,000 = -12\,500$  $\circ$  **E/R = BSE – BSI**  $E/R = 260\,000 - 250\,000 = 10\,000$

Somme des écarts = 19 000 – 12 500 + 10 000 = 16 500

Ou **Ecart sur charges indirectes = frais réels – BSI**   $E/CI = 266500 - 250000 = 16500$ 

Conclusion : Correspondance **E/C = CC – BAC = E/B = frais réels – BSF E/A = BAC – CPAC = BSF – BSE E/R = CPAC – CPPC = BSE – BSI EG = CC – CPPC = E/CI = frais réels – BSI**

*4. Cas Particulier a) 1er cas particulier*

L'activité des centres est mesurée par les quantités produites. Cela signifie que la production est égale à l'activité dont l'écart sur rendement est obligatoirement égal à 0.

*b) 2ème cas particulier*

les centres fabriquent plusieurs produits.

La production de plusieurs produits interdit le calcul des écarts pour chaque produit. En effet, il est impossible de répartir les charges fixes du budget du centre entre les différents produits. Pour palier à cette difficulté, on détermine un coût variable moyen ou on a recourt à la notion de produit équivalent.

*c) 3ème cas particulier : existence d'encours de production*

La comparaison entre les réalisations et les prévisions nécessitent de connaître les données comptables. Les charges enregistrées en comptabilité permettent de calculer le coût de la période. Ce coût est différent de celui des produits finis. Coût de la période = coût des produits finis + encours finals – encours initiaux Calcul des écarts sera effectué au niveau des charges de la période en comparant le coût constaté de la période avec le coût préétabli de la même période. Pour évaluer les encours, le + simple consiste à définir une équivalence entre les produits finis et les encours de production.

### *Chapitre VIII : Comptabilité à base d'activité / Méthode ABC*

La comptabilité apparaît au 19ème siècle.

**But** = aider les gestionnaires à résoudre les problèmes induits par la complexité croissante des entreprises.

La comptabilité analytique traditionnelle s'attache à l'analyse des coûts directes, les charges restantes étant réparties selon des conventions.

L'évolution des technologies remet en cause la pertinence des clés de répartition et des unités d'œuvre comme par exemple la main d'œuvre directe.

*I Principe et définition* 

Objectif = construire une comptabilité de gestion fondée non sur les centres d'analyse et la répartition des charges indirectes mais sur l'idée qu'il est possible de rattacher une grande partie des charges indirectes à des causes précises.

Charges reliées à unetelle cause sont dites traçables.

**Exemple** : coût de la maintenance et de l'équipement sera rattaché à l'utilisation de l'équipement.

Méthode de calcul introduit une relation causale dans le rattachement des coûts avec le produit.

Activité = ensemble de tâches élémentaires coordonnées entre elles vers un objectif préalablement défini.

Ces tâches résultent de la combinaison de ressources humaines et technologiques. Autre formulation : activité = ensemble de tâches élémentaires réalisées par un individu ou un groupe permettant de fournir un extrant à partir d'un panier de ressources.

Processus = constitué par une chaîne d'activité répondant à un objectif commun. Il s'agit d'un enchaînement d'activités ayant pour objet de délivrer un produit, un service ou une information.

Processus sont transversaux. Ils comprennent un ensemble d'activités réalisées au sein de plusieurs fonctions ou services de l'entreprise. Processus seront analysés afin de mettre en évidence l'articulation des activités et la contribution de chaque activité à la création de valeur.

Dans un système de comptabilité analytique, le principe de calcul du coût des produits repose sur l'idée que les activités consomment les ressources et les produits consomment les activités.

La pratique montre que si le découpage de l'activité dans une entreprise, 30% des charges sont directes, 80% des charges sont traçables

### *II Méthodologie de la méthode*

5 éléments essentiels :

1. Méthode permet une analyse + précise de la formation des coûts

2. Elle considère que toutes les activités sont principales.

3. Elle impute les coûts des centres au coût des produits sans effectuer la répartition secondaire.

4. Elle cherche pour toutes les activités de soutien ou directement liées aux produits, un lien de causalité avec les produits.

5. Elle effectue un regroupement d'activités pour une analyse transversale.

#### *III Mise en œuvre de la méthode A. Identifier les activités*

Principe consiste à procéder sur la base d'une analyse fonctionnelle de l'objet de l'entreprise à un découpage par fonction c'est-à-dire un regroupement d'activité ayant même finalité.

Ces fonctions sont elles-mêmes subdivisées en activités élémentaires.

**Exemple** : fonction achat  $\rightarrow$  achat de composants / outillage

Activités retenues sont celles créatrices de valeurs.

Elles sont recensées puis décrites.

### *B. Répartition des ressources entre activités*

Cette étape correspond à la répartition primaire des charges indirectes dans chaque centre d'analyse.

Dans la mesure où pour chaque activité, il est recherché un lien causale avec les produits, la répartition secondaire est impossible en ABC.

Comme les différentes activités sont différenciées, seules les charges ne possédant pas un lien directe avec l'activité concernée nécessitent de recourir à des indicateurs de ressources afin d'affecter les ressources aux activités.

# *C. Identifier les inducteurs de coûts*

Il faut déterminer pour chacune des activités retenues selon quel processus les ressources sont consommées c'est-à-dire identifier les facteurs de causalités. Pour les charges indirectes, les facteurs de causalité sont souvent liés aux modalités de production.

Ces facteurs sont appelés inducteurs de coûts.

### *D. Regroupement des activités*

Cette étape consiste à regrouper les activités ayant le même facteur explicatif dans des centres de regroupement où ne subsistent qu'un seul inducteur.

L'inducteur retenu permet de calculer le coût unitaire au niveau de chaque centre dans le but d'effectuer l'imputation au coût des produits.

### **Coût de l'inducteur = coût total de l'activité pour une période par rapport au volume de l'inducteur.**

Volume de l'inducteur correspond au nombre d'UO retenu pour le centre.

### *IV Portée et limite de la méthode ABC*

La méthode de comptabilité à base d'activité ne constitue en fait qu'une redécouverte d'anciens principes d'analyses. Les détracteurs de la méthode notent les limites suivantes :

- les activités retenus sont le + souvent des activités élémentaires étant à l'extérieur du domaine du contrôle stratégique. Méthode non pertinente pour la prise de décision.
- La responsabilité contractuelle non prise en compte par le système de calcul des coûts.
- La modélisation mise en œuvre ne répond pas aux besoins de gestion des entreprises.
- Méthode essentiellement centrée vers l'intérieur de l'entreprise ; elle décompose l'entreprise en activités.

### **Jeudi 14 Avril 2005**

*Chapitre IX : Méthode des coûts cibles* Inventée par Toyota en 1970 = Target Costing Développé en France et aux USA vers 1990 Il existe 2 approches dans la réalité :

- approche donnant une définition précise et limitative dans laquelle le coût cible ne concerne que le stade de la conception et du produit qui est nouveau.
- Approche globale dans laquelle la totalité du cycle de vie du produit est concernée

### *I Méthode des coûts cibles A Définition*

Ensemble de méthodes et d'outils de gestion permettant de passer d'objectifs de coûts et d'activité à la conception et à la planification de nouveaux produits, de fournir une base au contrôle effectué par la suite lors de la phase opérationnelle et de s'assurer que ces produits atteignent les objectifs de profitabilité fixés pour leur cycle de vie.

# *B. Constat*

Mouvement continu d'innovations induit un raccourcissement de durée de vie des produits.

Schéma traditionnel d'une phase de maturité longue assurant la rentabilité globale n'est + pertinente.

Conséquence : modèles de comptabilité analytique ne doivent + se focaliser sur la phase de maturité des produits mais doivent prendre en compte la phase de conception conditionnant les coûts engagés à l'étape d'industrialisation. Etude de la fonction des coûts engagés au cours du temps met e évidence que lorsque débute la production, la plupart des coûts supportés tout au long du cycle sont engagés et ce, même s'ils ne sont dépensés qu'ultérieurement.

# *C. Inversion de l 'équation de calcul des coûts*

Traditionnellement le résultat analytique ou la marge est égale au prix de vente – coût du produit.

En fait, si on étudie les relations entre ces termes il est possible d'inverser l'équation :

- **1èrement** : prix de vente futur d'un produit à lancer est en principe imposé par le marché
- **2èmement** : profit généré par le produit sur l'ensemble de son cycle de vie est imposé par les choix stratégiques de l'entreprise
- **3èmement** : coût apparaît donc comme une contrainte, une cible à atteindre pour satisfaire ses objectifs

coût cible = prix de vente – profit cible entreprise doit estimer le coût qu'elle est capable de réaliser, détermine le coût estimé.

Entreprise tient compte des différentes étapes du cycle de vie du produit et prévoit son coût dans les conditions de fonctionnement.

Ce coût complet prévisionnel est égal au coût estimé.

En principe, il est supérieur au coût cible.

Entreprise procède à un travail d'optimisation afin de résorber la différence. Elle va calculer un écart entre le coût estimé et le coût cible ; et elle va s'arranger pour le diminuer.

Entreprise recourt à des techniques d'optimisation :

- pendant la phase de conception, on va réduire la durée du cycle de conception
- réduire la diversité par la standardisation des pièces ou des méthodes de conception modulaire
- pendant la phase de production : kaïzen = progrès permanent à tous les niveaux et par les détails = processus d'amélioration perpétuelle
- *E. Problème des difficultés d'évaluation*

Différents concepts utilisés présentent des difficultés d'évaluation liés au caractère prévisionnel de la méthode.

# *1. Prix de vente*

Entreprise doit prévoir l'évolution des prix de vente sur l'ensemble du cycle de vie du produit.

Même si l'entreprise dispose d'une certaine marge de manœuvre dans la fixation du prix lors du lancement du produit, elle doit anticiper la réaction des concurrents et adapter ces prix au marché.

*2. Profit cible*

Il découle de la planification stratégique de l'entreprise sur une période de 3 à 5 ans. Principe consiste à répartir les profits sur l'ensemble du portefeuille d'activité et ce sur une longue période.

*3. Coût cible*

Même s'il correspond à la différence entre le prix de vente et le profit cible, le problème de son éclatement par fonction se pose.

*4. Coût estimé* 

Estimation pose 2 types de problèmes :

- Problème lié au périmètre de coûts à retenir dans son calcul
- Problème lié à l'évolution dans le temps compte tenu des phénomènes d'apprentissage

# *II Coûts sur l'ensemble du cycle de vie du produit*

Méthode des coûts cibles est pour plusieurs auteurs une pratique organisationnelle devant s'appliquer à l'ensemble du cycle de vie du produit et viser à réduire les coûts dans leur totalité.

### *A. Définition*

Selon Berliner et Brimson, le coût sur le cycle de vie consiste en l'accumulation des coûts des activités qui surviennent au cours de l'intégralité du cycle de vie d'un produit c'est-à-dire de sa conception à son abandon par le producteur et le client. Entreprise doit donc maîtriser le coût avant que les charges ne se réalisent effectivement. C'est le management du coût total.

Cette approche globale s'est développée dans les années 60 dans les entreprises travaillant par projet, puis dans les années 80 dans l'industrie de pointe. Industriels se sont retrouvés face à des produits au durée de vie très courte avec des dépenses de conception élevée et dont leur survie dépendait de leur capacité à lancer rapidement un produit nouveau.

### *B. Logique de réduction des coûts*

Au sens étroit, le coût cible est un processus de développement des produits utilisant des méthodes d'analyse de la valeur afin d'atteindre un objectif de coût sous des contraintes fortes de délai et qualitatives.

Coût perçu comme une variable sur laquelle on peut agir lors de la conception du produit.

Au sens large, le programme complet de diminution des coûts sur la totalité du cycle de vie des produits.

A l'analyse de la valeur s'ajoute les outils suivants :

- Kaïzen
- Benchmarking = consiste à évaluer les possibilités de progression par des comparaisons avec les meilleures entreprises du secteur dont les performances sont prises comme étalons.

Certains auteurs proposent d'améliorer la démarche en fixant comme cible le coût de revient auquel pourrait arriver un concurrent en faisant jouer toutes les possibilités de diminuer des coûts. Ce sont les coûts asymptotes instantanés.

Etalon n'est + ce que font actuellement les concurrents mais ce qu'il serait susceptible de faire en utilisant toutes les possibilités existantes.

Exercice : production de stylos

Prix = 2 à 60  $\in$ 

Chaque année : renouvellement d'un quart des produits

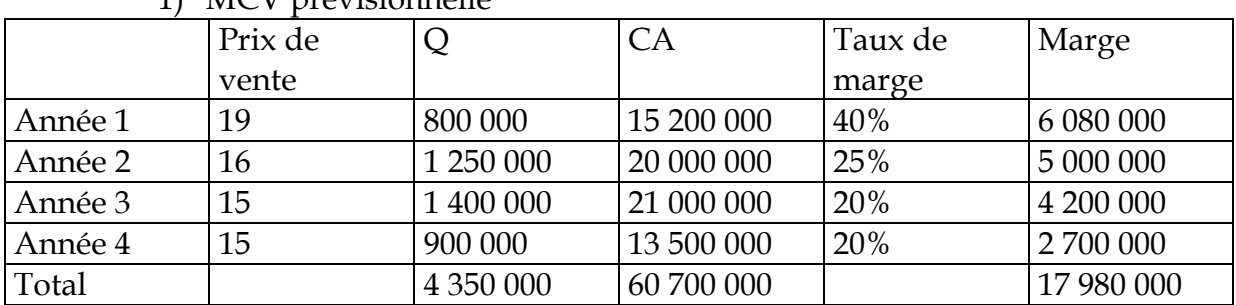

1) MCV prévisionnelle

2) Prix de vente moyen = CA/Q = 60 700 000/ 4 350 000 = 16,02 Taux de marge = marge/ $CA = 0.258$ 

Marge moyenne = marge totale/ $Q = 4.13$ 

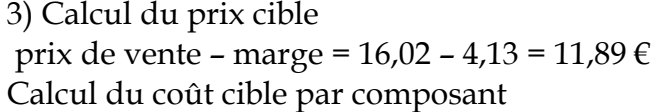

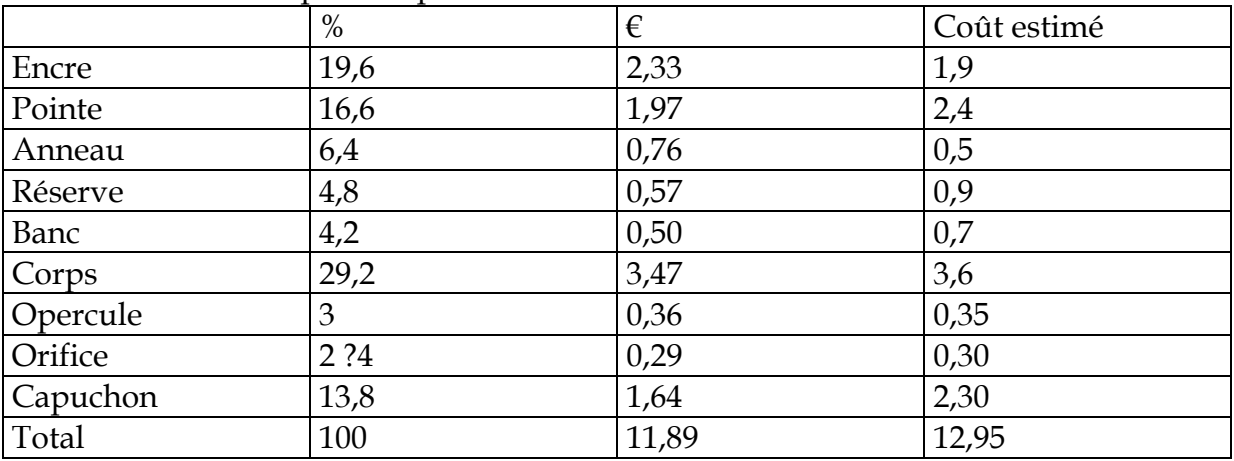

Coût cible par composant (%) = (fonction mécanique x  $40\%$ ) + (fonction confort x 60%)

40 % représente les 2/5 et 60% représentent les 3/5. Exemple pour l'encre :  $(16 \times 40\%) + (22 \times 60\%) = 19,6\%$ Coût cible  $(\epsilon)$  = coût cible par composant  $(\%)$  x prix cible total

Pour l'encre : 19,6% x 11,89 = 2,33

Incidence de la modification envisagée sur le coût cible

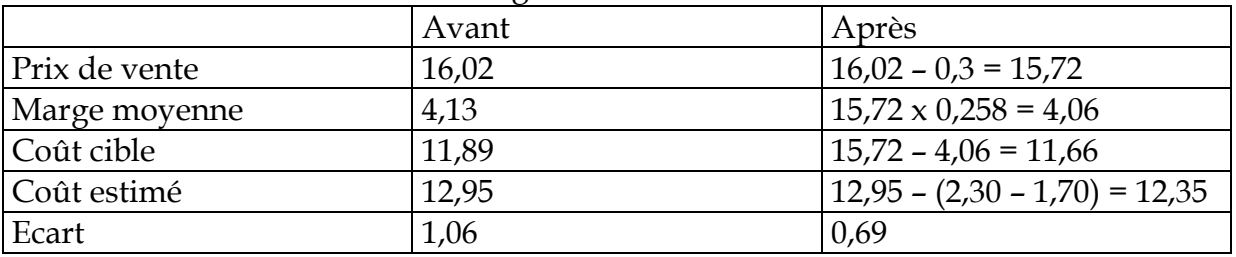

#### **Jeudi 21 Avril 2005**

**Exercice :**

1) Montant des frais d'assemblage : UO = heures de MOD Charges indirectes = 1 906 108  $\epsilon$ 

Calcul du nombre d'UO :

a) Nombre d'heures de MOD

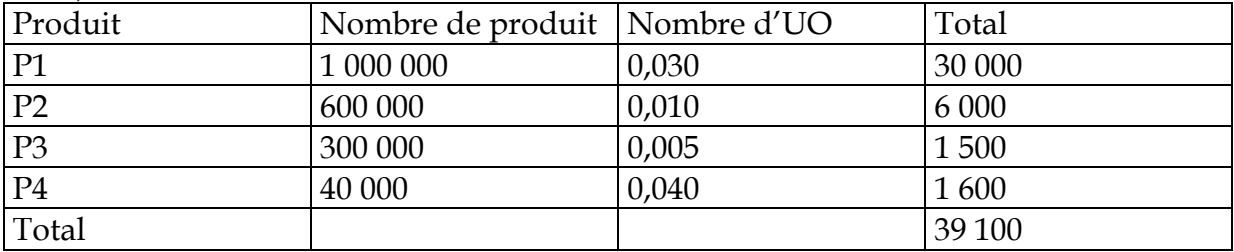

### b) Imputation aux produits

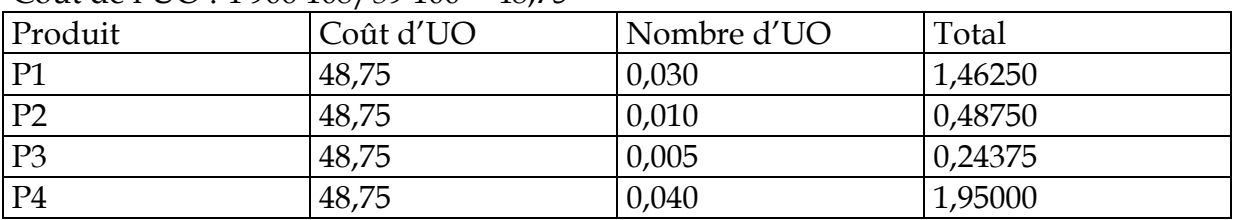

#### Coût de l'UO : 4 906 108/39 100 = 48.75

2) Montant à imputer en comptabilité par activité

a) Coût unitaire des indicateurs (cf Annexe 3 du polycopié)

Charges :

Activité automatisée = 816 908

Activité manuelle = 547 400

Lancement de lots = 541 800

Indicateur pour l'activité automatisée : heures de machines

Indicateur pour l'activité manuelle : heures de MOD

Indicateur pour le lancement de lots : série

#### COUT UNITAIRE POUR L'ACTIVITE AUTOMATISEE

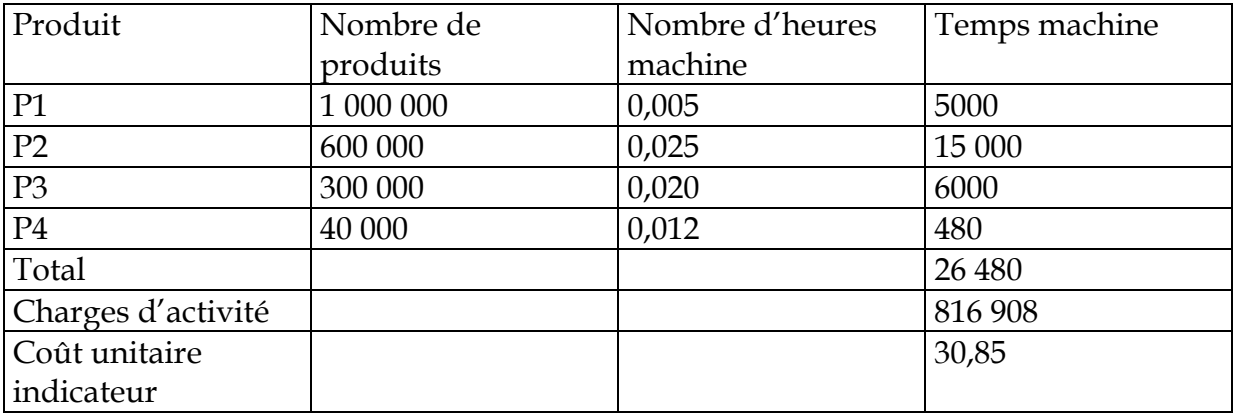

#### COUT UNITAIRE POUR L'ACTIVITE MANUELLE

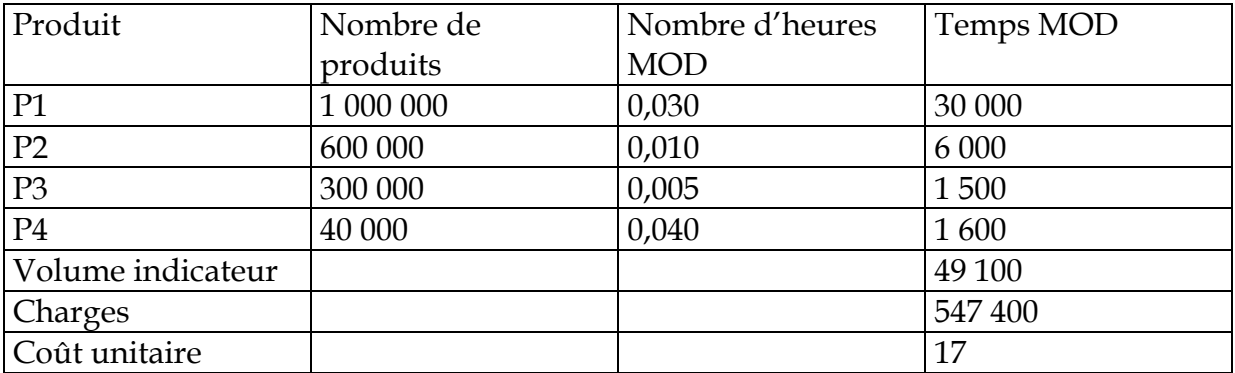

#### COUT UNITAIRE POUR LE LANCEMENT DE LOTS

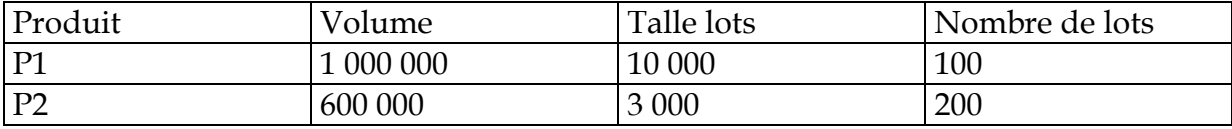

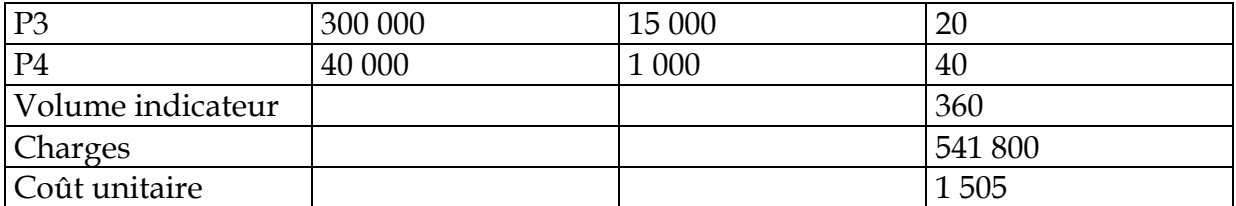

Calcul le coût des indicateurs x nombre d'unités par produit

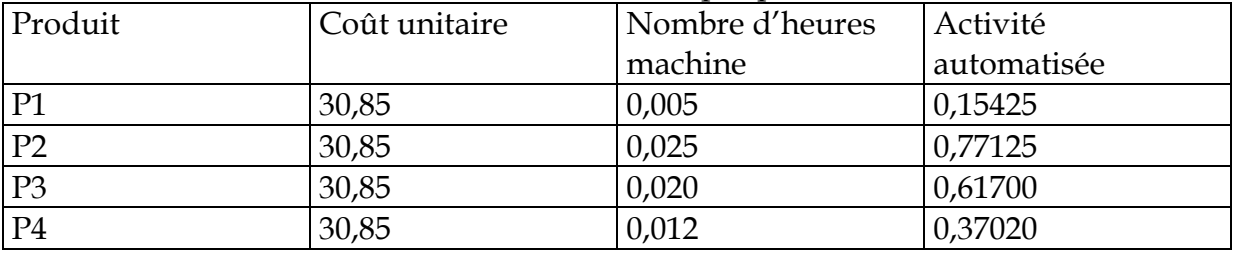

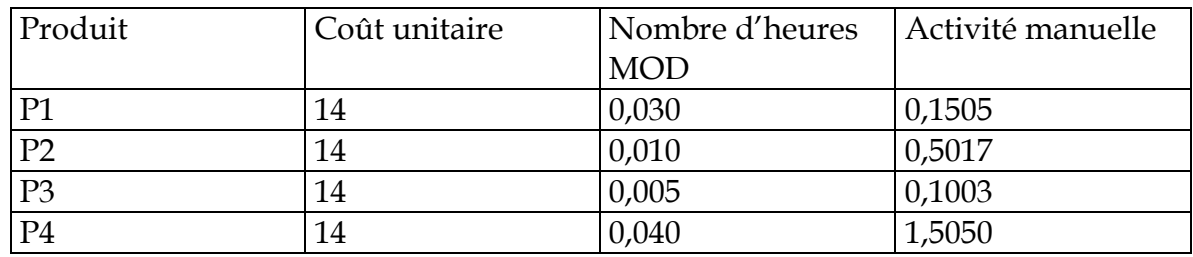

Calcul des coûts par produit

 $P1 = 0,15425 + 0,42 + 0,1505 = 0,72475$  $P2 = 0,77125 + 0,14 + 0,5017 = 1,41295$  $P3 = 0.617 + 0.07 + 0.1003 = 0.78730$  $P4 = 0,3702 + 0,56 + 0,5050 = 2,43520$ 

#### 3) Imputation des charges directes par produit

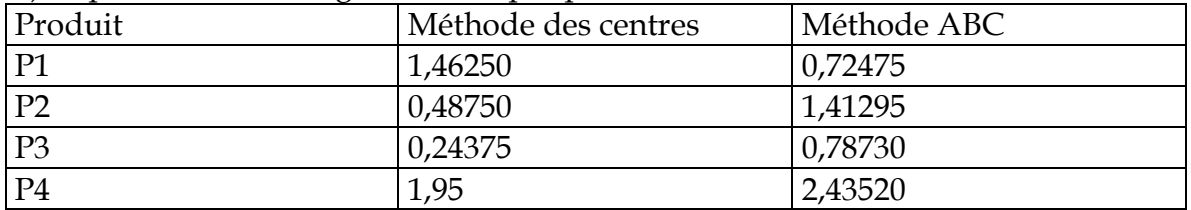

Selon la méthode des centres, les produits de la fabrication manuelle P1 et P4 sont pénalisés car ils consomment beaucoup d'heures MOD. La méthode ABC pénalise les produits ayant des séries peu importantes : P2 et P4. P2 et P4 étaient subventionnés par les autres produits des centres.

### **Exercice de synthèse :**

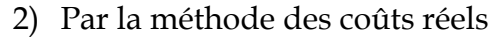

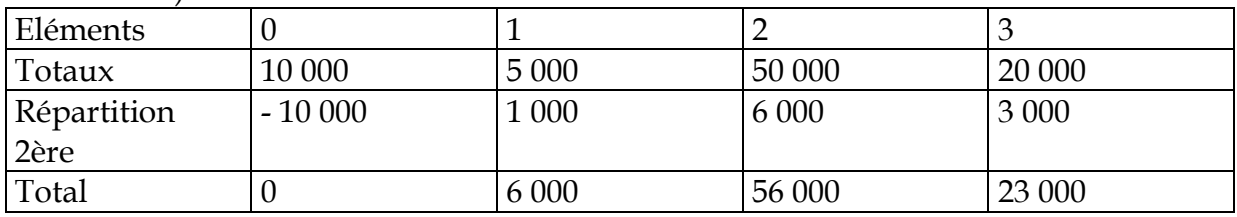

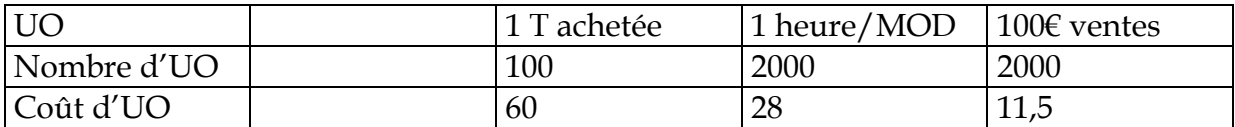

### Coût d'achat des MP

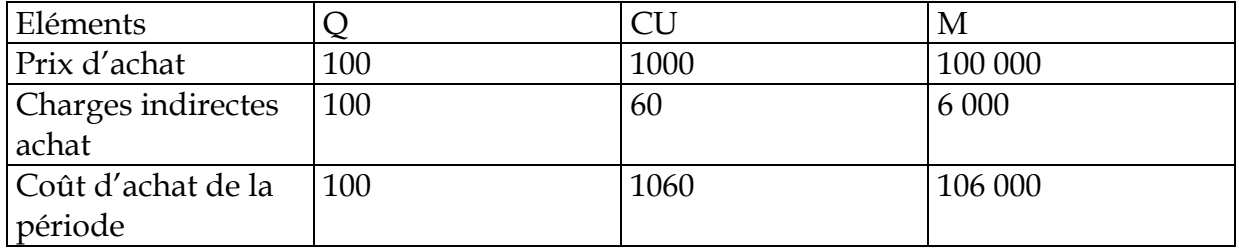

#### Inventaire permanent des MP

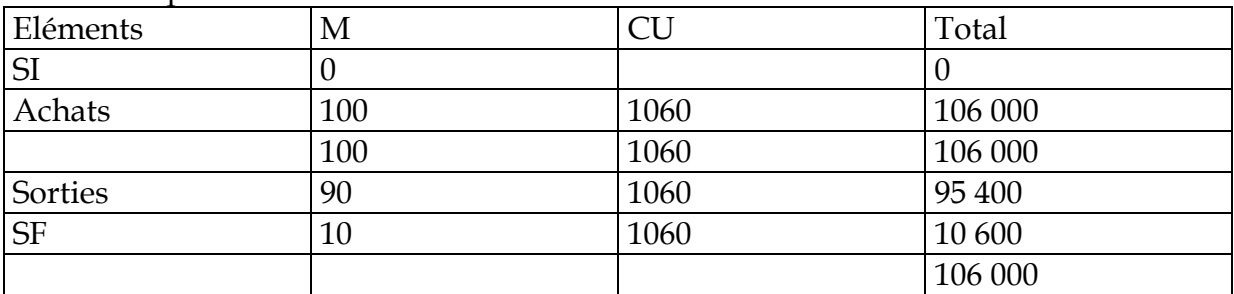

### Coût de production de la commande 1

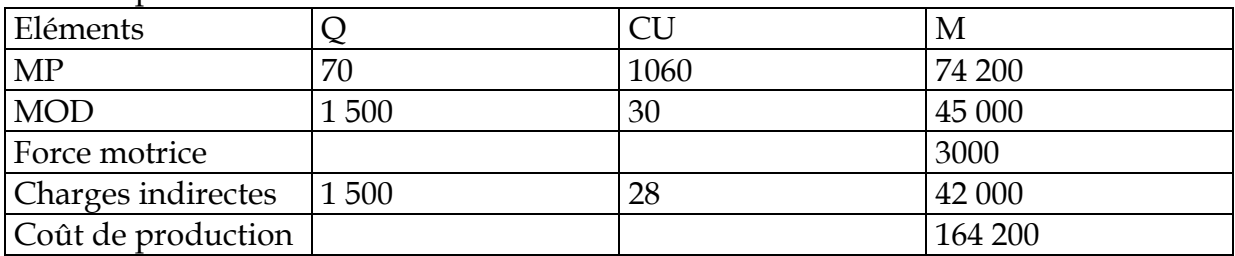

### Coût de production de la commande 2

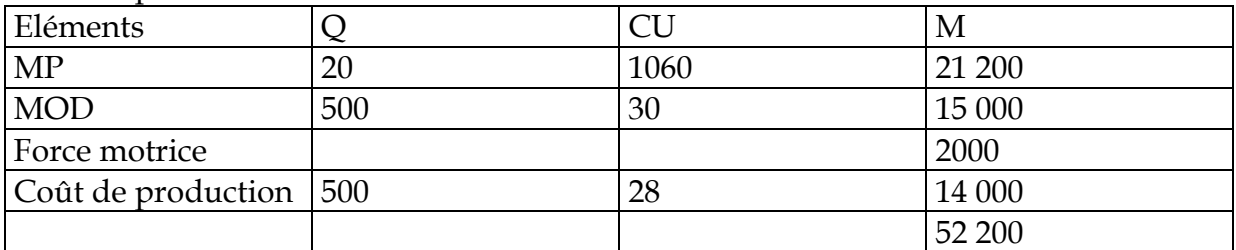

Il n'y a pas d'inventaire permanent car on travaille à la commande, donc il n'y a pas de stocks.

### Coût de revient de la commande 1

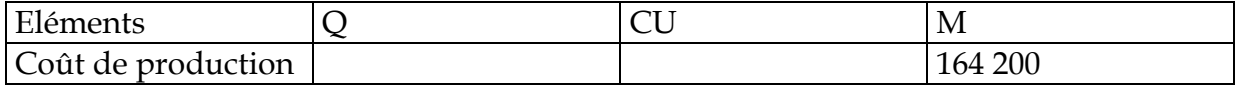

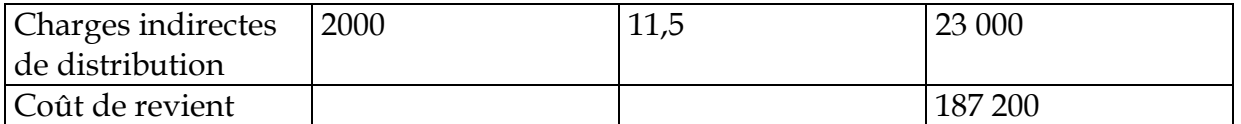

Il n'y a pas de coût de revient pour la commande 2 car elle comprend des produits non terminés, donc il n'y a pas de charges indirectes de distribution.

### Résultat analytique de la commande 1 Eléments M CA 200 000 Coût de revient 187 200 Résultat 12 800

b) Par la méthode de l'imputation rationnelle (cf tableau dans le polycopié)

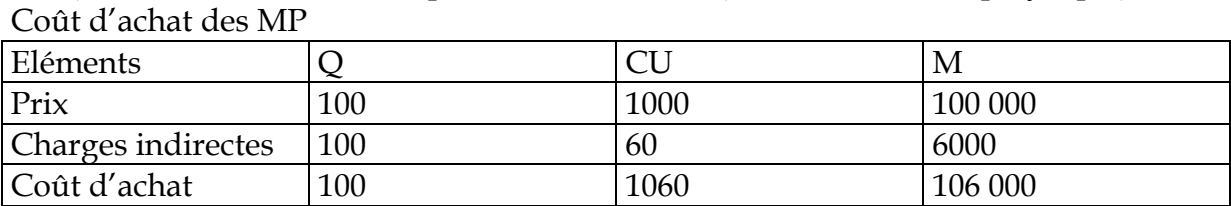

#### IP des MP

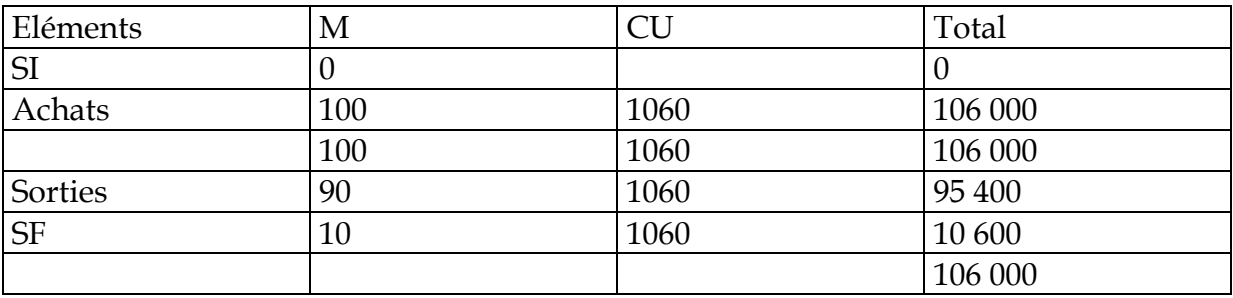

#### Coût de production de la commande 1

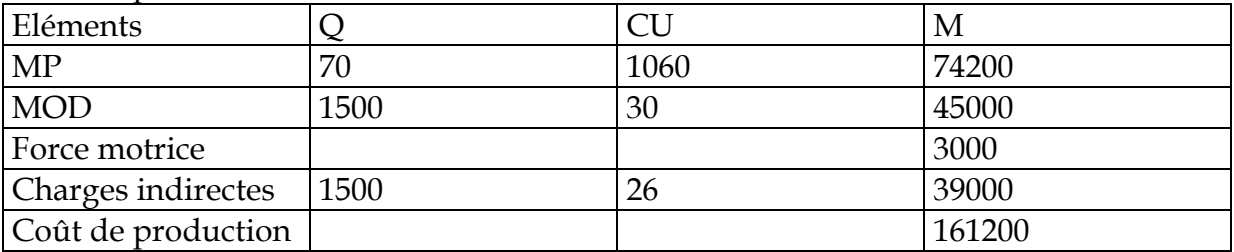

#### Coût de production de la commande 2

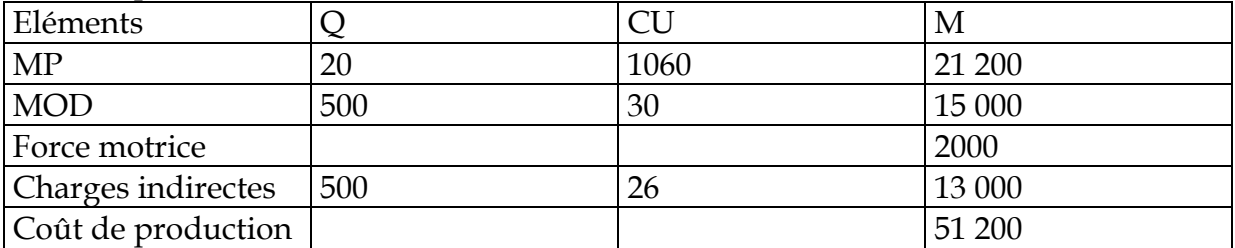

#### Coût de revient pour la commande 1

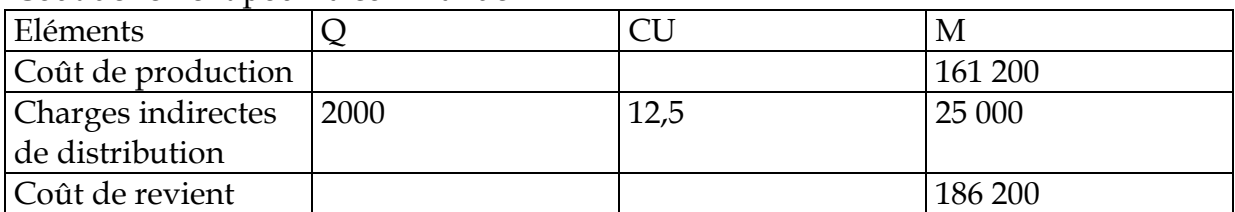

#### Résultat analytique de la commande 1

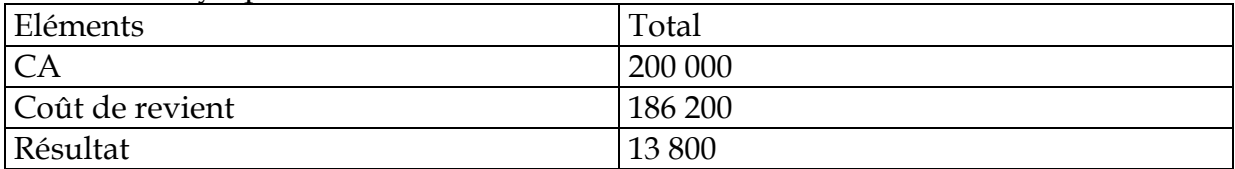

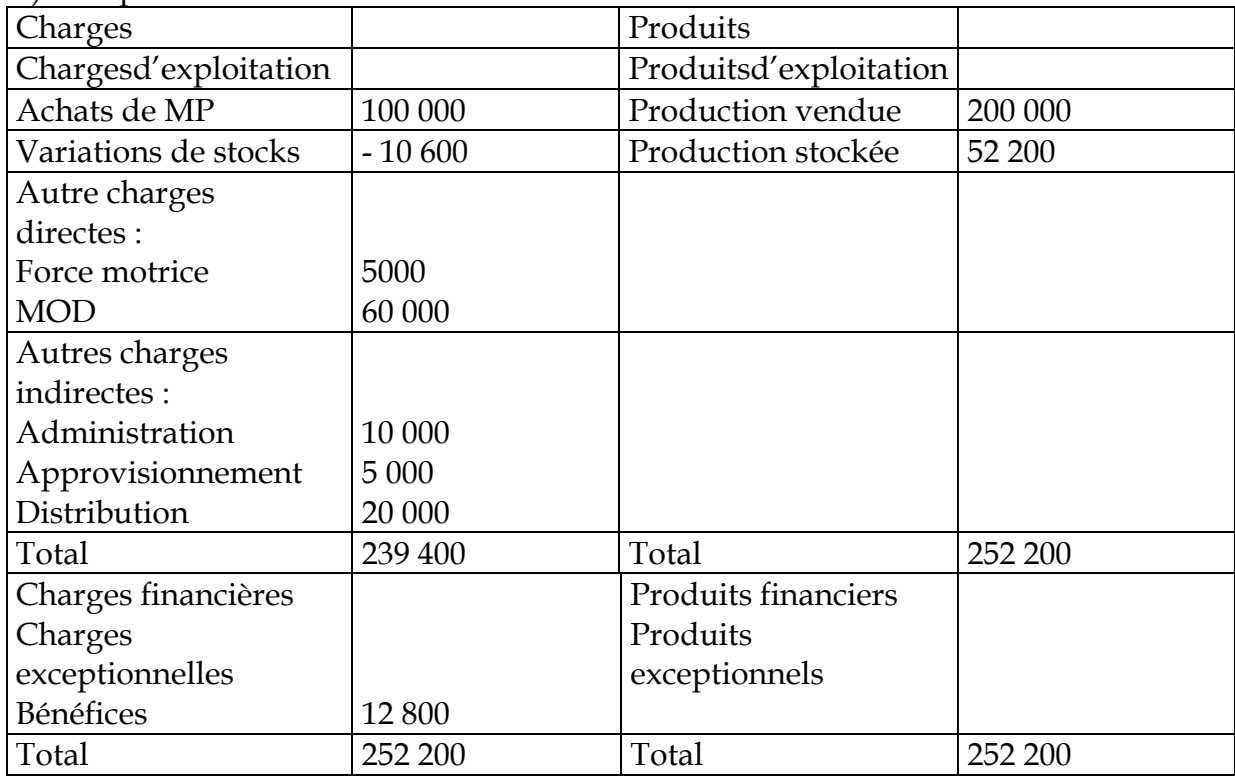

#### 2) Compte de résultat

Le résultat de la comptabilité analytique est identique à celui de la comptabilité générale.

3) Rapprochement des résultats des 2 questions précédentes :

- Résultat de la comptabilité analytique en coût réels = 12 800
- Résultat de la comptabilité analytique en IR = 13 800
- Résultat de la comptabilité générale = 12 800

Ecart provient de l'écart des charges fixes imputables.

- Résultat de la comptabilité analytique en IR = 13 800
- Malus de sous activité de centre production = 3000

(4000 x 1500)/2000 = 3000 ; 1500 = MOD de la commande 1 car les 500 de la commande 2 ne sont pas encore terminés.

Bonus de sur activité du centre distribution = 2000

Résultat en coût réels = 12 800

| Centre | $\%$ | m |     |
|--------|------|---|-----|
|        |      |   |     |
|        | 60   |   | 54  |
|        | 30   |   | 36  |
| Total  | 100  |   | 100 |

4) Vérification du coefficient d'IR du centre 0